# **UNIVERSIDAD NACIONAL AGRARIA DE LA SELVA FACULTAD DE RECURSOS NATURALES RENOVABLES ESCUELA PROFESIONAL DE INGENIERÍA EN RECURSOS NATURALES RENOVABLES**

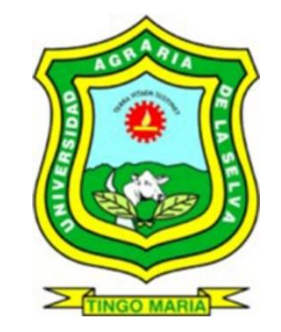

# **CLASIFICACIÓN DE TIERRAS POR SU CAPACIDAD DE USO MAYOR EN LA CUENCA COCHEROS – PROVINCIA LEONCIO PRADO - HUÁNUCO**

**Tesis** 

**Para optar el título de:** 

# **INGENIERO EN RECURSOS NATURALES RENOVABLES MENCIÓN CONSERVACIÓN DE SUELOS Y AGUA**

**PRESENTADO POR:** 

**RAUL MELENDEZ TENAZOA**

**Tingo María – Perú** 

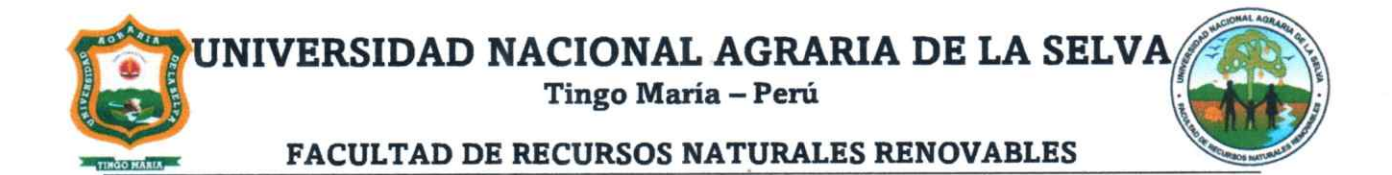

# ACTA DE SUSTENTACIÓN DE TESIS Nº47-2023-FRNR-UNAS

Los que suscriben, miembros del Jurado de Tesis, reunidos con fecha 21 de noviembre de 2022 a horas 4:00 p.m. de la Escuela Profesional de Ingeniería en Recursos Naturales Renovables de la Facultad de Recursos Naturales Renovables para calificar la tesis titulada:

# "CLASIFICACIÓN DE TIERRAS POR SU CAPACIDAD DE USO **MAYOR EN LA CUENCA COCHEROS-PROVINCIA LEONCIO PRADO-HUÁNUCO"**

Presentado por la Bachiller: MELENDEZ TENAZOA RAUL, después de haber escuchado la sustentación y las respuestas a las interrogantes formuladas por el Jurado, se declara **APROBADO** con el calificativo de "**BUENO"**.

En consecuencia, el sustentante queda apto para optar el Título Profesional de INGENIERO EN RECURSOS NATURALES RENOVABLES, MENCION: **CONSERVACIÓN DE SUELOS Y AGUA**, que será aprobado por el Consejo de Facultad, tramitándolo al Consejo Universitario para el otorgamiento del título correspondiente.

Tingo María, 23 de junio de 2023

Dr. ROBERTO OBREGON PEÑA **MIEMBRO** 

Dr. LUCIO MANRIQUE DE LARA SUAREZ **PRESIDENTE** 

Ing. MSc. JOSE VICTOR QUIROZ RAMIREZ **MIEMBRO** 

**NGIFO TRIGOZO** Ing. M.Sc. JUAN PAB **ASESOR** 

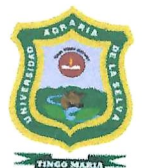

UNIVERSIDAD NACIONAL AGRARIA DE LA SELVA DIRECCIÓN DE GESTIÓN DE INVESTIGACIÓN - DGI **REPOSITORIO INSTITUCIONAL - UNAS** Correo: repositorio@unas.edu.pe

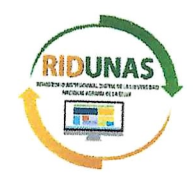

"Año de la unidad, la paz y el desarrollo"

# CERTIFICADO DE SIMILITUD T.I. Nº 236-2023 - CS-RIDUNAS

El Director de la Dirección de Gestión de Investigación de la Universidad Nacional Agraria de la Selva, quien suscribe,

# **CERTIFICA QUE:**

El Trabajo de Investigación; aprobó el proceso de revisión a través del software TURNITIN, evidenciándose en el informe de originalidad un índice de similitud no mayor del 25% (Art. 3° - Resolución N° 466-2019-CU-R-UNAS).

Programa de Estudio:

Ingeniería en Conservación de Suelos y Agua

Tipo de documento:

Tesis X Trabajo de investigación **TÍTULO AUTOR** PORCENTAJE DE SIMILITUD **CLASIFICACIÓN DE RAUL MELENDEZ** TIERRAS POR SU 23 % **TENAZOA** CAPACIDAD DE USO MAYOR EN LA CUENCA **COCHEROS - PROVINCIA** LEONCIO PRADO -Veintitrés **HUÁNUCO** 

Tingo María, 21 de agosto de 2023

CCION D Dr. Toma C.C. Archivo

# **UNIVERSIDAD NACIONAL AGRARIA DE LA SELVA FACULTAD DE RECURSOS NATURALES RENOVABLES ESCUELA PROFESIONAL DE INGENIERIA EN RECURSOS NATURALES RENOVABLES**

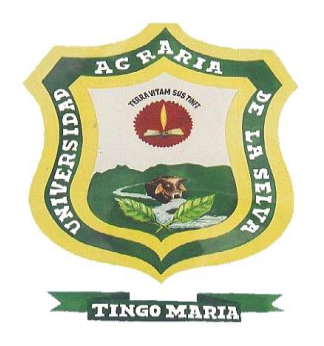

# **CLASIFICACIÓN DE TIERRAS POR SU CAPACIDAD DE USO MAYOR EN LA CUENCA COCHEROS-PROVINCIA LEONCIO PRADO – HUANUCO**

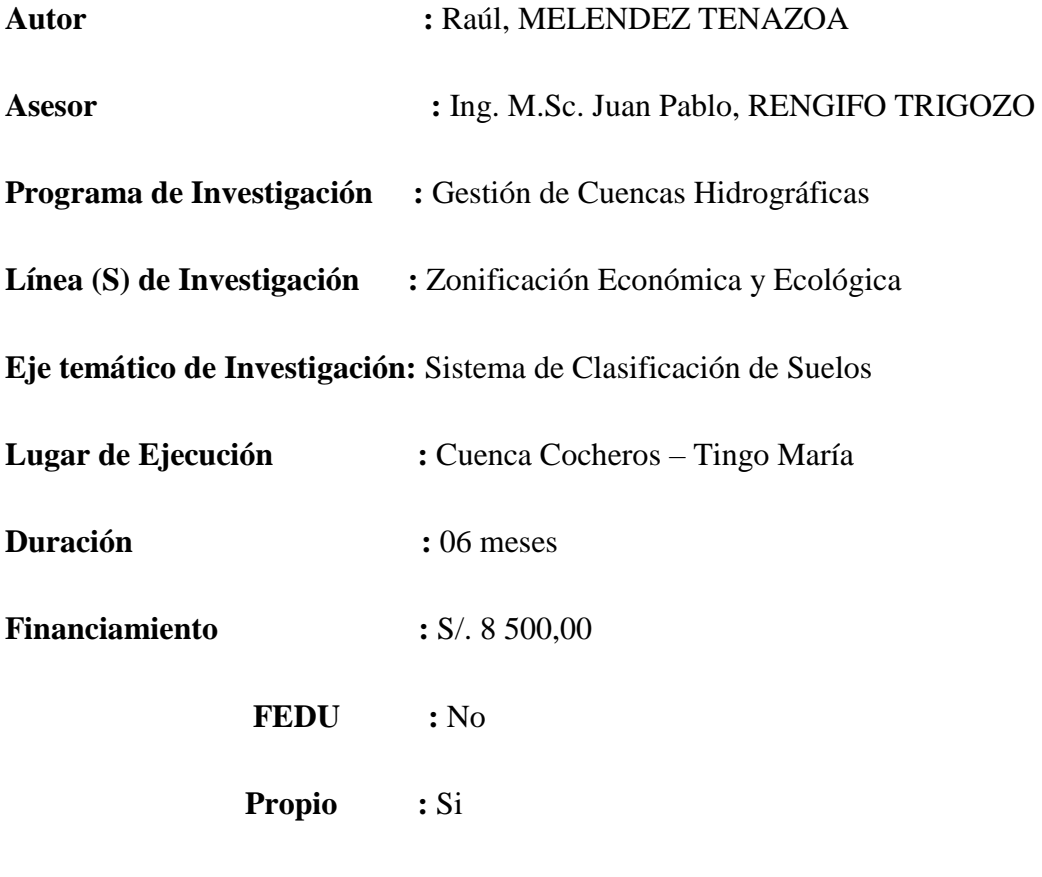

**Tingo María – Perú** 

#### **DIDICATORIA**

**A Dios** por haberme permitido llegar hasta este punto y darme la salud para lograr mis objetivos, además de su infinita bondad, ser mi guía en momentos adversos, y por dotarme del mejor regalo: MI FAMILIA

> **A mis adorados padres:** Ruperto Meléndez Reaño, que en paz descanse y Rosa Tenazoa Rodríguez, por darme su apoyo incondicional y por creer en mí siempre.

**A mis queridos hermanos:** Marina, Genoveva, Ulises, Eduardo, Lenith, Ciro, Percy, Jhony y Marina Meléndez Tenazoa; por su apoyo incondicional y ayudarme a tomar decisiones en la vida que son ejemplo de perseverancia, ánimo, fe y apoyo económico.

# **AGRADECIEMIENTOS**

- Durante mi formación profesional, personal y elaboración de la presente investigación, diversas personas colaboraron directa e indirectamente, a quienes deseo expresar mi más profundo reconocimiento:
- A la Universidad Nacional Agraria de la Selva (UNAS) por ser el alma mater que me brindó la oportunidad para formarme como profesional.
- A los docentes de la Facultad de Recursos Naturales Renovables que se esforzaron por entregarme sus conocimientos y experiencias y que marcaron en cada etapa de mi formación profesional.
- A los miembros de jurado Ing. MSc. Lucio Manrique de Lara Suarez presidente, Ing. Mg. Roberto Obregón Peña, Ing. MSc. Sandro Jr. Ruiz Castre miembros de jurados de la presente investigación.
- Al Ing. M.Sc. Juan Pablo Rengifo Trigozo; asesor, por su invalorable e incondicional apoyo que permitió que el trabajo llegase al objetivo alcanzado.
- A mis queridos amigos Felipe Sánchez Tuesta, Jimmy Nieto Montecillos, Max Palma Chujandama; por apoyarnos mutuamente en nuestra formación profesional y en los momentos más difíciles.
- A mi familia quienes por ellos soy lo que soy y a las personas que de alguna forma influyeron en mi formación profesional y en la realización de este trabajo de investigación y que no alcanzo a recordar; espero me disculpen.

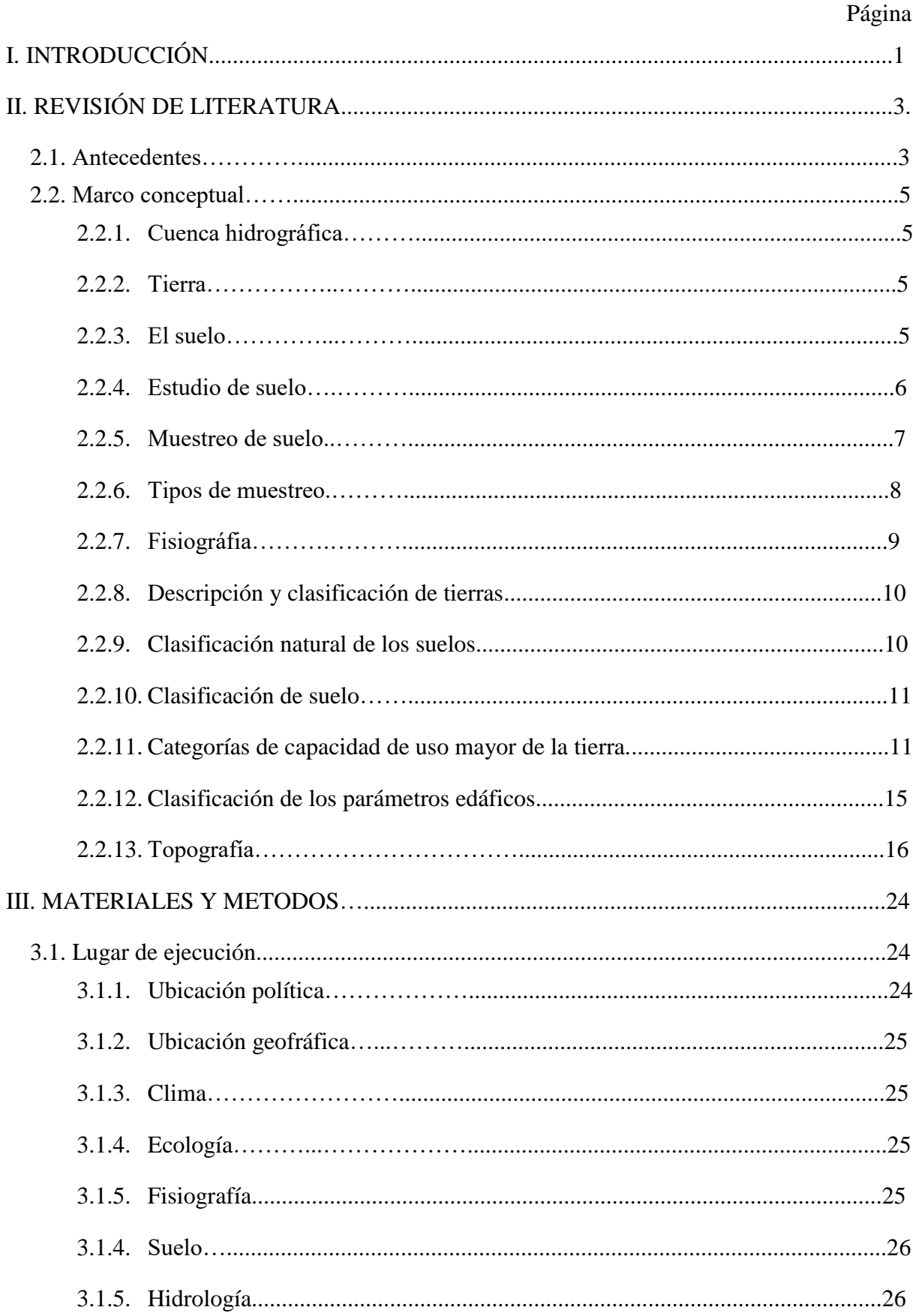

# ÍNDICE

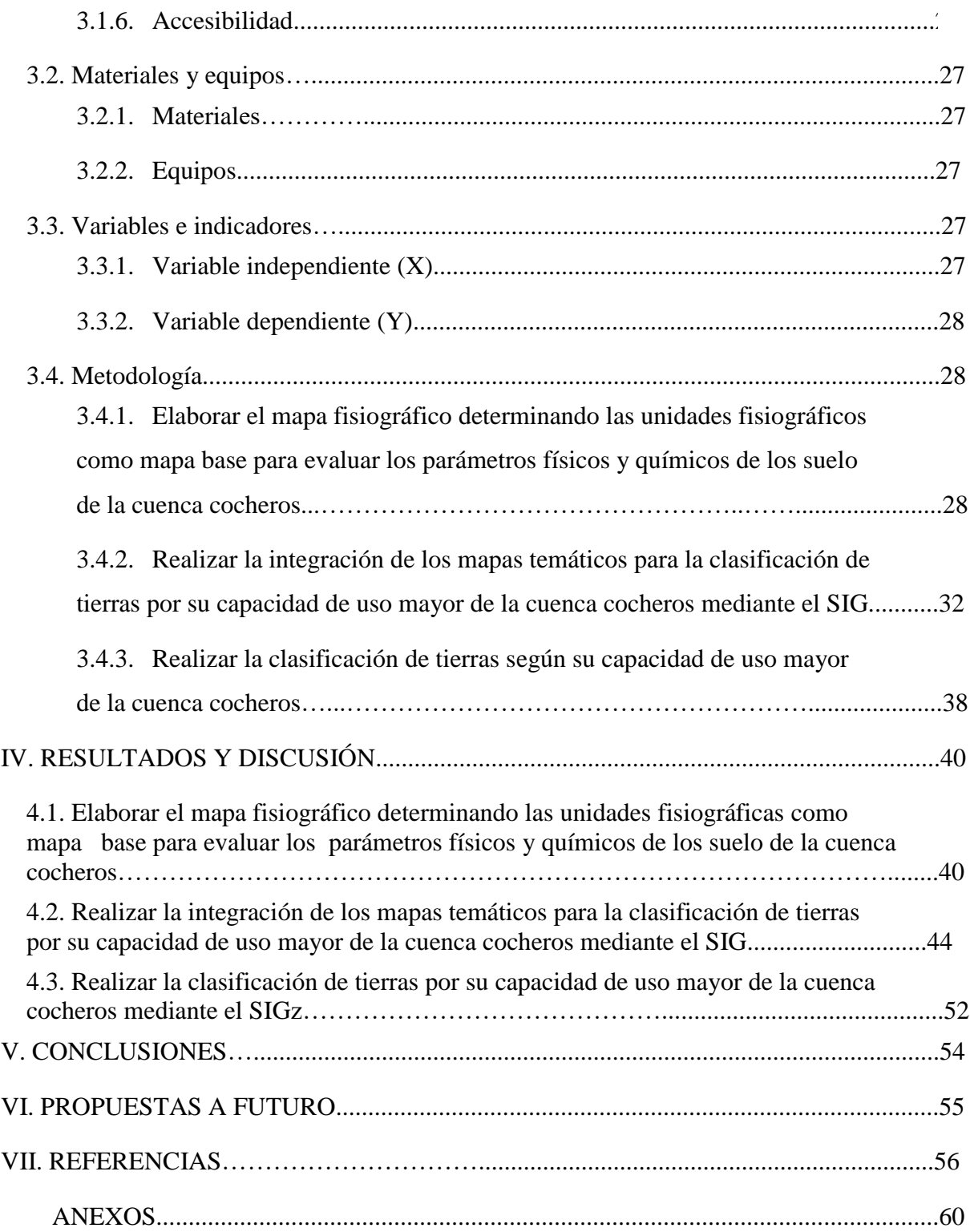

# **ÍNDICE DE TABLAS**

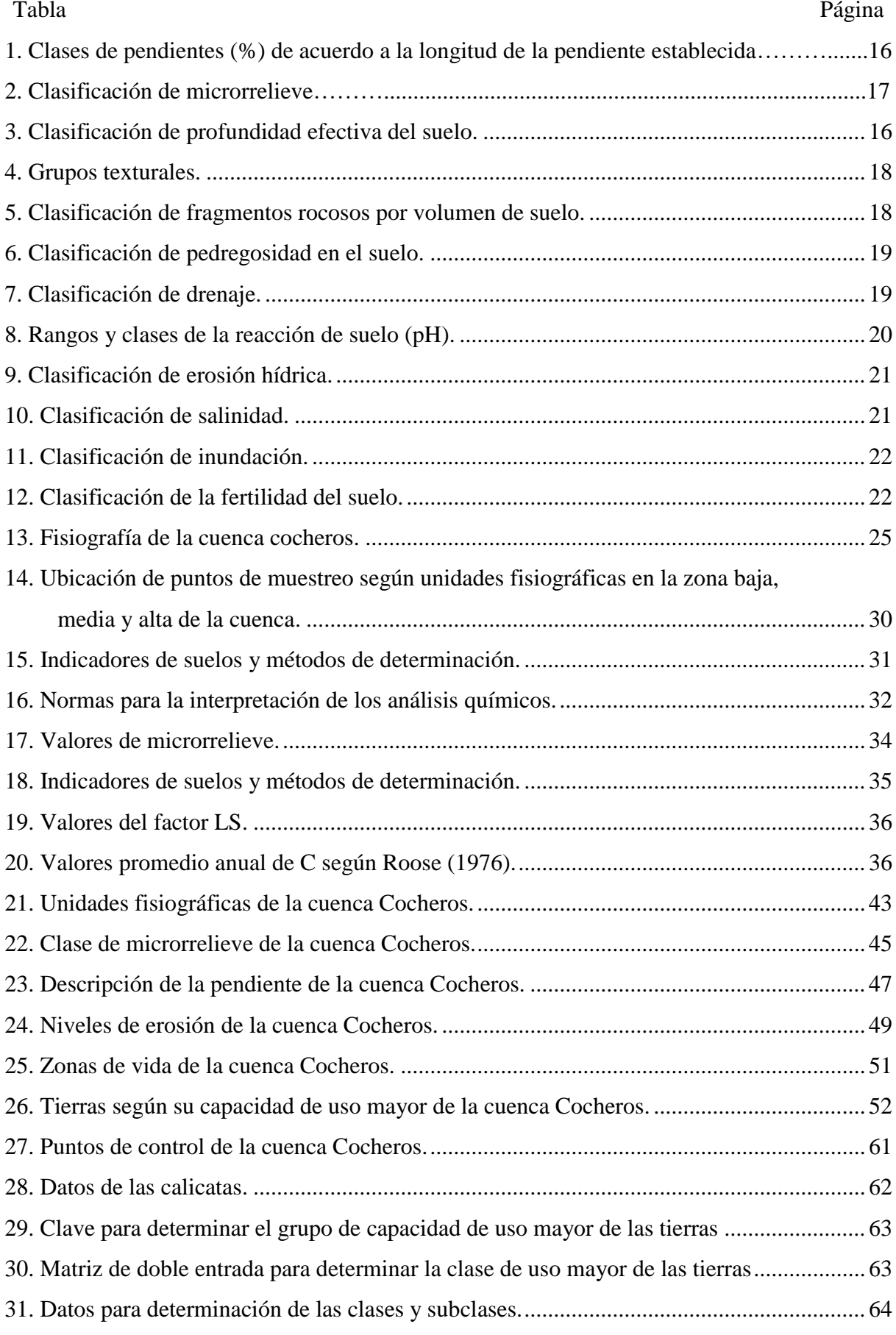

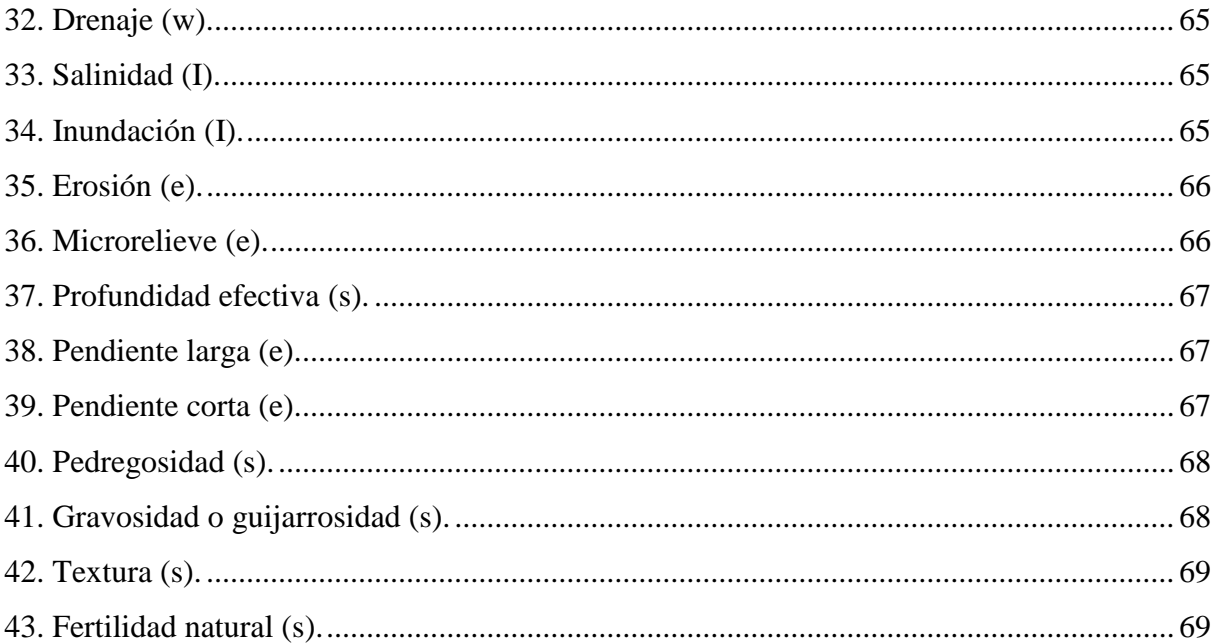

# **ÍNDICE DE FIGURAS**

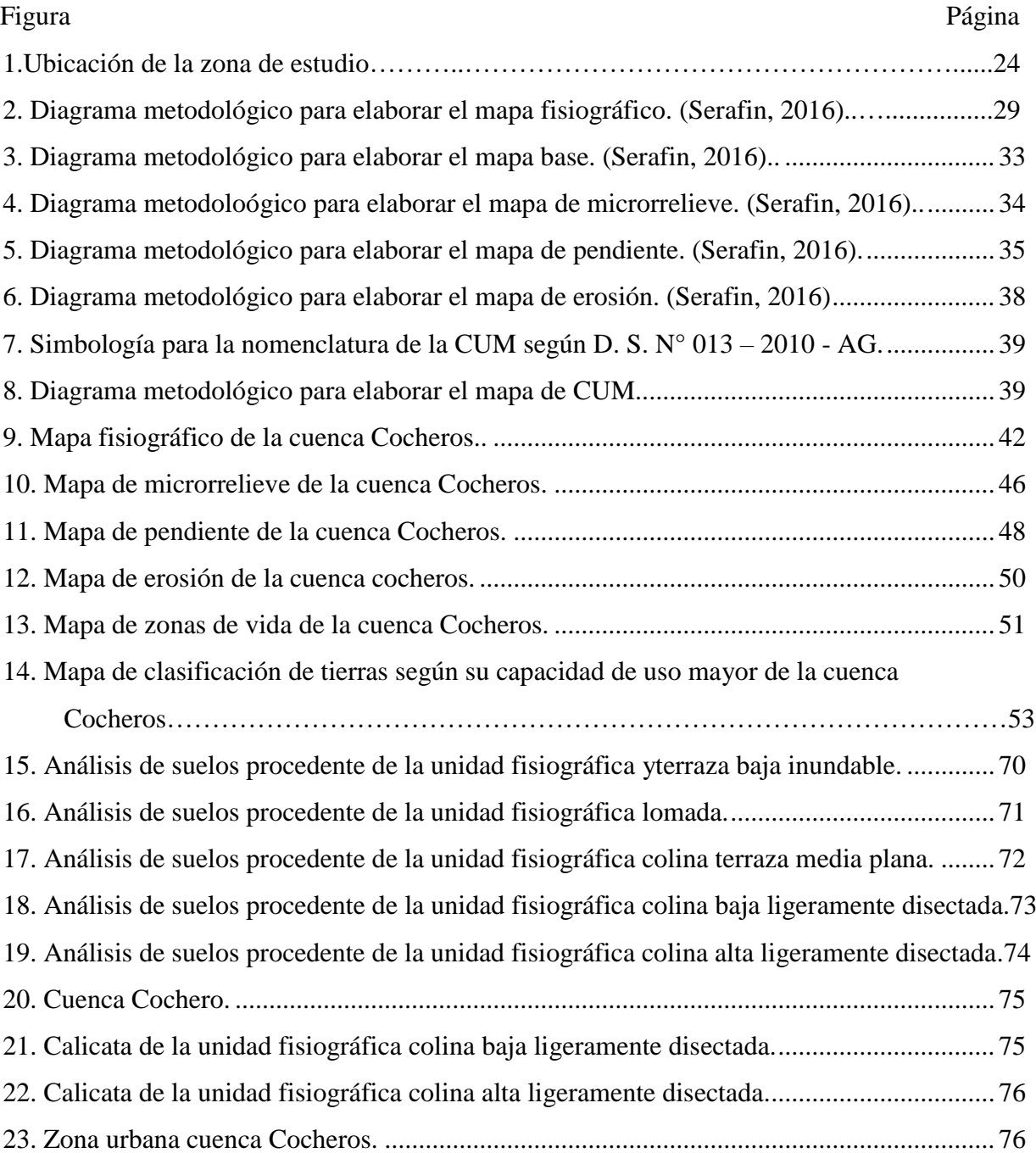

#### **RESUMEN**

La investigación se desarrolló en la cuenca Cocheros situada en el distrito de Rupa Rupa, provincia de Leoncio Prado, departamento de Huánuco, los objetivos fueron elaborar el mapa fisiográfico como mapa base para determinar los parámetros físicos y químicos del suelo, así como la integración de los mapas temáticos y realizar la clasificación de tierras por su capacidad de uso mayor mediante el uso del sistema de información geográfica. La metodología consistió en la elaboración de mapas preliminares, para luego realizar el trabajo de campo recopilando información con la validación de los mapas temáticos, ubicación y apertura de calicatas por unidades fisiográficas, las muestras de suelos se analizaron en el laboratorio de suelos de la UNAS; se interpretaron los resultados con los respectivos mapas temáticos. Los resultados obtenidos: presenta extensión de 638.10 ha, con una fisiografía de Gran paisaje; planicie, colinoso y montañoso, paisajes; aluvial, denudacional y residual, sub paisajes; terrazas baja, media y alta, lomada, colinas baja y alta y montañas baja y alta, elementos de paisajes; inundable y no inundable, terrazas media y alta, lomada, colinas baja y alta, montañas baja y alta, distribuidos en los mapas: fisiográfico, microrrelieve, pendientes, erosión y ecológico, la clasificación de tierras por su capacidad de uso mayor presenta: suelos favorables para cultivos en limpio; de calidad agrológica baja con limitaciones por suelo y erosión; suelos favorables para producción forestal, de calidad agrológica media y baja con limitaciones por suelo y erosión, tierras de protección y Zonas Urbanas.

**Palabras clave:** clasificación, calicatas, calidad agrológica, limitaciones, capacidad de uso.

#### **ABSTRACT**

The research was carried out in the Cocheros basin located in the Rupa Rupa district, Leoncio Prado province, Huánuco department, the objectives were to prepare the physiographic map as a base map to determine the physical and chemical parameters of the soil, as well as the integration of thematic maps and carry out the classification of lands by their greater use capacity through the use of the geographic information system. The methodology consisted in the elaboration of preliminary maps, to later carry out the field work collecting information with the validation of the thematic maps, location and opening of pits by physiographic units, the soil samples were analyzed in the UNAS soil laboratory. The results were interpreted with the respective thematic maps. The results obtained: it presents an approximate area of 638.10 ha, with a physiography of Great landscape; plain, hilly and mountainous, landscapes; alluvial, denudational and residual, sub landscapes; low, medium and high terraces, hillocks, low and high hills and low and high mountains, landscape elements; floodable and non-floodable, medium and high terraces, hillocks, low and high hills, low and high mountains, distributed on the maps: physiographic, microrelief, slopes, erosion and ecological, the classification of lands by their capacity for greater use presents: lands suitable for clean crops; of low agrological quality with limitations due to soil and erosion; favorable lands for forestry production, of medium and low agrological quality with limitations due to soil and erosion, protected lands and urban areas.

**Keywords:** classification, test pits, agrological quality, limitations, usability.

# **I. INTRODUCCIÓN**

La historia de la civilización ha visto cambios en el uso del suelo a lo largo del tiempo, que han configurado el paisaje a través de la actividad humana en medio de vastas áreas productivas y de idoneidad forestal, obligando a los cultivos en zonas inadecuadas.

En la cuenca cocheros existe un área de bosque de 250 ha, al encontrarse rodeada por la población urbana parece como si fuera un lunar, estas poblaciones de alguna manera realizan una presión por los recursos que se encuentran en ella, y esto repercute en el suelo que ha sido utilizada de manera irracional sin tener en cuenta la clasificación técnica por su capacidad de uso mayor, a esto se suma la pérdida de fertilidad y características fisicaquímicas y biológicas; la clasificación de tierras por su capacidad de uso mayor nos permite identificar como se encuentra la cuenca y de esta manera tener una idea clara de la ocupación de esta, al mismo tiempo nos servirá para realizar una propuesta de ordenar de manera adecuada los suelos de la cuenca y de esta manera proteger aquellas pequeñas áreas boscosas que se encuentran en esta, así como la población asentada en la mencionada cuenca realizar un manejo adecuado de los cultivos con prácticas de conservación de suelos.

Las propiedades fisicoquímicas y/o del horizonte, así como su interacción de estos con las caracteristicas del cultivo a instalar y otro factores, se determinaron en las muestras de suelo utilizando la información del mapa fisiográfico, el cual se utilizó para determinar el número de calicatas a realizar. Las muestras de suelo se obtuvieron mediante la lectura de los perfiles de suelo, lo que nos ha permitido conseguir datos basicos. Luego se llevó al laboratorio para su evaluación.

En base a esta problemática se genera interrogantes ¿Será la clasificación de tierras por su capacidad de uso mayor en la cuenca Cocheros una herramienta que nos permitirá determinar áreas que deben ser utilizadas según su uso correcto? En base a lo mencionado se plantea la hipótesis: La clasificación de tierras por su capacidad de uso mayor en la cuenca cocheros es una herramienta que permite determinar áreas para ser utilizados correctamente, basándonos en esas afirmaciones se plantea los siguientes objetivos:

# **1.1. Objetivo general**

Realizar la clasificación de tierras por su capacidad de uso mayor en la cuenca cocheros – provincia de Leoncio Prado - Huánuco.

# **1.2. Objetivos específicos**

- Elaborar el mapa fisiográfico determinando las unidades fisiográficas como mapa base para evaluar los parámetros físicos y químicos de los suelos en la cuenca cocheros.
- Realizar la integración de los mapas temáticos para la clasificación de tierras por su capacidad de uso mayor de la cuenca cocheros mediante el SIG.
- Realizar la clasificación de tierras según su capacidad de uso mayor de la cuenca cocheros.

# **II. REVISIÓN DE LITERATURA**

# **2.1. Antecedentes**

Otárola (2011) en su investigación los objetivos fueron realizar la caracterización el suelo de la microcuenca Picuroyacu, ubicada en la provincia de Huánuco, Leoncio Prado, Distrito de Rupa Rupa, con una superficie total de 2.242,56 ha. De acuerdo a la clasificación de capacidad de uso de suelo se determina que: 52.28 hectáreas (2.33%) de tierra apta para cultivo limpio (A); 155.11 hectáreas (6.92%) de tierra apta para cultivo permanente (C); 369.36 hectáreas (16.47 % de tierra apta para pastoreo (P); la tierra de producción forestal es de 949,54 hectáreas (42,34%) (F), la tierra de protección es de 563,43 hectáreas (25,12%) (X). De igual forma, los patrones de uso actuales también se basan en la zonificación, y los conflictos de tierras se identifican a través de los resultados de mayor capacidad de uso y determinaciones de uso actual, determinando: 623.91 hectáreas (27.82%) de tierra correctamente utilizada; 551.87 hectáreas (24.61%); tierra subutilizada, 822,19 hectáreas (36,66%) de suelo sobreutilizado y 244,59 hectáreas (10,91%) de suelo perteneciente a núcleos de población.

Rivera (2013) estudió la parte alta de la microcuenca del Río Azul en el distrito de Hermilio Valdizán, provincia de Leoncio Prado, departamento de Huánuco, para cotejar el uso actual con una mayor capacidad de uso del suelo. Se identificaron conflictos en el mismo y se determinó la parte alta de la microcuenca con 6 037,66 hectáreas según el reglamento de la capacidad de uso mayor (D.S.N° 017-2009 - AG). La categoría con mayor nivel de uso es: 3 735.09 hectáreas de tierra cultivada permanentemente, 1 466.13 hectáreas de área protegida y 758.05 hectáreas de tierra forestal.

La investigación de López (2018) tuvo como objetivo utilizar un sistema de información geográfica para clasificar la tierra según su potencial de mayor uso en el sector Matapalo y Camote de la cuenca Monzón en el distrito de Huamalíes, provincia de Huamalíes y departamento de Huánuco. El trabajo de campo implicó la recopilación de información para la complementación de los mapas temáticos, la apertura de pozos por unidades fisiográficas y la evaluación de muestreos de suelo en un laboratorio. Los resultados fueron analizados e interpretados para traducirlos en los mapas temáticos correspondientes. El método fue en la recolección de información de gabinete y de campo para elaborar mapas preliminares. Los resultados obtenidos fueron: presenta una fisiografía de Ladera erosional de Montañas residuales de materiales Intrusivos del Paleozoico con 1 386,29 ha, terraza baja inundable y abanicos de materiales aluviales y coluvio aluviales del cuaternario holocénico con 202,63 ha, 189,40 ha y 138,59 ha respectivamente. Presenta dos Grandes Paisajes: Gran Paisaje Planicies, conformado por tres Paisajes: Planicie Fluvial del Cuaternario holocénico reciente; Planicie Aluvial del Cuaternario holocénico sub reciente, y Planicie coluvio-aluvial del cuaternario holocénico sub reciente; y el Gran Paisaje de Montañas, conformado por un Paisaje: Montañas residuales de naturaleza Intrusivas del Paleozoico; presenta una erosión ligera con 1 702,30 ha y 214,47 hectareas presenta una erosión ligera a moderada. Las categorías de capacidad de uso mayor son: 209,34 ha de suelos favorables para cultivos en limpio, 1087,29 ha de terrenos favorables para cultivos permanentes, 398,96 ha de terrenos para producción forestal y 221,31 ha terrenos de protección.

Mediante un sistema de información geográfica, Salazar (2019) clasificó los terrenos en función de su potencial de mayor aprovechamiento en la cuenca del Huascayacu, ubicada en el distrito y provincia de Moyobamba, departamento de San Martín. El trabajo de campo implicó la recopilación de información para la complementación de los mapas temáticos, la apertura de pozos por unidades fisiográficas y el estudio de muestreo de tierra en un laboratorio. Los resultados fueron luego analizados e interpretados en los mapas temáticos correspondientes. La metodología consistió en recolectar datos de gabinete y de campo para preparar los mapas preliminares. Los resultados obtenidos fueron: presenta una superficie de 89.271,52 ha, con una fisiografía de Gran Paisaje; paisajes llanos, montañosos; subpaisajes aluviales, denudacionales y residuales; terrazas bajas, medias y altas, lomas, cerros bajos y altos y montañas bajas y altas, elementos del paisaje; inundables y no inundables, terrazas medias y altas, lomas, lomas bajas y altas, montañas bajas y altas, distribuidas en los mapas: fisiográfico, microrrelieve, taludes, erosión y ecológico, la clasificación de terrenos por su capacidad de mayor aprovechamiento presenta: suelos favorables para cultivos limpios; tierra favorable para plantaciones permanentes; tierra favorable para pastos; suelos favorables para la producción forestal y terrenos protegidos, todas de calidad agrológica media con limitaciones por tierra, erosión e inundaciones.

#### **2.2. Marco conceptual**

#### **2.2.1. Cuenca hidrográfica**

Es una zona natural donde el agua formada por la precipitación forma el flujo principal. También definida como unidad fisiográfica que contiene un conjunto de los sistemas hidrográficos definidos topográficamente. Los límites de las cuencas hidrográficas estan determinadas de forma natural correspondiente a lugares más altos de zonas que rodea el río (Faustino, 2006, citado por Rengifo, 2018).

#### **2.2.2. Tierra**

Es una región de la superficie de la Tierra que tiene todas las propiedades periódicas de la biosfera estable o reducible tanto por encima como por debajo de esa región, incluida la atmósfera, el suelo, la geología del subsuelo, la hidrología, las poblaciones de flora y fauna, y el resultado de la actividad humana pasada y presente, características que inciden significativamente en su aprovechamiento. (FAO, 1985, citado por Andrade 2021).

#### **2.2.3. El suelo**

Fadda (2017), El suelo es un sistema orgánico que se forma naturalmente desde una mezcla de minerales bajo la influencia del clima y el entorno biológico. Está en capas y, al proporcionar la cantidad adecuada de aire y agua, proporciona los nutrientes y el apoyo que necesitan las plantas. Caballero (2015) afirma que el suelo es la capa más externa de la tierra y es hogar de diversos organismos además de plantas. Se forma por la ruptura de rocas provocada por cambios bruscos de temperatura, humedad, aire y organismos vivos. Se caracteriza por una silueta de horizonte nítida y reconocible.

Según Acevedo y Martínez (2003), citado por Caballero (2015), el suelo es un sistema complejo formado por cantidades variables de cuatro elementos diferentes. Estos incluyen el aire y el suelo en disolución que llenan los espacios porosos dentro de la matriz sólida, así como la materia orgánica muerta y las partículas minerales o rocosas que forman la matriz sólida. Mientras que Ministerio de Agricultura. MINAG (2011), la corteza terrestre actúa como un manto continuo que alberga un sistema dinámico y complejo donde tienen lugar fenómenos físicos, químicos y biológicos de diversa intensidad.

# **2.2.3.1. Factores edáficos**

Explica que varios factores diferentes del suelo, incluido el suelo, que a su vez influyen en la composición florística de la formación, es decir, el tipo de vegetación o bosque, juegan un papel importante para influir en las características del tipo de bosque en las formaciones climáticas. (asociación). La distribución local, el crecimiento, la forma, la calidad de la madera, la tolerancia y la capacidad de regeneración de los árboles están muy influenciados por el suelo. (Daubenmire, 1993, citado por Rengifo 2002).

### **2.2.4. Estudio de suelo**

Es un enfoque dirigido a la comprensión del suelo e implica la recopilación de datos con dos objetivos principales: primero, mapear la distribución espacial del suelo y, segundo, proporciona información detallada sobre el área del mapa, lo que lleva la planificación del uso del suelo a un nivel técnico superior. No existe una metodología única utilizada en el Perú; en su lugar, se han adoptado el manual de estudio del suelo del Departamento de Agricultura de EE.UU. y la Metodologia de la FAO (Cepeda, 1991, citado por López, 2018).

#### **2.2.4.1. Partes del estudio**

Un levantamiento suele constar de cuatro partes: un mapa, la leyenda, descripción del suelo de la zona y un informe de uso y aprovechamiento. Comprender las capacidades generales, las limitaciones, la adaptabilidad, el rendimiento potencial, la erosionabilidad y el valor nutricional de los cultivos puede contribuir al uso eficiente de la tierra. (Cepeda, 1991; citado por Salazar, 2019).

### **2.2.4.2. Unidades de mapeo**

Los mapas de suelos muestran que son áreas distintas. Dependiendo del grado de estudio, se puede obtener diferente información de las unidades. (Cepeda, 1991, citado por López, 2018).

#### **2.2.4.3. Levantamiento de suelos**

Implica el examen, categorización y delineación cartográfica de los suelos de una región a fin de utilizarlos o explotarlos económicamente en el futuro. Esto incluye examinar y clasificar los suelos en el campo, describir su morfología y ubicar los límites en un mapa, y luego interpretar las unidades que se están estudiando. (D.S. N° 013-2010-AG, 2010).

#### **2.2.4.4. Modelo de mapa**

Representación simplificada de la realidad que incluye sus caracteristicas que se denomina modelo. Se puede inferir que un modelo de la realidad es una representación de la realidad a través de un objeto menos complejo que solo intenta replicar un subconjunto de las propiedades del objeto o sistema original. (Joly, 1988; citado por Felicísimo, 1994).

#### **2.2.4.5. Modelo digital del terreno (MDT)**

La distribución espacial de una variable numérica y perenne está representada por el modelo digital del terreno, un sistema de datos numéricos. (Felicísimo, 1994, citado por López, 2018).

#### **2.2.5. Muestreo de suelos**

Es un procedimiento muy delicado porque si la muestra se toma incorrectamente, incluso los mejores métodos o equipos de laboratorio no ayudarán con el análisis. Las variaciones en el suelo según la profundidad del perfil y el tamaño de la parcela deben tenerse en cuenta durante el muestreo. Dada la variabilidad de los suelos, parece imposible desarrollar un método de muestreo satisfactorio en el que los detalles del procedimiento deban determinarse de acuerdo con el objetivo y propósito del muestreo, entre otras cosas, para obtener resultados precisos. (Forsythe, 1975, citado en Rengifo, 2002). Sin embargo, generalmente se realiza una encuesta y se recomienda 1,00 x 0,80 x 1,20 debido al nivel del agua y se debe tener en cuenta para facilitar las pruebas de tamaño, color, olor y humedad de la pared.. (Zavaleta, 1992, citado por Andrade, 2021).

# **2.2.6. Tipos de muestreo**

#### **2.2.6.1. Muestreo del perfil del suelo**

Desde cada horizonte hasta la sección de control se toma el muestreo. Las muestras se emplearán en estudios de fertilidad potencial, clasificación taxonómica y mapeo de suelos.

#### **2.2.6.2. Muestreo superficial del suelo**

Implica recolectar muestras de la capa cultivable, que generalmente tiene un espesor de 20 a 30 cm. Para establecer programas de fertilización, esta muestra se realiza con el fin de diagnosticar la fertilidad actual. (Azabache, 1991, citado por López, 2018).

### **2.2.6.3. Formas de muestreo**

Debido a que la tierra cambian de forma horizontal (en la superficie) y vertical (en profundidad), es importante muestrear todo el rango de variabilidad para minimizar la heterogeneidad del suelo y producir un resultado final. La muestra tiene que ser una muestra compuesta para esto. Compuesta de 20 a 30 submuestras o muestreo individual tomados de varios puntos dentro de cada zona demarcada con el fin de reconocer el terreno, debiendo limpiarse la superficie del terreno previo al muestreo y asi se evite posibles contaminaciones. No es aconsejable combinar muestras de varios lotes. Las muestras no deben tomarse de los siguientes lugares: fondos de zanjas, áreas donde se acumula materia vegetal, sitios de quema, áreas pantanosas o áreas de acumulación de sal. (Quezada, 2002, citado por Andrade, 2021).

Los muestreos individuales tienen que cumplir los siguientes requisitos: estas deben tener el mismo volumen; si usa una pala, cave un hoyo en forma de "V" o rectangular; retire una capa de tierra de 3 cm de espesor de un lado; y luego tomar una muestra. Las cantidades de muestra se tomarán al azar; debe haber suficientes muestras individuales para representar la cantidad total de muestras tomadas. Para efectos del análisis y mayor precisión, el área de terreno seleccionada para el muestreo debe ser homogénea. (Azabache, 1991; citado por Salazar, 2019).

# **2.2.6.4. Análisis de suelos**

Es un procedimiento que tiene como objetivo, entre otros, analizar la fertilidad del suelo mediante técnicas analíticas, ya sean físicas o químicas. Se extrae un componente del suelo durante el proceso. Fenómeno dependiente de la constitución de éste, por decirlo de forma que los métodos analíticos del método puedan identificarlo. (Forsythe, 1975; citado por Andrade, 2021).

#### **2.2.7. Fisiografía**

Es el estudio de las formaciones terrestres, también conocidas como "paisajes", y se clasifican según su forma, origen, edad y características morfológicas, así como su clima actual, hidrología, geología, etc. Estas variables se tienen en cuenta en la medida en que podrían influir en la genesis de la tierra o las habilidades de gestion del suelo, que se clasifican como:

**Gran paisaje**: Definida por los altibajos de la superficie; crear tres grandes paisajes con llanuras, colinas y montañas.

**Paisaje**: Determinada por la litología y el origen de la forma del relieve.

**Sub-paisaje**: Estas subdivisiones del paisaje se crean como resultado de procesos de erosión o deposición.

**Elemento de paisaje**: estas son subdivisiones creadas de acuerdo con los estándares utilizados en los levantamientos de tierras. Los criterios más usados son la pendiente, drenaje, disección, inundaciones, etc. (García, 1987, citado por López, 2018).

Cada suelo generalmente tiene una conexión con un tipo o forma específica de paisaje y está conectado de manera directa con una forma de relieve, lo que afecta la forma en que se formó. Sin embargo, las variaciones significativas en el material original y en el perfil son el resultado de varias posiciones de relieve o formas generales del paisaje, (Rodríguez, 1984; citado por Salazar, 2019).

#### **2.2.8. Descripción y clasificación de tierras**

Se describen y clasifican por su morfología (definidad por sus propiedades fisicoquímicas y biológicas), origen (expresado por la existencia de horizontes superficiales y subsuperficiales de diagnóstico). Las tierras son objetos naturales, independientes, tridimensionales, dinámicos, que abarcan parte del territorio y adquieren propiedades propias. Esta sección científica sirve como conocimiento fundamental para muchas interpretaciones técnicas o prácticas, siendo una de ellas la Clasificación de Tierras, por su Capacidad de Uso Mayor (Etchevehere, 1998; citado por Salazar, 2019).

# **2.2.9. Clasificación natural de los suelos**

# **2.2.9.1. Por su origen**

Agrupadas en cinco clases:

**Suelos aluviales recientes**. Tiene su origen en los sedimentos de los ríos. De reacción ligeramente ácida o básica, tiene un perfil estratificado y una textura gruesa a media.

Suelos **aluviales subrecientes**. Procedente de depósitos aluviales no inundables. Exhiben una reacción ligeramente alcalina, una textura media a fina y una estructura en capa.

**Suelos aluviales antiguos**. Proceente de depósitos cuaternarios antiguos. Reaccionan entre un estado ligeramente ácido y moderadamente alcalino, tienen un perfil en capas y una textura media a gruesa.

**Suelos coluviales – aluviales**. Derivado del material que fue arrastrado por la escorrentía y la acción gravitacional del agua. De grano fino y reacción ácida muy fuerte a moderadamente alcalina, tienen un perfil estratificado.

Suelos de materiales residuales. Procedente de materiales litológicos sedimentarios (lutitas, areniscas, arcillas calcáreas y ácidas) (ONERN, 1983; citado por Rengifo, 2002).

#### **2.2.10. Clasificación de suelo**

Para organizar la compilación edáfica actual del mundo en un número predeterminado de categorías con características relacionadas, se utiliza la ciencia del suelo. Comprender y clasificar los suelos es necesario porque no basta con reconocerlos y comprenderlos. Según Rengifo (2002), el propósito de la clasificación de suelos es resaltar la idoneidad o capacidad del suelo para ser utilizado para un tipo específico de agricultura que se desarrolla y promueve activamente en el país. Según Carrera (1986), citando a Rengifo (2018), los estudios de clasificación de tierras pueden proporcionar predicciones confiables de la capacidad de producción natural del recurso, y también permitir la regulación adecuada del sistema de desarrollo en el área. Aunque el Gobierno Regional de Huánuco (2016) afirma que la base de la clasificación de la tierra es el hecho de que se pueda conocer su potencial y limitaciones para poder planificar su uso en consecuencia y así brindar una base sólida para la clasificación de la tierra y desarrollo a largo plazo de las poblaciones dependientes.

#### **2.2.11. Categorías de capacidad de uso mayor de la tierra**

El sistema nacional de clasificación de suelos de Perú divide la capacidad de mayor uso en tres categorías: grupo de mayor capacidad de uso, clase de mayor capacidad de uso y subclase de mayor capacidad de uso, Ministerio de Agricultura y Riego. (MINAGRI, 2009).

## **2.2.11.1. Grupos de capacidad de uso mayor de las tierras**

MINAGRI (2009) señala, que esta categoría incluye a las tierras de acuerdo con su máxima aptitud de uso, por ello se tiene las siguientes categorías son:

**Tierras aptas para cultivo en limpio (A):** Áreas con condiciones climáticas, relieve y suelo favorables para el desarrollo de cultivos sanos. Adicionalmente, estas áreas pueden ser designadas para la silvicultura, protección, pastoreo y cultivo de cultivos permanentes sin violar los principios de uso sustentable.

**Tierras aptas para cultivo permanente (C):** El clima, el alivio y los suelos en estas tierras son favorables en el crecimiento de los cultivos perennes (arbustos, principalmente árboles frutales). Sin embargo, estas zonas no son adecuadas para el cultivo de cultivos limpios; pueden ser adecuados para el pastoreo, la silvicultura y el desarrollo de refugios.

**Tierras aptas para pastos (P):** Son áreas de terreno con características climáticas, de relieve y tipo de suelo aptas en la creación de pastos que permitan el pastoreo permanente o temporal. Aunque aquí no se pueden sembrar cultivos limpios y duraderos, estas áreas se pueden usar para cultivar o proteger bosques.

**Tierras aptas para la producción forestal (F):** Zonas designadas para la producción y protección de bosques no maderables por sus condiciones climáticas, relieve y suelos favorables para el cultivo de árboles. Sin embargo, no son prácticos para pastos y cultivos prístinos a largo plazo.

**Tierras de protección (X):** Son áreas de terreno que carecen de las condiciones climáticas y de relieve necesarias para el desarrollo de los cultivos. Esta categoría incluye lugares con nieve, barrancos, minería, playas, sitios históricos, cuerpos de agua (lagunas rotas, ríos, lagos), áreas urbanas, etc. Pero, entre otras cosas, se utiliza para la minería, la energía, la hidroelectricidad, el turismo, los valores paisajísticos y culturales, la ciencia y la vida silvestre, todos los cuales trabajan en conjunto por el bien de la nación.

#### **2.2.11.2. Clases de capacidad de uso mayor de las tierras**

La calidad agrológica, según el MINAGRI (2009), es la combinación de las propiedades físicas, la capacidad y óptimo evolución vegetal, la relación suelo-agua, las propiedades del relieve y del clima, así como la capacidad del suelo para sustentar el crecimiento vegetal. Debido a esto, creó las siguientes tres clases: calidad alta, media y baja, cada una de las cuales se define a continuación:

**Calidad alta**: Zonas con mayor potencial para el crecimiento vegetal. Solo requiere técnicas rudimentarias de uso y cuidado.

**Calidad media**: Áreas que actualmente tienen algunas deficiencias. Se requieren mejor conservación y manejo moderado.

**Calidad baja**: Áreas con menor potencial para el crecimiento vegetal. Se necesitan técnicas más intensas de uso y cuidado de tierra para lograr la máxima producción (MINAGRI, 2009).

MINAGRI (2009) en el D. S. Nº 017-2009-AG, menciona que las clases de capacidad de uso mayor de las tierras están agrupadas por su calidad agrológica dentro de cada grupo.

#### **a. Clases de tierras aptas para cultivo en limpio (A)**

**Calidad agrológica alta (A1)**: Tierra marginalmente restringidas que limitan los usos intensivos y perennes para el crecimiento de cultivos limpios y requieren técnicas básicas de manejo y conservación.

**Calidad agrologica media (A2):** Debido a la capacidad productiva moderadamente reducida de estas tierras, también son necesarias técnicas moderadas de uso y cuidado.

**Calidad agrologica baja (A3):** Son áreas de terreno con severas restricciones o deficiencias que dificultan la capacidad y el desarrollo ideal de cultivos. Se necesitan mejor uso y cuidados intensivos.

## **b. Clases de tierras aptas para cultivos permanentes (C)**

**Calidad agrológica alta (C1):** Tierra con alguna restricción y deficiencias en cultivos continuos. Necesitan técnicas básicas de uso y cuidado.

**Calidad agrologica media (C2)** Zonas con trabas o leve restricción que limitan el crecimiento de cultivos continuos. Se requieren métodos moderados de uso y cuidado.

**Calidad agrologica baja (C3):** Para el crecimiento de cultivos permanentes, son terrenos con problemas o restricciones importantes. Las técnicas de gestión y conservación son cada vez más necesarias.

# **c. Clases de tierras aptas para pastos (P)**

**Calidad agrológica alta (P1):** Zonas de tierra donde el desarrollo de pastos silvestres y cultivados está algo restringido. Es necesario implementar métodos mínimos de uso y cuidado.

**Calidad agrologica media (P2):** Zonas restringidas, lo que contribuye al desarrollo sostenible. Es necesario utilizar métodos moderados de uso y cuidado.

**Calidad agrologica baja (P3):** Terrenos que dificultan el cultivo de pastos. Requieren técnicas minuciosas de uso y cuidado del suelo.

# **d. Clases de tierras aptas para producción forestal (F)**

**Calidad agrológica alta (F1):** Zonas donde el crecimiento de ciertas especies forestales está ligeramente restringido. Requieren estrategias de uso y métodos de conservación sencillos.

**Calidad agrologica media (F2):** Zonas con deficiencia o restricción promedio. Se necesitan técnicas de conservación y manejo moderado.

**Calidad agrologica baja (F3):** son áreas que tienen deficiencia o restricción importante. Necesitan una gestión técnica y una conservación intensivas.

# **e. Clases de tierras de protección (X)**

Por problemas extremos de suelo, clima y topografía que limitan el desarrollo de pastos y cultivos forestales limpios y permanentes, estas tierras no se incluyen en las clases de capacidad de uso.

# **2.2.11.3. Subclases de capacidad de uso mayor de la tierra**

Según MINAGRI (2009) indica que esta subclase agrupa la tierra con

base en problemas de uso o restricciones son:

**Limitación por suelo ("s"):** Profundidad efectiva, el pH, la textura dominante, presencia de grava o roca, salinidad, fertilidad y el riesgo de erosión son algunas de las características del perfil del suelo que abordan.

**Limitación por sales ("l"):** Se produce por un exceso de sales, que son malas en el crecimiento de cultivos.

**Limitación por topografía y riesgo de erosión ("e"):** Se hace referencia a los tipos de pendiente de la tierra que afectan la escorrentía y la vulnerabilidad a la erosión.

**Limitación por drenaje (w"):** Denota la demasía de humedad en la tierra que depende de las propiedades del sustrato, el nivel freático, la permeabilidad del suelo y las características topográficas.

**Limitación por riesgo de inundación ("i"):** Hace referencia a peligros que representan las inundaciones estacionales y fluviales, que incluyen una serie de factores como la frecuencia, el tamaño de la zona inundada y el tiempo que tienen un impacto en las características físicas de la tierra por la erosión lateral.

**Limitación por clima ("c"):** Son condiciones climáticas o meteorológicas, como eventos de heladas, frío, sequías, lluvias excesivas, olas de calor, cambios de temperatura en el día, etc.

El sistema también reconoce tres condiciones únicas adicionales que definen la subclase de capacidad:

**Uso temporal ("t"):** Dado que la falta de humedad genera problemas o restricciones para el crecimiento de las plantas, alude al uso temporal para la producción de pastos.

**Presencia de terráceo – andenería ("a"):** hace referencia a las alteraciones hechas a las pendientes empinadas por la actividad humana, como el levantamiento de plataformas.

**Riego permanente o suplementario ("r"):** Para el crecimiento de los cultivos requieren del uso o aplicación de riego. (MINAGRI, 2009).

## **2.2.12. Clasificación de los parámetros edáficos**

MINAGRI (2009) describió la jerarquía de valores y parámetros ponderados de la tierra de la siguiente manera:

### **2.2.13. Topografía**

# **2.2.13.1. Pendiente**

Hay pendientes cortas < 50 m y pendientes largas > 50 m. Desde donde el agua comienza a fluir hasta el punto más bajo.

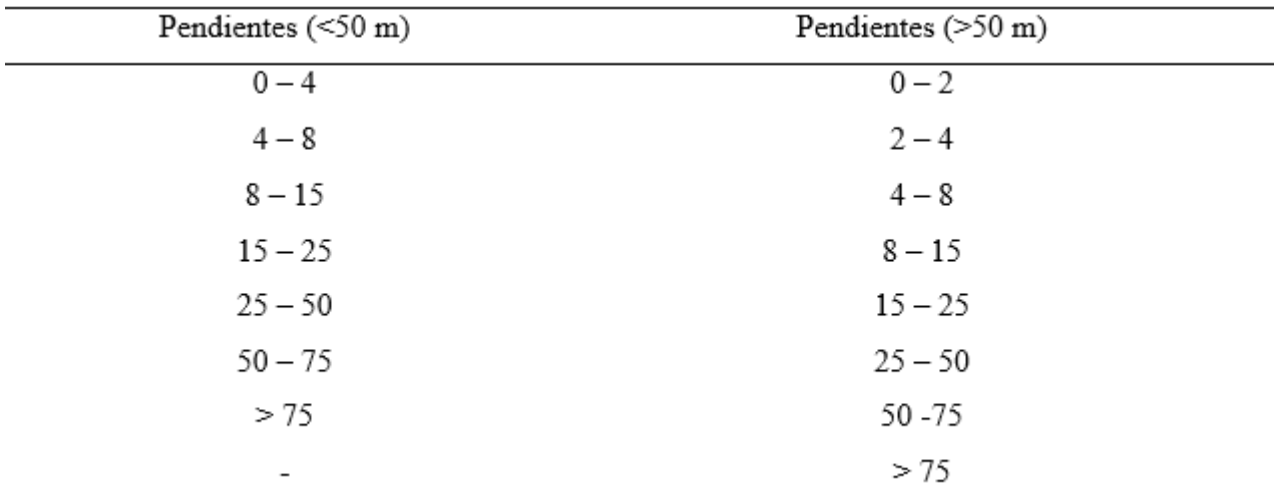

**Tabla 1.** Clases de pendientes (%) de acuerdo con la longitud de la pendiente establecida.

Fuente: MINAGRI (2009).

# **2.2.13.2. Microrelieve**

Tienen ligeras diferencias en el microrrelieve y se dividen en cuatro grados como se visualiza en la Tabla 2.

Tabla 2. Clasificación de microrelieve.

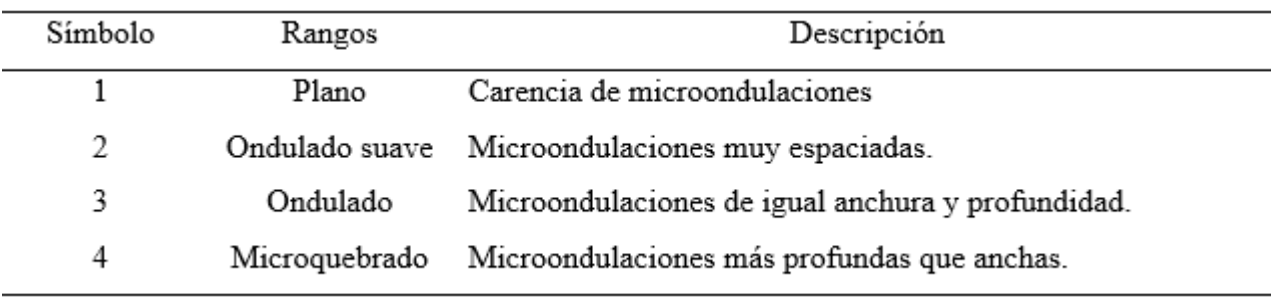

Fuente: MINAGRI (2009).

# **2.2.13.3. Profundidad efectiva del suelo**

MINAGRI (2009), describe como la profundidad del suelo a la que las raíces de los cultivos penetran sin dificultad buscando de nutrientes y agua.

**Tabla 3.** Clasificación de profundidad efectiva del suelo.

<span id="page-28-0"></span>

| Profundidad (cm) | Clasificación          |
|------------------|------------------------|
| $\leq$ 25        | Muy superficiales      |
| $25 - 50$        | Superficiales          |
| $50 - 100$       | Moderadamente profundo |
| $100 - 150$      | Profundo               |
| >150             | Muy Profundo           |

Fuente: MINAGRI (2009).

La mesa de agua subterránea extremadamente compacta, densa,

fragmentada y baja de las capas de arcilla aumenta su límite. La clasificación de profundidad efectiva se muestra en la Tabla 6.

# **2.2.13.4. Textura**

Según el MINAGRI (2009), se divide en grupos según la cantidad de

arena, arcilla y limo que hay en cada uno. La Tabla 7 demuestra todos los grupos texturales. Tabla 4. Grupos texturales.

<span id="page-28-1"></span>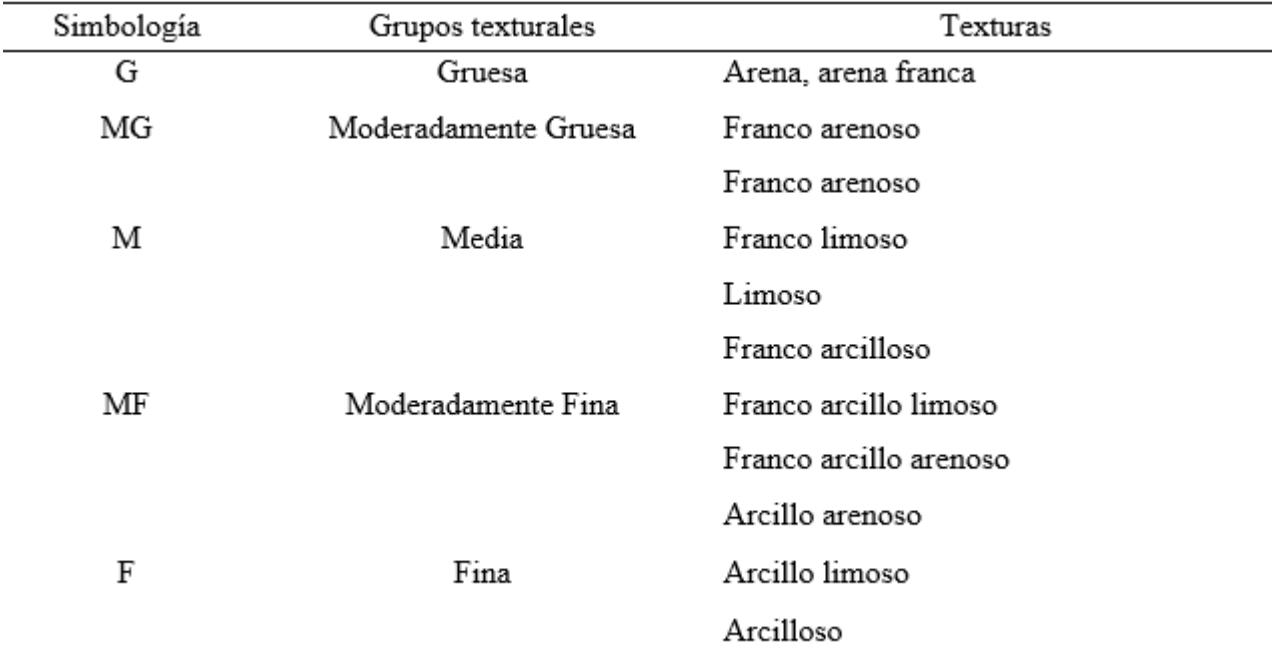

# **2.2.13.5. Fragmentos rocosos**

Según el MINAGRI, indica la existencia de piedras o gravas en el suelo con un diámetro entre 2 mm y 60 cm (2009).

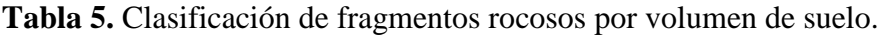

<span id="page-29-0"></span>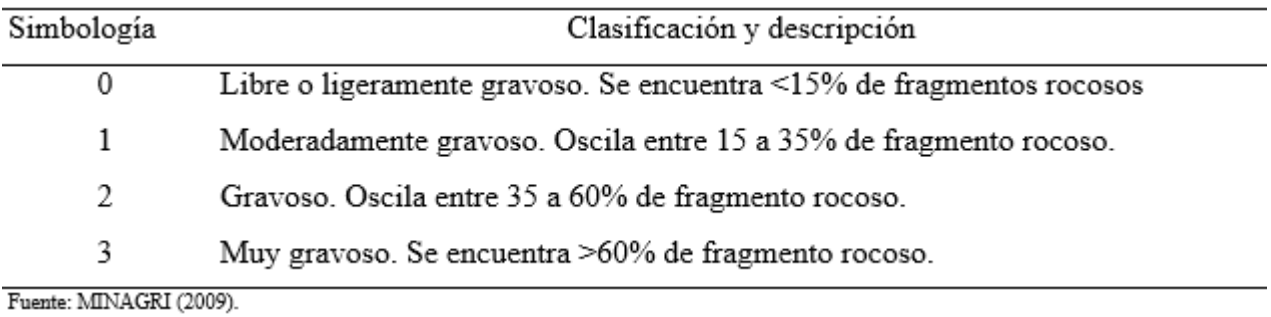

# **2.2.13.6. Pedregosidad superficial**

Es la proporción de piedras encontradas en el suelo que tienen más de 25 centímetros de diámetro.

**Tabla 6.** Clasificación de pedregosidad en el suelo.

<span id="page-29-1"></span>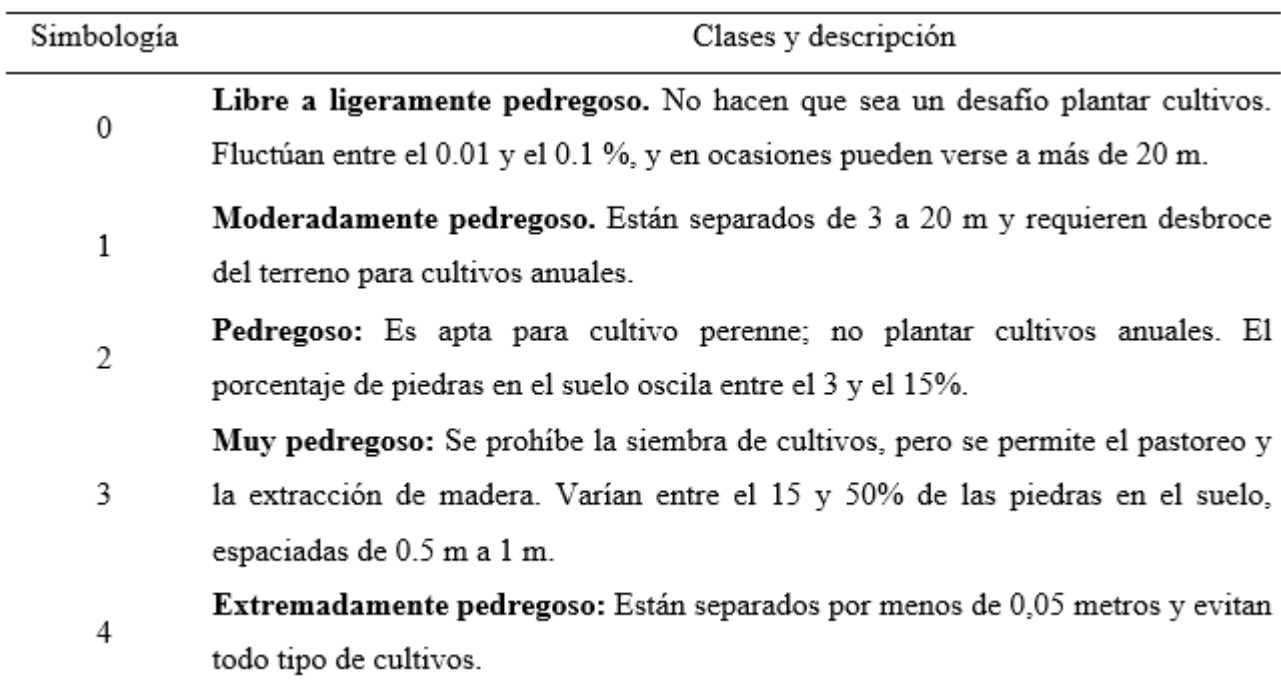

Fuente: MINAGRI (2009).

# **2.2.13.7. Drenaje**

En relación con la escorrentía superficial y el movimiento del agua mediante la tierra hacia los espacios subterráneos, es la tasa y la intensidad de la remoción de agua en el suelo.

Tabla 7. Clasificación de drenaje.

<span id="page-30-0"></span>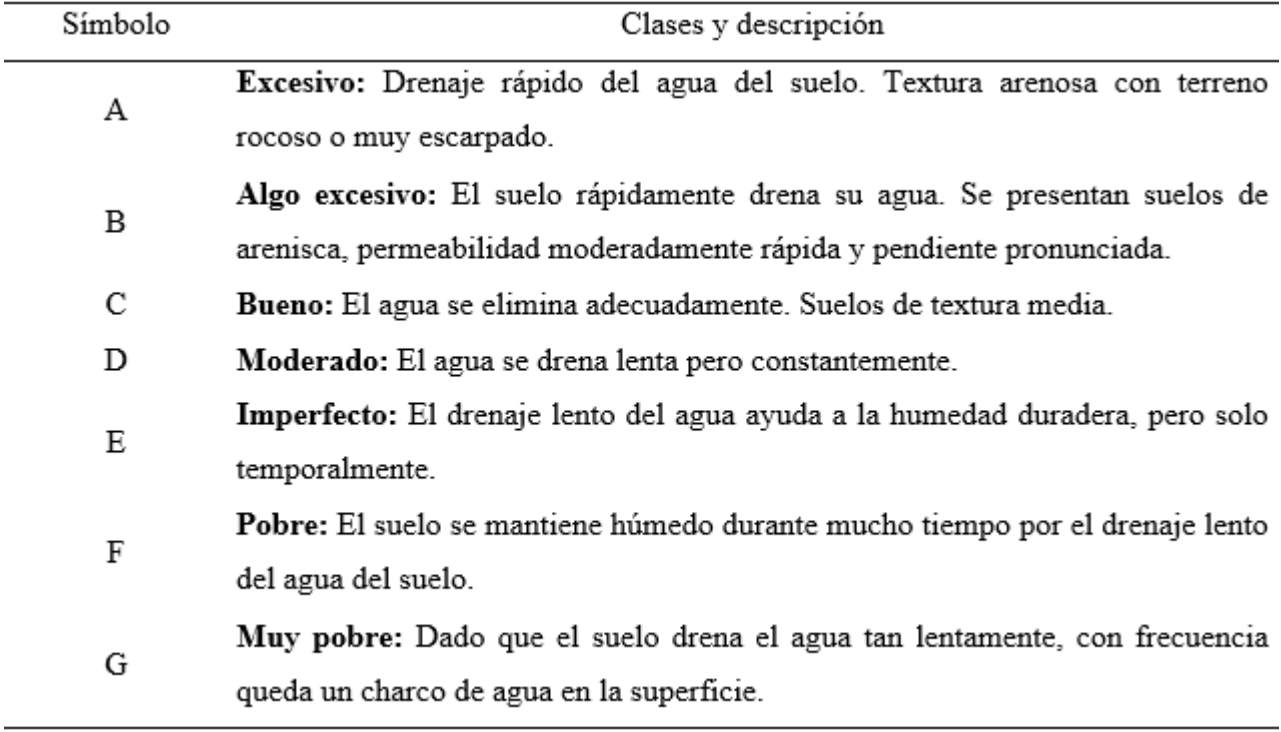

Fuente: MINAGRI (2009).

# **2.2.13.8. Reacción del suelo (pH)**

MINAGRI (2009), el valor de pH se utiliza para determinar la acidez

o alcalinidad del suelo. La Tabla 8 muestra que domina en los primeros 50 cm de profundidad.

<span id="page-30-1"></span>

| Rangos      | Descripción de las clases de pH |  |
|-------------|---------------------------------|--|
| > 3.5       | Ultra ácido                     |  |
| $3.6 - 4.4$ | Extremadamente ácido            |  |
| $4.5 - 5.0$ | Muy fuertemente ácido           |  |
| $5.1 - 5.5$ | Fuertemente ácido               |  |
| $5.6 - 6.0$ | Moderadamente ácido             |  |

**Tabla 8.** Rangos y clases de la reacción de suelo (pH).

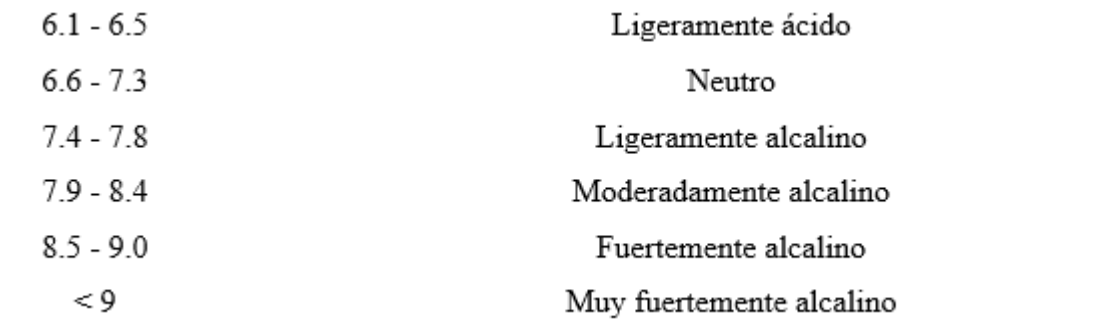

Fuente: MINAGRI (2009).

# **2.2.13.9. Erosión hídrica**

MINAGRI (2009), los sedimentos son desprendidos, arrastrados y

depositados por el agua.

**Tabla 9.** Clasificación de erosión hídrica.

<span id="page-31-0"></span>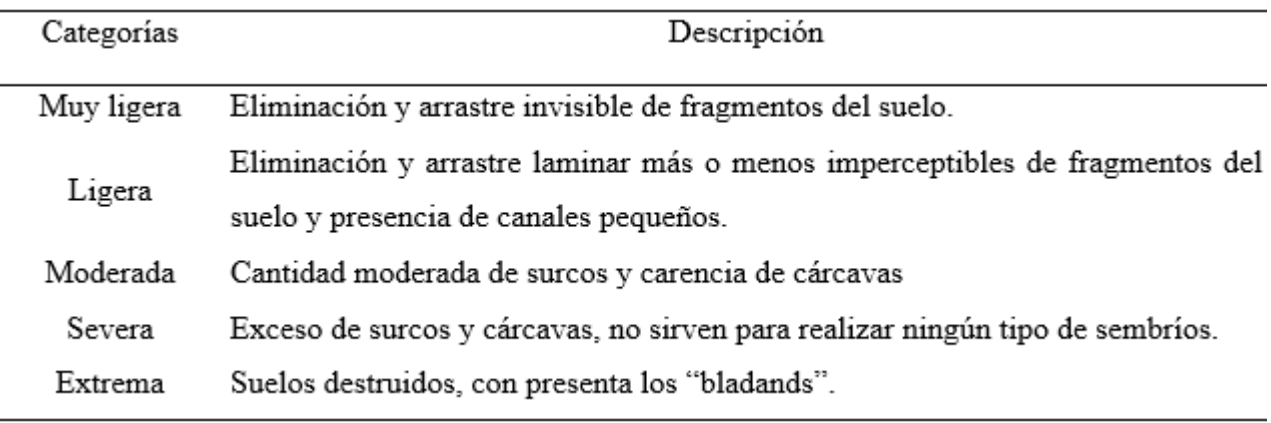

Fuente: MINAGRI (2009).

# **2.2.13.10. Salinidad**

Tabla 10. Clasificación de salinidad.

<span id="page-31-1"></span>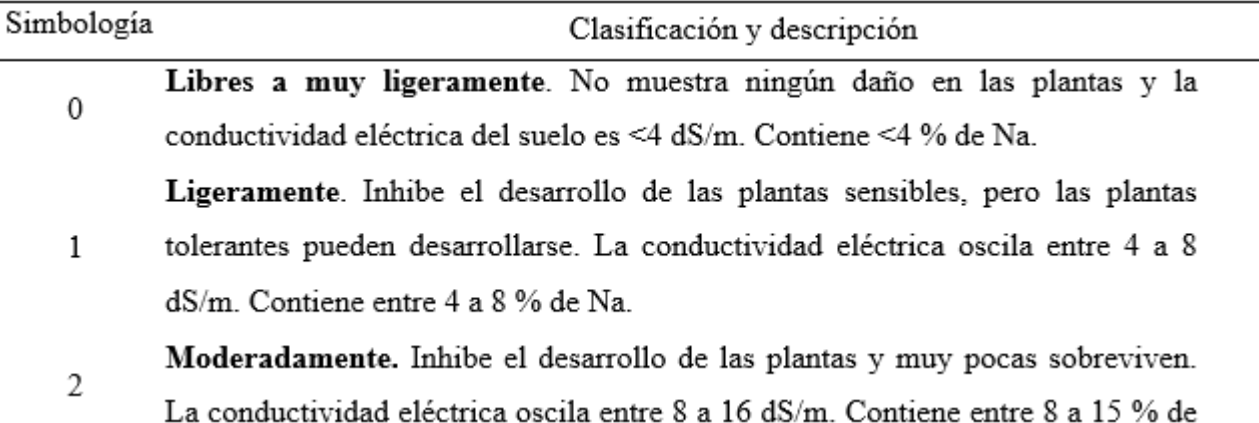

Na.

Fuertemente. Inhibe por totalidad el crecimiento de las plantas. La 3 conductividad eléctrica es >16 dS/m. contiene >15% de Na.

Fuente: MINAGRI (2009).

# **2.2.13.11. Riesgo de anegamiento**

Tabla 11. Clasificación de inundación.

<span id="page-32-0"></span>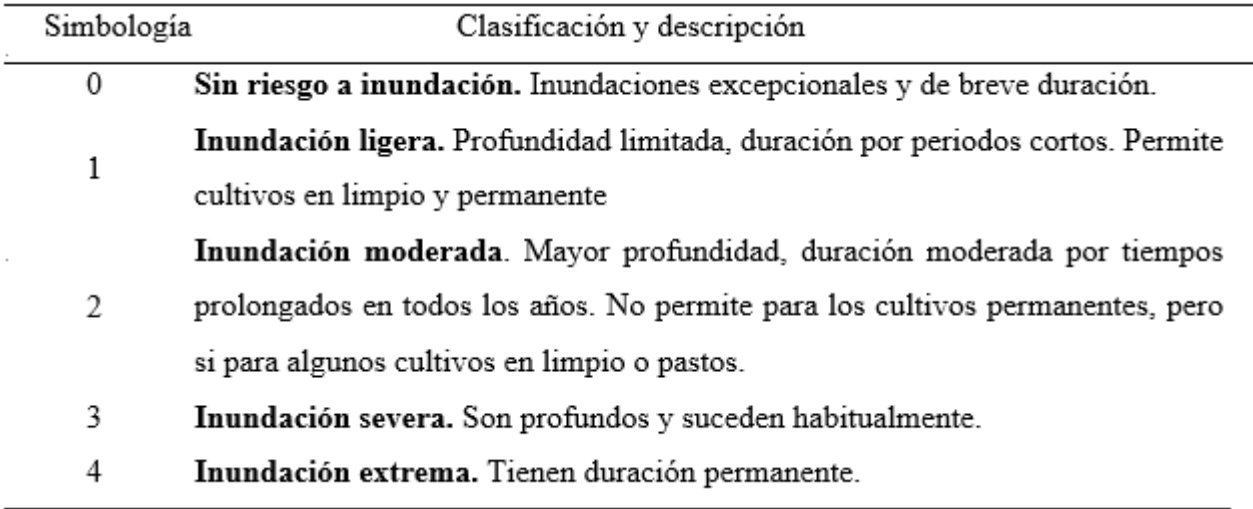

Fuente: MINAGRI (2009).

# **2.2.13.12. Fertilidad del suelo**

Es descrito por MINAGRI (2009) como la cantidad de macronutrientes (Mo, N, P y K) en los primeros 30 milímetros del suelo.

**Tabla 12.** Clasificación de la fertilidad del suelo.

<span id="page-32-1"></span>

| Símbolo | Clasificación y descripción                                                  |
|---------|------------------------------------------------------------------------------|
|         | Fertilidad Alta. El contenido de materia orgánica, fósforo y potasio son     |
|         | mayores                                                                      |
| 2       | Fertilidad Media. Por los menos unos de los contenidos de materia orgánica,  |
|         | fósforo y potasio es medio y el resto es alto.                               |
| 3       | Fertilidad Baja. Por lo menos unos de los contenidos de la materia orgánica, |
|         | fósforo o potasio es bajo.                                                   |

Fuente: Laboratorio de suelos de la Universidad Nacional Agraria de la Molina citado por MINAGRI (2009).

#### **2.2.14. Interpretación de los resultados**

En este punto se realizarán correcciones, análisis y posterior redacción. La complejidad del mapa final de Capacidad de Uso de la Tierra se delibera y evalúa en un mapa de ajuste de Uso de la Tierra después de que se haya completado un análisis combinatorio de mapas basados en matrices de confusión.

#### **2.2.15. El SIG en la evaluación de la Capacidad de Uso Mayor de la tierra**

Valenzuela (1989) definió SIG como un sistema computarizado que carga, almacena, muestra y crea eficientemente datos espaciales (mapas) y atributos (descriptores) de acuerdo con requisitos y necesidades predeterminados. Considerada un sistema de hardware y software que puede controlar entidades con propiedades y atributos relacionados con la ubicación. La capacidad de esta herramienta SIG para adaptarse a varios modelos con una inversión mínima de tiempo y dinero es uno de sus beneficios, según FAO (1988); análisis relacional simultáneo de datos espaciales y no espaciales; y la capacidad de probar y repetir rápidamente una amplia variedad de modelos conceptuales, facilitando su ajuste y evaluación. Para los sectores montañosos, se deben crear los siguientes mapas base temáticos de acuerdo con la metodología descrita por Sheng (1981): geomorfología, pendientes, uso actual del suelo y altitudinal.

# **III. MATERIALES Y MÉTODOS**

# **3.1. Lugar de ejecución**

Fue ejecutada en la cuenca Cocheros en un área de 638,10 ha y un perímetro de 11,50 km, dentro de esta se encuentran asentadas en las partes altas terrenos pertenecientes a la UNAS y en las partes baja los AA.HH (Aguas Verdes, Túpac Amaru, Villa Potokar, Brisas del Huallaga, etc.) y Pueblos Jóvenes (Villa Mavila, Los Cocos, Bella Durmiente, Afilador, buenos Aires, etc.).

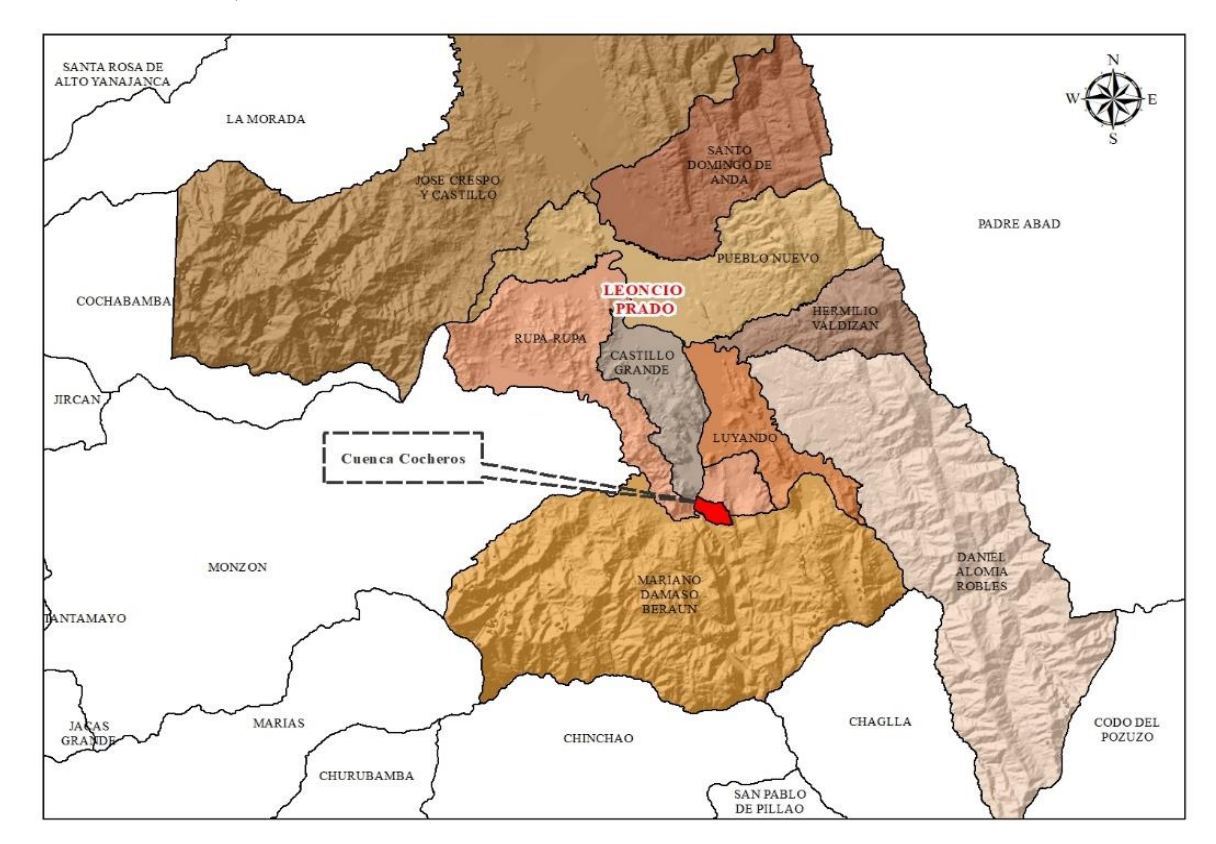

<span id="page-34-0"></span>**Figura 1.** Ubicación de la zona de estudio.

# **3.1.1. Ubicación política**

Políticamente la cuenca cochero se encuentra ubicada:

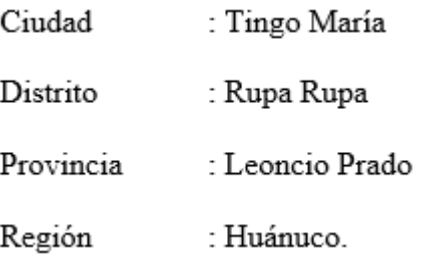

## **3.1.2. Ubicación geográfica**

Geográficamente la cuenca cochero se encuentra en la parte centro del país cuya proyección cartográfica es el Datum WGS 84, de la zona 18 L, presenta coordenadas UTM 391068 E, 8969911 N, cota mínima de 660 m.s.n.m., en la zona de su desembocadura, una cota central de 862 m.s.n.m., y una cota máxima de 1180 m.s.n.m.

# **3.1.3. Clima**

Con 3250 mm de precipitación anual, el clima predominante es cálido y húmedo, De octubre a marzo tiene la mayor cantidad de lluvia y de junio a agosto la menor. Con una fluctuación media de 7ºC, la temperatura media anual de 25ºC es ligeramente inferior a la media de los meses de junio, julio y agosto, Municipalidad Provincial de Leoncio Prado. (MPLP, 2019).

### **3.1.4. Ecología**

El diagrama bioclimático de HOLDRIGE (1987) y la clasificación de zonas de vida o formaciones vegetales en el mundo ubican a la cuenca de Cocheros en la zona ecológica conocida como Bosque Muy Húmedo - Premontano Tropical (bmh - PT).

# **3.1.5. Fisiografía**

En general, la cuenca de Cocheros exhibe subpaisajes y unidades fisiográficas como lomas, colinas bajas con desintegración leve, colinas altas con desintegración leve, moderada y fuertemente disectadas, terrazas intermedias planas y onduladas, terrazas altas planas y onduladas y terrazas bajas inundables y no inundables.

<span id="page-35-0"></span>**Tabla 13.** Fisiografía de la cuenca cocheros.

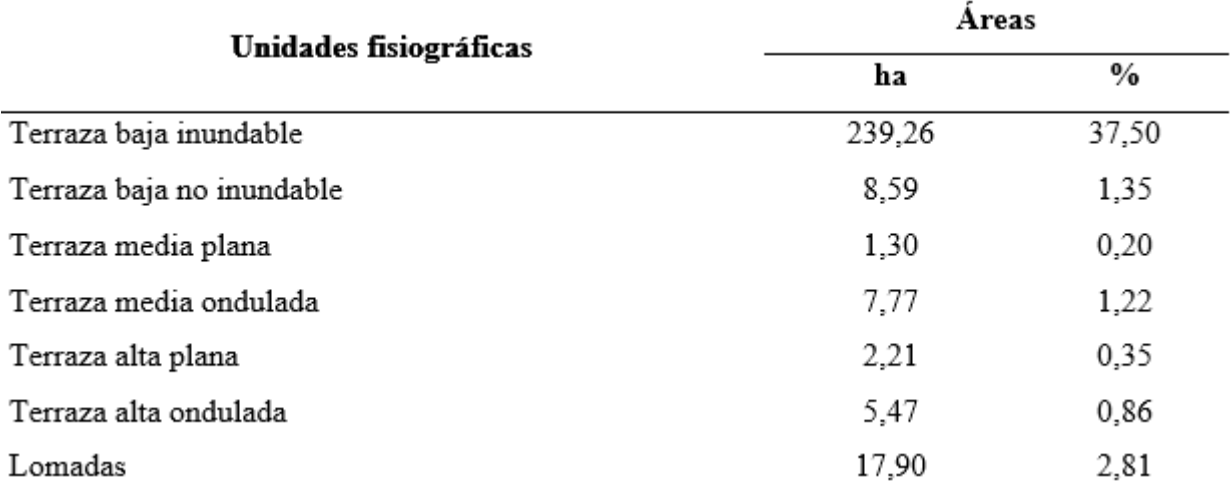
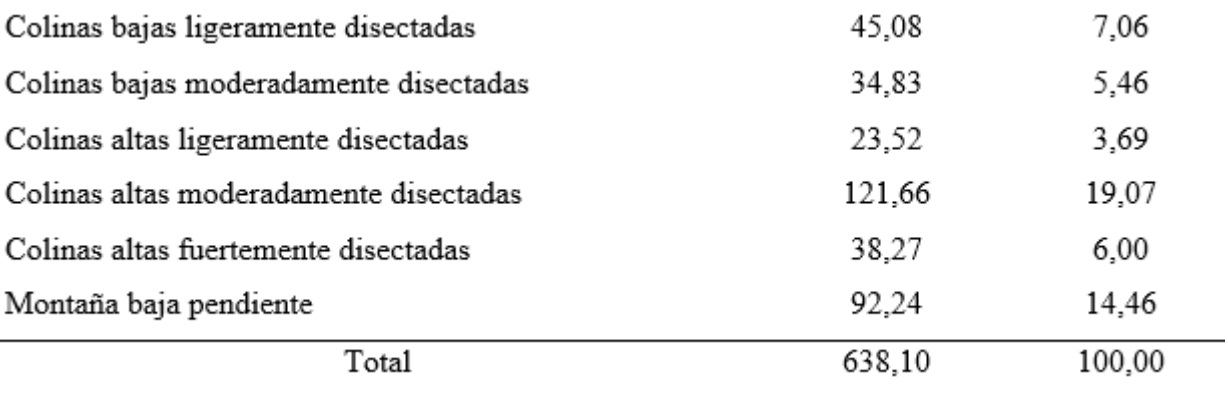

#### **3.1.6. Suelo**

En la cuenca de Cocheros varía de franco a franco arcillo arenoso y arcilloso con una fuerte reacción ácida a neutra, contenido alto a moderado de materia orgánica y nitrógeno, contenido bajo a moderado de P y K, y baja intercambiabilidad, lo que hace que al contenido relativamente bajo de calcio y magnesio.

#### **3.1.7. Hidrología**

Hidrográficamente, la cuenca de Cocheros está formada por la ramificación de varios afluentes como la quebrada Córdova, Zoo criadero, Naranjal entre otros para conformar el principal rio del mismo nombre de la cuenca cocheros que es tributario del rio Huallaga.

#### **3.1.8. Accesibilidad**

El acceso a la cuenca cocheros, es por tierra por la carretera Tingo María - Huánuco, ubicada dentro del casco urbano y rural de la ciudad de Tingo María, se accede con todo tipo de vehículos de transportes y accesos a los AAHH, y Pueblos Jóvenes es por una carretera afirmada.

#### **3.2. Materiales y equipos**

## **3.2.1. Materiales**

Imágenes satelitales comerciales GeoEye de Google Earth Server, Sentinel 2, SAS PLANET y zonas de vida digitalizadas por GOREHCO - ZEE, software ArcGis, mapa terrestre digitalizado por IGN (escala 1/100,000) empalme 19 k para la demarcación de la cuenca evaluada, Mapa físico y político de Huánuco, del IGN. Mapa Físico – Político distrital del INEI y el Mapa ecológico del Perú a escala 1:1' 000 000 de la Oficina Nacional de Evaluación de Recursos Naturales (ONERN), reimpreso por el Instituto Nacional de Recursos Naturales (INRENA).

Altímetro de precisión, distanciómetro con alcance de 500 m, eclímetro de precisión, termómetro de reloj portátil, cabrestante de 3 m, tabla de colores munsell, lupa 20 X, brújula Brunton, binocular, mapa de descripción de perfil, cuaderno de campo, tablero sujetador, tornillo de muestreo, cámara digital, machete, 1 millar de bolsas de polipropileno de 10 x 15 plg, etiquetas de identificación de muestras de suelo, plumón de proyección permanente N° 421 y N° 23, baterías AA para equipos de campo, herramientas de excavación y materiales de empaque de muestras. Ácido clorhídrico, medidor de Ph y reactivos para diversos análisis de suelos. Papel bond A4 y A3, lápiz, lapiceros. El software ArcGis, Google Earth y Office se utilizará para crear y analizar varios mapas temáticos. Entre las herramientas se utilizaron picos, palas, machete para realizar las calicatas y toma de muestras. Asimismo, bolsas plásticas, stickers, wincha, regla, escalímetro y probeta.

#### **3.2.2. Equipos**

Computadora COREL I7, Cámara digital OLYMPUS 12 MEGAPIXELES, GPS Garmin Map 60SCx, Brújula Brunton.

#### **3.3. Variables e indicadores**

#### **3.3.1. Variable independiente (X)**

Independiente: Fisiografía y tipos de suelo de la cuenca Cocheros. Indicadores: Unidades fisiográficas y parámetros fisicoquímicos de los suelos.

# **3.3.2. Variable dependiente (Y)**

Dependiente: Los mapas temáticos de la cuenca Cocheros Indicadores: Mapas de suelo a partir de características fisicoquímicas.

#### **3.4. Metodología**

Los levantamientos de suelos se realizan siguiente las normas, reglamentos e instituciones vigentes en el país con el objeto de clasificar la tierra de acuerdo a su capacidad máxima de aprovechamiento. Los métodos de investigación son técnicos, descriptivos y analíticos. El proceso general incluirá la recopilación, el análisis y la caracterización de datos, la recopilación de datos, el muestreo y estudio de laboratorio, y el procesamiento y generación de datos de investigación. Con la ayuda del sistema de clasificación de tierras del Ministerio de Agricultura (D.S N°013 – 2010 – AG.) en función de su capacidad de mayor uso, podemos utilizar la interpretación práctica del analisis de la tierra para conocer el potencial natural de uso.

# **3.4.1. Elaborar el mapa fisiográfico como mapa base para determinar los parámetros físicos y químicos de los suelos de la cuenca cocheros**

#### - **Recopilación de información cartográfica**

A una escala de 1:25.000 o superior, se recogieron todos los datos cartográficos base de la investigación, así como el análisis, clasificación y selección de los datos cartográficos temáticos preexistentes de análisis o mapas publicados del área de evaluación.

#### - **Elaboración del mapa base**

El mapa base se elaboró a partir de elementos cartográficos como las curvas de nivel (10 m) tomadas del programa Global Mapper, la demarcación de la cuenca, el contorno de ríos y quebradas, la ubicación de los centros poblados, la red vial y la toponimia (nombres de pueblos, ríos, barrancos, etc.) en formato shapefile, fue trabajada en el programa ArcGIS a una estala de 1: 25 000.

#### - **Elaboración del mapa fisiográfico**

El mapa fisiográfico preliminar de la cuenca de Cocheros se elaboró mediante el método de análisis fisiográfico, que implicó la interpretación análoga de imágenes satelitales y la identificación de las distintas unidades fisiográficas a nivel de paisaje, subpaisaje y elemental. Fue desarrollado con base en la investigación de Walsh (2006), que cita Serafín (2016). Se usó un ráster de altitud y pendiente (%), y en el programa ArcGIS se calcularon las unidades fisiográficas utilizando la herramienta ráster calculadora.

Diferentes unidades geográficas físicas identificadas y definidas a nivel de elementos del paisaje, cartografiadas en nueve (09) rangos de pendiente:  $A= 0 - 3\%$ ,  $B= 3 - 1$ 12%, C=  $12 - 18$ %, D=  $18 - 24$ %, E=  $24 - 30$ %, F=  $30 - 60$ %, G=  $60 - 70$ %, H=  $70 - 100$ % y I= >100%; cinco áreas de leyendas fisiográficas: gran paisaje, paisaje, subpaisaje, elemento del paisaje, símbolo de la unidad fisiográfica— se utilizaron para identificarlos en el mapa. El mapa base para el trabajo de suelo en campo y despacho final se imprimirá a escala 1:25.000 a partir del mapa fisiográfico preliminar.

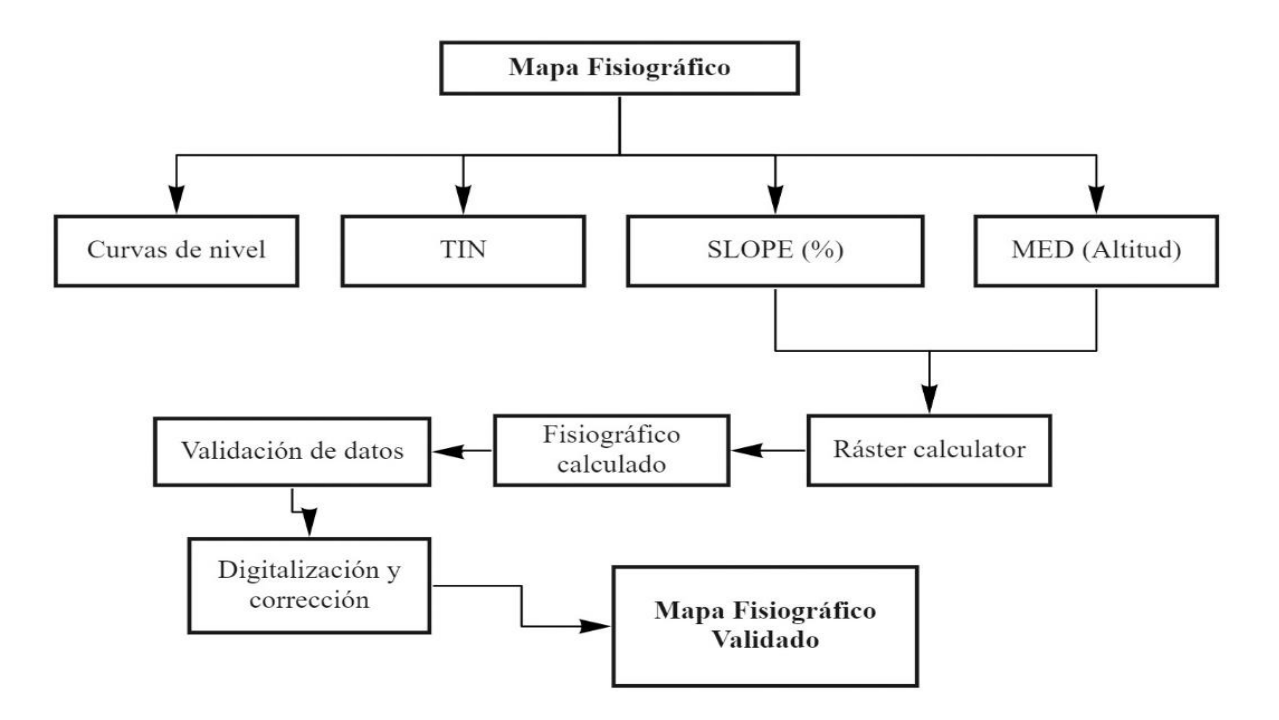

**Figura 2.** Diagrama metodológico para elaborar el mapa fisiográfico. Adaptado de Conflictos de uso de los suelos en la cuenca Bella, distrito Mariano Dámaso Beraún – Las Palmas. Serafin (2016).

#### - **Elaboración del plan de trabajo**

Para seleccionar las áreas de muestreo se implementó un plan de trabajo de campo en la fase de datos del mapa fisiográfico preliminar. Esto permitió evaluar las facilidades de los accesos viales, la variabilidad fisiográfica y/o la heterogeneidad geológicalitológica. Debido a la dificultad de los caminos de acceso y/o su impracticabilidad, hubo que revisar levemente el plan de trabajo en algunas zonas.

# - **Identificación del lugar**

Con la asistencia de las autoridades locales, se identificó la cuenca cocheros y sus centros poblados asociados. Adicionalmente, se validó todo el conjunto de mapas temáticos del área de estudio y del campo.

#### - **Ubicación de puntos de muestreo y número de calicatas a realizar**

Se formula de acuerdo a las unidades fisiográficas de las cuencas baja, media y alta.. En cada unidad descubierta se excavaron tres pozos con dimensiones de 1,00 m x 0,8 m x 1,20 m. Mostrada en la Tabla 14.

| Unidades fisiográficas               | N° calicata |
|--------------------------------------|-------------|
| Terraza baja inundable               | ٩           |
| Terraza media plana                  | 3           |
| Lomadas                              | 3           |
| Colinas bajas ligeramente disectadas | 3           |
| Colinas altas ligeramente disectadas | 3           |
| Total                                | 15          |

**Tabla 14.** Ubicación de puntos de muestreo según unidades fisiográficas en la zona baja, media y alta de la cuenca.

Fuente: Elaboración propia

Se recolectaron muestras para cada horizonte, y se extrajo 1 kg de las muestras que se extrajeron, se embolsó y etiquetó para luego almacenarlo y secarlo a temperatura ambiente. Las muestras fueron enviadas al Laboratorio de Análisis de Suelos, Agua y Ecotoxicología de la UNAS para los estudios pertinentes. Siguiendo las pautas dadas en las normas de clasificación de suelos, se completó una lectura del perfil de calicatas.

#### -**Análisis físico químico del suelo**

Se definieron en el Laboratorio de Análisis de Suelos, Agua y Ecotoxicología de la Facultad de Agronomía - UNAS (Tabla 15).

Se emplearon los siguientes métodos:

**Tabla 15.** Indicadores de suelos y métodos de determinación

| Indicadores             | Metodología de determinación            |  |  |
|-------------------------|-----------------------------------------|--|--|
| Físicas                 |                                         |  |  |
| Textura del suelo       | Método del hidrómetro de Bouyoucos      |  |  |
| Químicas                |                                         |  |  |
| Materia orgánica        | Método de Walkley y Black               |  |  |
| Reacción del suelo (pH) | Método del potenciómetro relación suelo |  |  |
|                         | agua 1:1                                |  |  |
| Nitrógeno total         | % M.O. x 0.05                           |  |  |
| Fósforo disponible      | Método de Olsen Modificado. Extracto    |  |  |
|                         | NaHCO <sub>3</sub> 0.5 M, pH 8.5        |  |  |

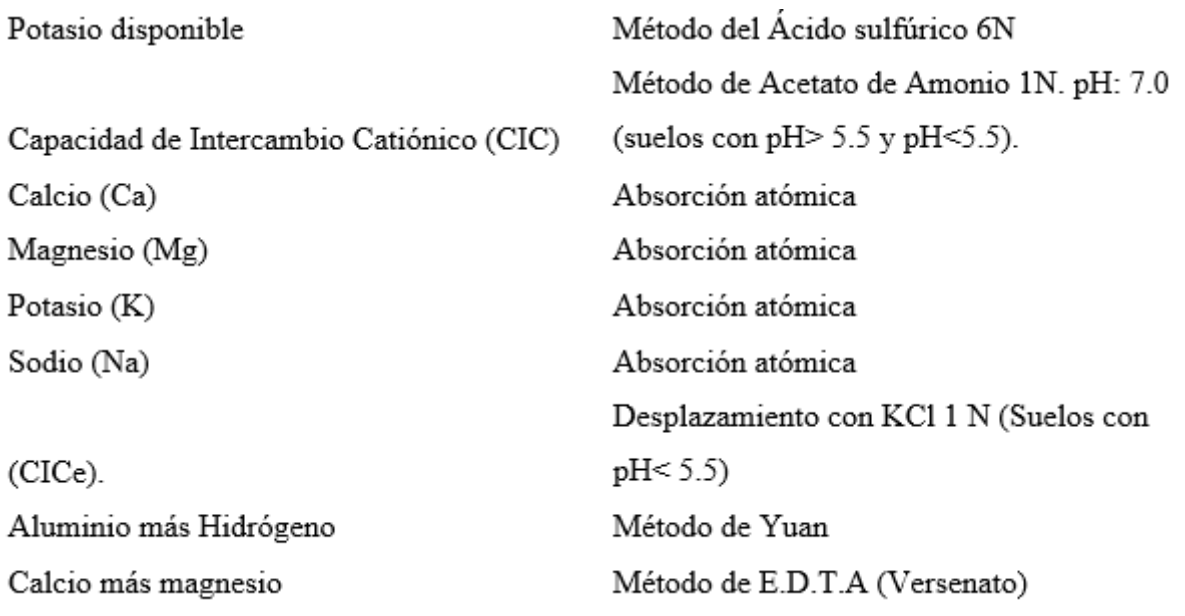

Fuente: SOIL SURVEY STAFF (1983).

# -**Interpretación de los análisis del suelo**

La fertilidad del suelo se determinó a partir de los resultados del análisis fisicoquímico y se interpretó respetando las normas de clasificación del suelo que figuran en la Tabla 16.

| Tipo de<br>análisis | Muy baja | Baja          | Moderada      | Adecuada      | Alta          | Muy alta   |
|---------------------|----------|---------------|---------------|---------------|---------------|------------|
| $N$ (%)             | < 0.05   | $0.05 - 0.10$ | $0.10 - 0.15$ |               | $0.15 - 0.25$ | >0.25      |
| $P$ (ppm)           | <3       | $3 - 7$       |               | $7 - 15$      | $15 - 25$     | >25        |
| CIC<br>(cmol/kg)    | <6       | $6 - 12$      | $12 - 25$     |               | $25 - 40$     | >40        |
| SB (%)              | $20$     | $21 - 40$     | $41 - 60$     |               | $61 - 80$     | $81 - 100$ |
| Ca<br>(cmol/kg)     | -2       | $2 - 5$       | $5 - 10$      |               | $10 - 20$     | >20        |
| Mg<br>(cmol/kg)     | < 0.50   | $0.50 - 1.50$ | 1.50-4.00     |               | $4 - 8$       | >8         |
| K<br>(cmol/kg)      | < 0.10   | $0.10 - 0.20$ | $0.20 - 0.40$ | $0.40 - 0.70$ | $0.70 - 1.20$ | >1.20      |

**Tabla 16.** Normas para la interpretación de los análisis químicos

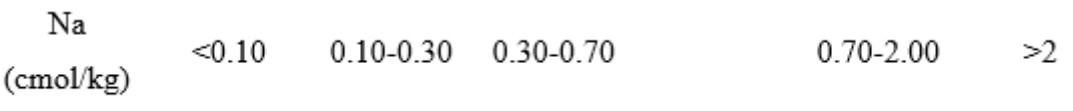

Fuente: FASSBENDER (1975), citado por SANCHEZ (1981)

**3.4.2. Realizar la integración de los mapas temáticos para la clasificación de tierras por su capacidad de uso mayor de la cuenca cocheros mediante el SIG**

Para integrar los mapas temáticos y clasificarlos según las posibilidades de uso del suelo, se elaboraron los siguientes mapas: Mapa base, microrrelieve, pendiente, fisiográfico, erosión, geológico y ecológico.

#### - **Elaboración de mapa base**

La ANA y otras entidades proporcionaron todo dato necesario para la preparación del mapa base, que incluía carreteras, ríos, centros educativos y curvas de nivel en el formato "shapefile" estándar de ArcGis., (Figura 3).

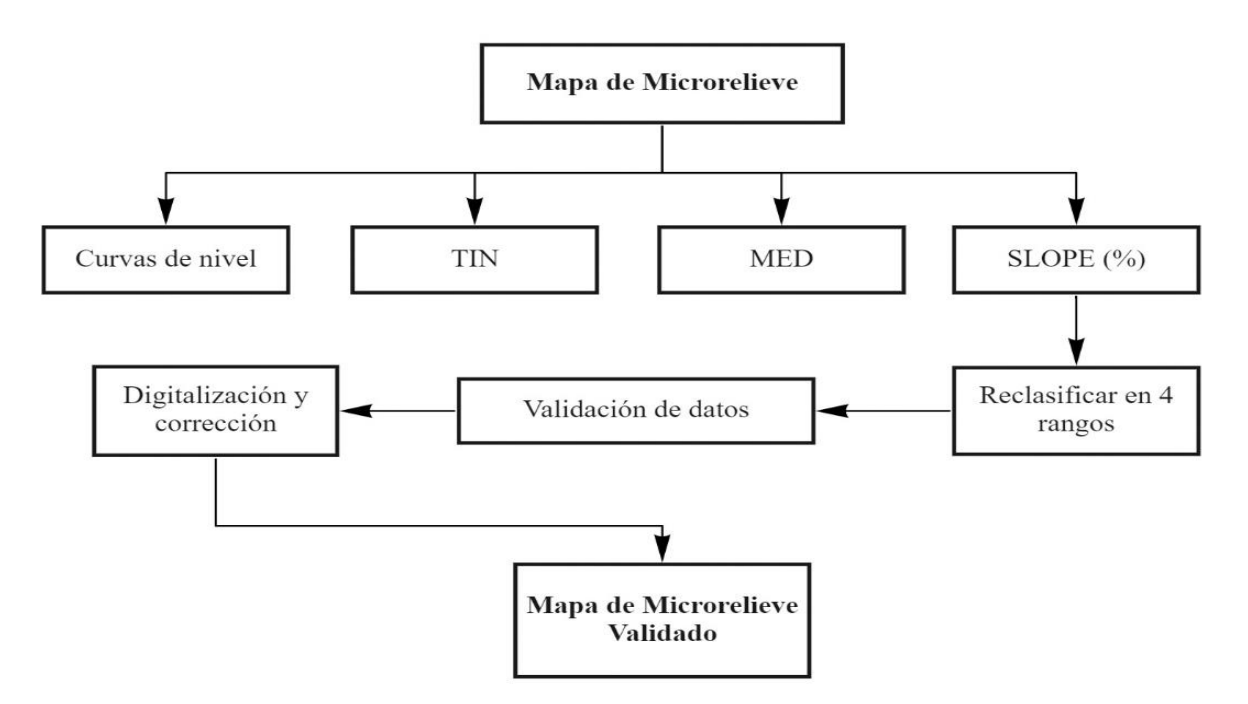

**Figura 3.** Diagrama metodológico para elaborar el mapa base. Adaptado de Conflictos de uso de los suelos en la cuenca Bella, distrito Mariano Dámaso Beraún – Las Palmas. Serafin (2016).

# - **Determinación de unidades de Microrelieve**

Se usó el método al que se refiere el D.S. Nº 017-2009-AG; que ayude a crear un modelo de elevación digital (DEM) de las curvas de nivel proyectadas sobre el datum WGS 84 Zona 18 L para determinar el mapa de microrrelieve. Se usó el software DEM y ArcGis para identificar las unidades de microrrelieve existentes en la cuenca de Cocheros, las cuales luego fueron validadas en campo y digitalizadas en oficina para crear el mapa de microrrelieve reclasificado. (Tabla 17 y Figura 4).

| Símbolo                        | Clase            | Descripción                                         |
|--------------------------------|------------------|-----------------------------------------------------|
| 1                              | Plano            | Ausencia de micro ondulaciones o micro              |
|                                |                  | depresiones.                                        |
| 2                              | Ondulado suave   | Con micro ondulaciones muy espaciadas.              |
| 3                              | Ondulado         | Con microondulaciones de igual anchura              |
|                                |                  | y profundidad.                                      |
| 4                              | Microquebrado o  | Presentan micro ondulaciones más                    |
|                                | microaccidentado | profundas que anchas.                               |
| Curvas de nivel                | <b>TIN</b>       | Mapa de Microrelieve<br><b>MED</b><br>SLOPE $(\% )$ |
| Digitalización y<br>corrección |                  | Reclasificar en 4<br>Validación de datos<br>rangos  |
|                                |                  | <b>Mapa de Microrelieve</b>                         |

**Tabla 17.** Clases de microrelieve

**Figura 4.** Diagrama metodológico para elaborar el mapa de microrelieve. Adaptado de Conflictos de uso de los suelos en la cuenca Bella, distrito Mariano Dámaso Beraún – Las Palmas. Serafin (2016).

Validado

# - **Elaboración de mapa de pendiente**

Se elaboró de acuerdo con el MINAG (2009) con el programa ArcGIS y se clasificó las pendientes en 7 rangos de acuerdo con el Reglamento de clasificación de Tierras (Tabla 18 y Figura 5).

| Rango (%) | Término descriptivo     |
|-----------|-------------------------|
| $0 - 2$   | Plano o casi nivel      |
| $2 - 4$   | Ligeramente inclinado   |
| $4 - 8$   | Moderadamente inclinado |
| $8 - 15$  | Fuertemente inclinado   |
| $15 - 25$ | Moderadamente empinado  |
| $25 - 50$ | Empinado                |
| 50 - 75   | Muy empinado            |
| 75        | Extremadamente empinado |
|           |                         |

**Tabla 18.** Indicadores de suelos y métodos de determinación

Fuente: MINAG (2009).

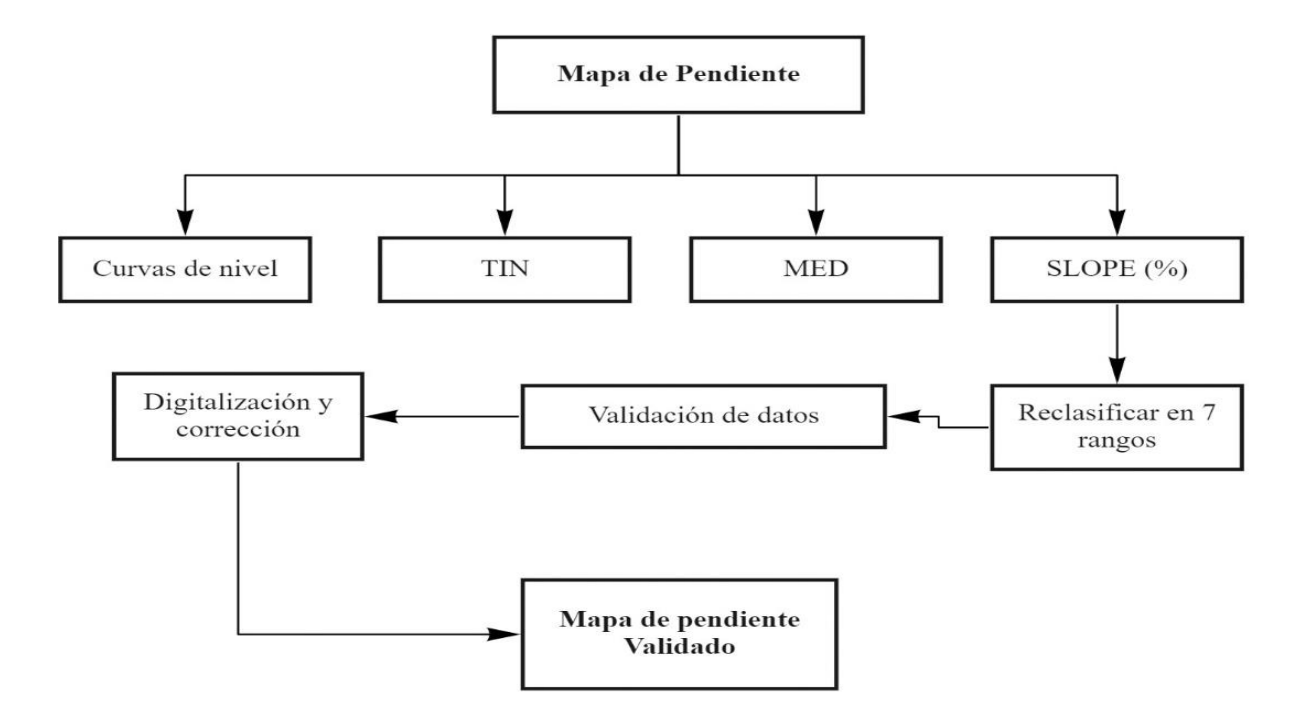

**Figura 5.** Diagrama metodológico para elaborar el mapa de pendiente. Adaptado de Conflictos de uso de los suelos en la cuenca Bella, distrito Mariano Dámaso Beraún – Las Palmas. Serafin (2016).

# - **Elaboración de mapa fisiográfico**

Se elaborará de acuerdo con el método sugerido por WALSH (2006), se utilizaron un DEM de altitud y un DEM de pendiente, avalado en el Software ArcGis, utilizando la herramienta raster calculater donde se calcularon las unidades fisiográficas.

#### - **Elaboración de mapa de erosión**

Fue elaborado utilizando el modelo de pérdida de suelo versión modificado por "Revised Universal Soil Loss Equation" (RUSLE) donde las variables serán: factor R, Facto K, factor LS y factor C, (Figura 7 y Ecuación 1).

$$
A = R * K * LS * C \tag{1}
$$

Donde:

 $A = P$ érdida de suelo (ton. Ha. Año)

 $R = Factor$  de erosividad.

K =Factor de erodabilidad

LS= Factor de la longitud de pendiente

C= Factor de cobertura vegetal.

El factor R: Para realizar el cálculo se utilizaron los datos de precipitaciones anuales de la estación meteorológica José Abelardo Quiñones de Tingo María correspondientes al año 2019. El índice de Fournier modificado desarrollado por Arnolds (1997) fue la ecuación (2) que se empleó.

$$
R = \sum_{i=1}^{i=12} \frac{pi^2}{p} \tag{2}
$$

Donde:

i = Número de mes.

pi = Precipitación mensual (mm)

 $P =$  Precipitación total anual (mm)

El factor K: Al tomar la decisión se tuvo en cuenta la estructura, la materia orgánica y la permeabilidad del suelo, que se midieron en las calicatas. Wischmeier y Smith (1978) proporcionaron la fórmula que se utilizó:

$$
K = \left[\frac{2.1 \, M^{1.14} \left(10^{-4}\right) (12 - m_o) + 3.25 \left(s - 2\right) + 2.5 \left(p - 3\right)}{100}\right] \tag{3}
$$

Donde:

 $M =$  parámetros de fracciones finas [(%limo +%arena muy fina) \*(100%-%

arcilla)]

mo= porcentaje de materia orgánica

 $s =$ índice de estructura

 $p =$  clases de permeabilidad

**El factor LS:** Para la determinación se utilizó el mapa de pendientes en unidades porcentuales descrito por Mintegui (1988) y citado por Delgado (2010).

36

| Grupo de pendiente en % | Factor LS |
|-------------------------|-----------|
| $0 - 3$                 | 0.3       |
| $0 - 12$                | 1.5       |
| $12 - 18$               | 3.4       |
| $18 - 24$               | 5.6       |
| $24 - 30$               | 8.7       |
| $30 - 60$               | 14.6      |
| $60 - 70$               | 20.2      |
| $70 - 100$              | 25.2      |
| >100                    | 28.5      |

**Tabla 19.** Valores del factor LS.

Fuente: Mintegui (1988) citado por Delgado (2010).

**El factor C**: Para su cálculo se utilizó la metodología de Roose (1976) en función del tipo de cobertura y uso del suelo.

**Tabla 20.** Valores promedio anual de C según Roose (1976).

| Coberturas de la tierra                                 | C            |
|---------------------------------------------------------|--------------|
|                                                         |              |
| Suelo desnudo                                           | 1            |
| Bosque denso                                            | 0.001        |
| Pastizales sin pastoreo                                 | 0.01         |
| Cubierta de cultivo de desarrollo lento de primer año   | $0.3 - 0.8$  |
| Cubierta de cultivo de desarrollo lento de segundo año  | $0.01 - 0.1$ |
| Cultivo de cobertura de desarrollo rápido de primer año | $0.01 - 0.1$ |
| Maíz, sorgo                                             | $0.4 - 0.9$  |
| Arroz                                                   | $0.1 - 0.2$  |
| Algodón, tabaco                                         | $0.5 - 0.7$  |
| Maní                                                    | $0.4 - 0.8$  |
| Yuca                                                    | 0.01         |
| Palma, café, cacao con cubiertas de cultivo             | $0.1 - 0.3$  |
| Fuente: Roose (1976).                                   |              |

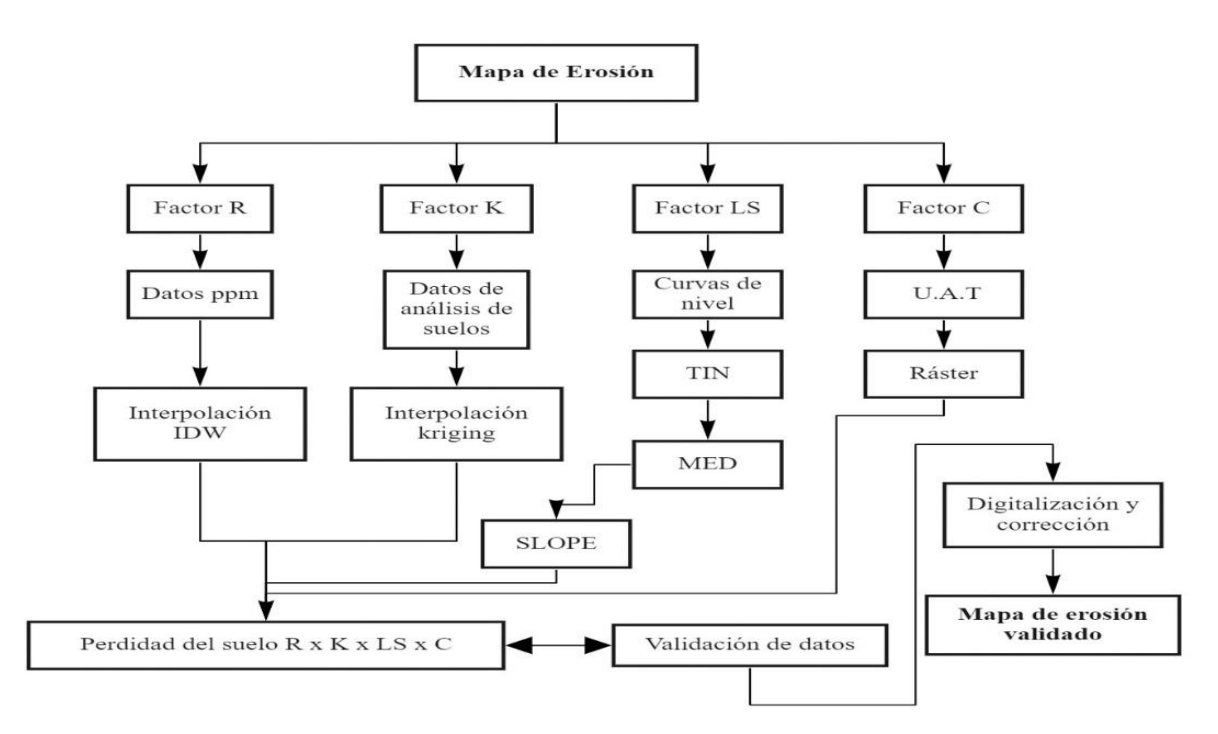

**Figura 6.** Diagrama del método para elaborar el mapa de erosión. Adaptado de Conflictos de uso de los suelos en la cuenca Bella, distrito Mariano Dámaso Beraún – Las Palmas. Serafin (2016).

- **Mapa ecológico:** Fue desarrollado en el programa ArcGIS utilizando shapefile de Holdrige (1978) para la clasificación de las zonas de vida de Perú.

# **3.4.3. Realizar la clasificación de tierras según su capacidad de uso mayor de la cuenca cocheros**

Realizado respetando el reglamento de clasificación de tierras (D. S. Nº 013-2010-AG).

# - **Determinación del grupo de capacidad de uso mayor**

Del reglamento de clasificación de tierras por su capacidad de uso mayor de las tierras (D. S. Nº 017-2009-AG), se utilizó la clave 14, en función a la zona de vida que corresponde. Los requerimientos para cada uso potencial se compararon con los datos del suelo, y si los valores coinciden con los datos obtenidos, entran en la categoría de mayor capacidad de uso.

#### - **Determinación de la clase de capacidad de uso mayor**

La calidad agrológica, denotada por los números arábigos (1, 2 y 3), alta, media o baja, se utilizó para definir la clase o calidad agroecológica. Esta categoría se definió por la interpretación de estudios de suelo, tipo y grado de limitación que se le aplican.

# - **Determinación de subclase de capacidad de uso mayor**

Se clasificaron de acuerdo con las limitaciones edáficas, topográficas o climáticas que afectaron a la clase, como el suelo, la erosión de laderas, las inundaciones, el drenaje o el clima. (Figura 8 y 9).

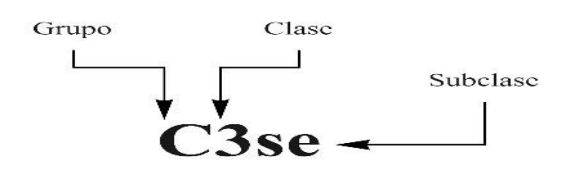

**Figura 7.** Simbología para la nomenclatura de la CUM según Decreto Supremo N° 013 –

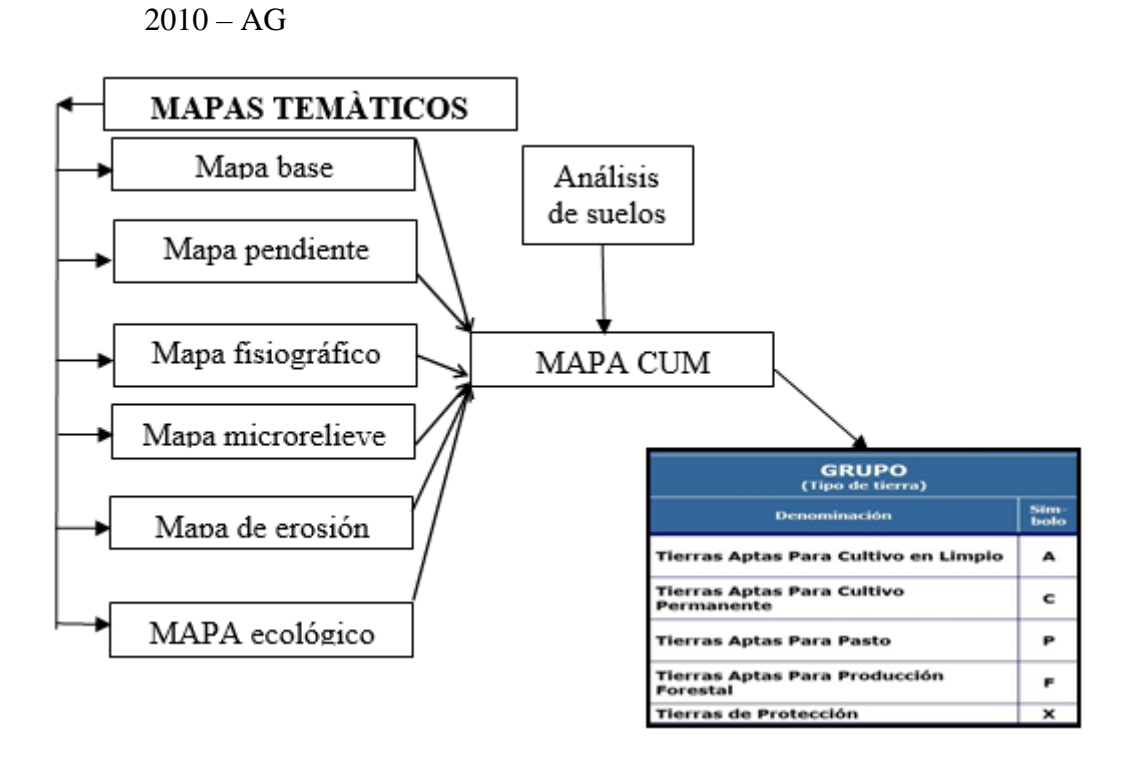

**Figura 8.** Diagrama metodológico para elaborar el mapa de CUM

# **IV. RESULTADOS Y DISCUSIÓN**

# **4.1. Elaborar el mapa fisiográfico como mapa base para determinar los parámetros físicos y químicos de los suelos de la cuenca cocheros**

El mapa fisiográfico de la cuenca nos permite seleccionar áreas de muestreo de suelo y sus correspondientes valores r mediante calicatas, y es así la base para realizar los datos generados por diferentes unidades fisiográficas mediante áreas de talud, con base en leyendas fisiográficas se utilizó para este fin el método de Walsh (2006) y DEM de pendiente y elevación. García (1987), la fisiografía es la evaluación de las formas del relieve, denominadas "paisajes", y las divide en categorías según su morfología, origen, edad y morfometría, así como factores relacionados con el clima actual, la hidrología , geología, etc De acuerdo con los criterios a utilizar para el estudio de suelos, estos factores se tienen en cuenta en la medida en que afectan la pedogénesis o las aptitudes de uso del suelo y se dividen en grandes elementos de paisaje, paisaje, subpaisaje y paisaje. Si bien cada suelo está generalmente vinculado a un tipo de paisaje y está conectado a un tipo de relieve, lo que afecta su génesis, Rodríguez (1984) hace este punto. Por otro lado, la investigación reveló que existen variaciones significativas en el material original y el perfil como resultado de varias posiciones en el relieve o varias formas generales del paisaje:

Por la acción de la quebrada Cocheros y de las distintas quebradas (Córdoba, Zoocriadero, Naranjal), que discurren en dirección sureste y noroeste, así como por su ubicación dentro del vasto paisaje aluvial y el tipo de materiales que lo componen , el gran paisaje de planicie exhibe un relieve plano a levemente ondulado de agradable origen de material aluvial y fluvial. Dentro de este paisaje aluvial se puede distinguir tres sub paisajes; terraza baja con elementos de paisajes inundables y no inundables con un área de 247,85 ha, correspondiente al 38,85% de la zona evaluada, terraza media con el elemento de paisajes planos y ondulados con una área de 9,07 ha, correspondiente al 1,24% de zona evaluada y terraza alta con los elementos de paisajes planos y ondulados con un área de 7,68 ha, correspondiente al 1,21% de zona evaluada de la cuenca.

En el gran paisaje de montaña se puede ver un relieve de lomerío a lomerío, de origen aluvial coluvial, Debido a la fisiografía de la zona y al tipo de material que forma el terreno, se produce un transporte continuo de materia. Se pueden identificar tres subpaisajes en este paisaje denudacional: un cerro con elemento paisajístico cerro con un área de 17,90 ha, correspondiente al 2,81 % de zona evaluada; un cerro bajo y un cerro alto con elemento paisajístico leve a moderadamente diseccionado con un área de 79 .91 ha, correspondiente al 2,73 % y para colina alta con un área de 159,93 ha, correspondiente al 28,76% de zona analizada de la cuenca.

Un impresionante paisaje montañoso presenta un relieve montañoso (Cerro Cachimbo), el cual está conformado por materiales de carácter residual producto de continuos procesos erosivos y de meteorización del material matriz. Dentro de este paisaje residual se pueden identificar dos subpaisajes: un subpaisaje de montaña baja y un subpaisaje de alta montaña. Juntos, forman el mismo elemento del paisaje y cubren alrededor de 92,24 ha, o el 14,46 por ciento del área evaluada de la cuenca. (Tabla 21, Figura 9).

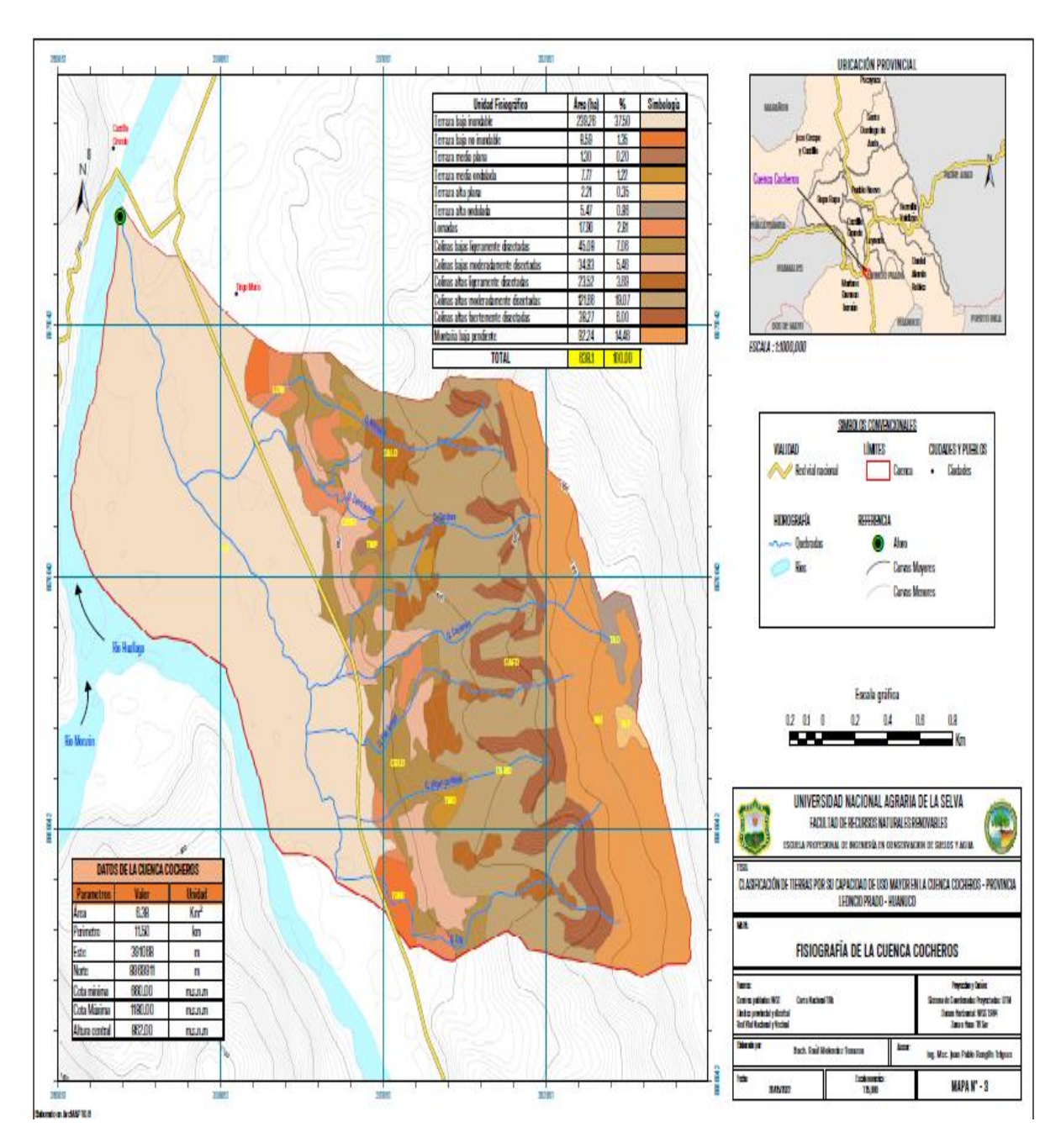

**Figura 9.** Mapa fisiográfico de la cuenca Cocheros

| Gran<br>Paisaje       | Paisaje      | Sub-Paisaje             | Símbolo<br>Elemento de Paisaje |        | Area total<br>(ha) | $\%$   | Areas (ha) | $\frac{0}{0}$ |
|-----------------------|--------------|-------------------------|--------------------------------|--------|--------------------|--------|------------|---------------|
|                       |              |                         | Inundable                      | (Tb1)  |                    |        | 239,26     | 37,50         |
|                       |              | Terraza baja            | No inundable                   | (Tb2)  | 247,85             | 38,85  | 8,59       | 1,35          |
| Planicie              | Aluvial      | Terraza                 | Plana                          | (Tm1)  |                    |        | 1,30       | 0,2           |
|                       |              | media                   | Ondulada                       | (Tm2)  | 9,07               | 1,24   | 7,77       | 1,22          |
|                       |              |                         | Plana                          | (Ta1)  |                    |        | 2,21       | 0,35          |
|                       |              | Terraza alta            | Ondulada                       | (Ta2)  | 7,68               | 1,21   | 5,47       | 0,86          |
|                       | Lomada       |                         | (C1)<br>Lomada                 |        | 17,90              | 2,81   | 17,90      | 2,81          |
|                       | Colina baja  | Ligeramente disectada   | (Cb1)                          |        |                    | 45,08  | 7,46       |               |
|                       |              | Moderadamente disectada | (Cb2)                          | 79,91  | 2,73               | 34,83  | 5,46       |               |
| Colinoso              | Denudacional | Colina alta             | Ligeramente disectada          | (Ca1)  |                    |        | 23,52      | 3,69          |
|                       |              |                         | Moderadamente disectada        | (Ca2)  | 159,93             | 28,76  | 121,66     | 19,07         |
|                       |              |                         | Fuertemente disectada          | (Ca3)  |                    |        | 38,27      | 6,00          |
|                       |              | Montaña baja            | Montaña baja                   | (MB)   |                    |        | 92,24      | 14,46         |
| Residual<br>Montañoso |              | Montaña alta            | Montaña alta<br>(MA)           |        | 92,24              | 14,46  | 00,00      | 0,00          |
| Superficie Total      |              |                         |                                | 638,10 | 100,00             | 638,10 | 100,00     |               |

**Tabla 21.** Unidades fisiográficas de la cuenca Cocheros

# **4.2. Realizar la integración de los mapas temáticos para la clasificación de tierras por su capacidad de uso mayor de la cuenca cocheros mediante el SIG**

El desarrollo de los mapas temáticos nos permitió combinar los hallazgos y clasificar los suelos según su potencial para un mayor aprovechamiento de la cuenca. Al respecto se tomaron las siguientes medidas:

#### **4.2.1. Mapa base de la cuenca**

Ha servido referencialmente para la región realizando el estudio y ha servido como punto de partida para desarrollar otros mapas temáticos. Describe la zona que se trabajó y simboliza los puntos de muestreo, las curvas de nivel, la superficie del terreno, los pueblos jóvenes y asentamientos humanos que se encuentran en la zona (AA.HH. Aguas verdes, pueblo joven Villa Potocar, Brisas del Huallaga, Afilador, Los Cocos, Buenos Aires, Jardín Botánico y la UNAS), así como áreas misceláneas representadas por las Fajas Marginales, playa Tingo y la red vial, todo en formato vectorial. Un modelo de mapa es la versión real acelerada en la que surgen las características, según Joly, 1988; citado por Felicisimo (1984). De esta definición, se puede inferir que la representación de la realidad por un modelo, que intenta replicar solo algunas características del objeto o sistema original, se compone de un objeto diferente, menos complejo.

#### **4.2.2. Mapa de microrrelieve de la cuenca**

Un microrrelieve plano cubre el 29.56 % de la superficie de la cuenca de 188.60 ha, seguido de microrrelieves ondulados lisos que ocupan el 13,44 % de las superficies de 85,75 ha, microrrelivve ondulado con 28,54% de una superficie de 182,10 ha, y 28,47 % de su superficie presenta microrrelieve micro accidentado ocupando 181,65 ha, respectivamente (Tabla 22, Figura 10). Clasificar la cuenca como lisa, ondulada, microquebrada o microincidental con el río principal, se elaboró el mapa de microrrelieve con el objetivo de identificar las geoformas del terreno. Adicionalmente, se utilizaron modelos digitales de elevación (DEM) o modelos digitales de terreno (MDT), generados con el software ArcGis desde las curvas de nivel proyectadas al datum WGS 84 de la Zona 18 L. Según Felicisimo (1984), un modelo digital del terreno es una estructura de datos numéricos que simboliza la distribución espacial de variables cuantitativas, y esta visión ha sido seguida por otras.

| Descripción de microrrelieve     | Símbolo | Descripción | Superficie |       |  |
|----------------------------------|---------|-------------|------------|-------|--|
|                                  |         |             | Area (ha)  | %     |  |
| Plano                            | PL      | $\leq 4$    | 188,60     | 29,56 |  |
| Ondulado Suave                   | OS      | 4 - 15      | 85,75      | 13,44 |  |
| Ondulado                         | О       | 15-35       | 182,10     | 28,54 |  |
| Microquebrado o microaccidentado | MΜ      | > 35        | 181,65     | 28,47 |  |
| Superficie total                 |         |             | 638.10     | 100   |  |

**Tabla 22.** Clase de microrrelieve de la cuenca Cocheros

La Figura 10 muestra las categorías microrrelieve presentes en la Cuenca de Cocheros con sus respectivas clasificaciones y el área que representan.

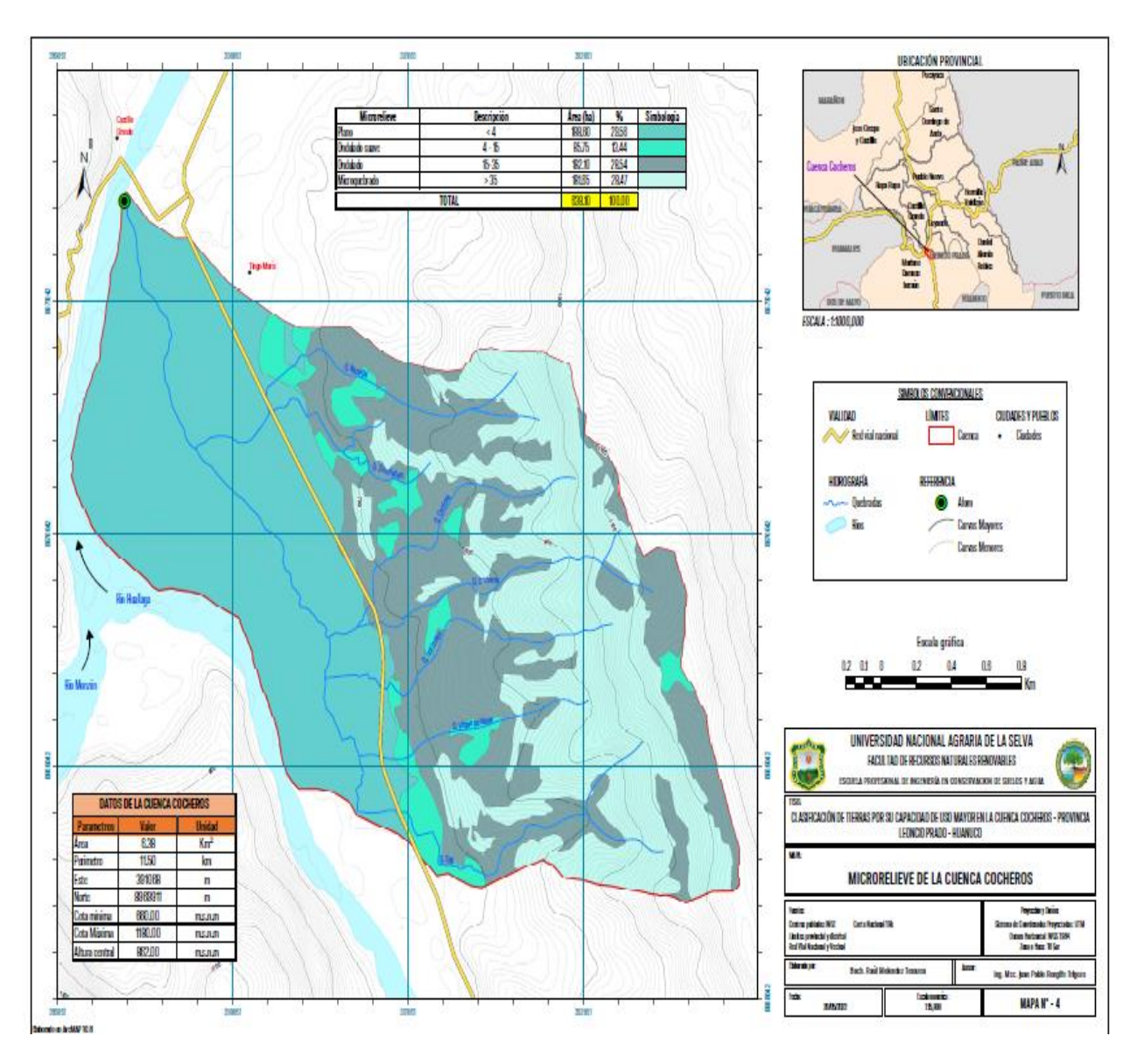

**Figura 10.** Mapa de microrrelieve de la cuenca Cocheros

#### **4.2.3. Mapa de pendiente de la cuenca**

La Tabla 23, Figura 11 indica la distribución de los rangos de pendiente en oa zona de evaluación, con el área más grande de 202,77 ha que representa pendientes empinadas con un rango de pendiente de 25 % a 50 %, seguido de pendientes ligeramente inclinadas con un área de 190,75 ha, con pendientes que van del 2 al 4 % y, en menor medida, pendientes muy pronunciadas que cubren 19,75 ha con pendientes que van desde  $> 75\%$ .

El mapa de pendientes se elabora de acuerdo a la forma de la topografía existente de la cuenca, clasificando la forma del paisaje y relacionándola con aspectos geológicos, climáticos e hidrológicos, teniendo en cuenta el método del Decreto Supremo N° 013-2010. – AG, ambos soportados por el software ArcGis, los mismos reclasificados según el alcance anterior.

| Descripción             | Rango (%) | Símbolo | Area (ha) | $\%$  |
|-------------------------|-----------|---------|-----------|-------|
| Plano o casi a nivel    | $0 - 2$   | P1      | 00.00     | 0,00  |
| Ligeramente inclinada   | $2 - 4$   | Li      | 190,75    | 29,89 |
| Moderadamente inclinada | $4 - 8$   | Mi      | 43.38     | 6,80  |
| Fuertemente inclinada   | 8 - 15    | Fi      | 41,38     | 6,48  |
| Moderadamente empinada  | $15 - 25$ | Me      | 73,61     | 11,54 |
| Empinada                | $25 - 50$ | Е       | 202,77    | 31,78 |
| Muy empinada            | $50 - 75$ | Mye     | 66,45     | 10,41 |
| Extremadamente empinada | >75       | Ee      | 19.75     | 3,10  |
| <b>Superficie Total</b> |           |         | 683,10    | 100   |

**Tabla 23.** Descripción de la pendiente de la cuenca Cocheros

Los niveles de pendiente de la cuenca se representan en la Figura 11, con la pendiente más empinada cubriendo el área más grande, seguida por la empinada y la pendiente ligeramente inclinada cubriendo el área más pequeña.

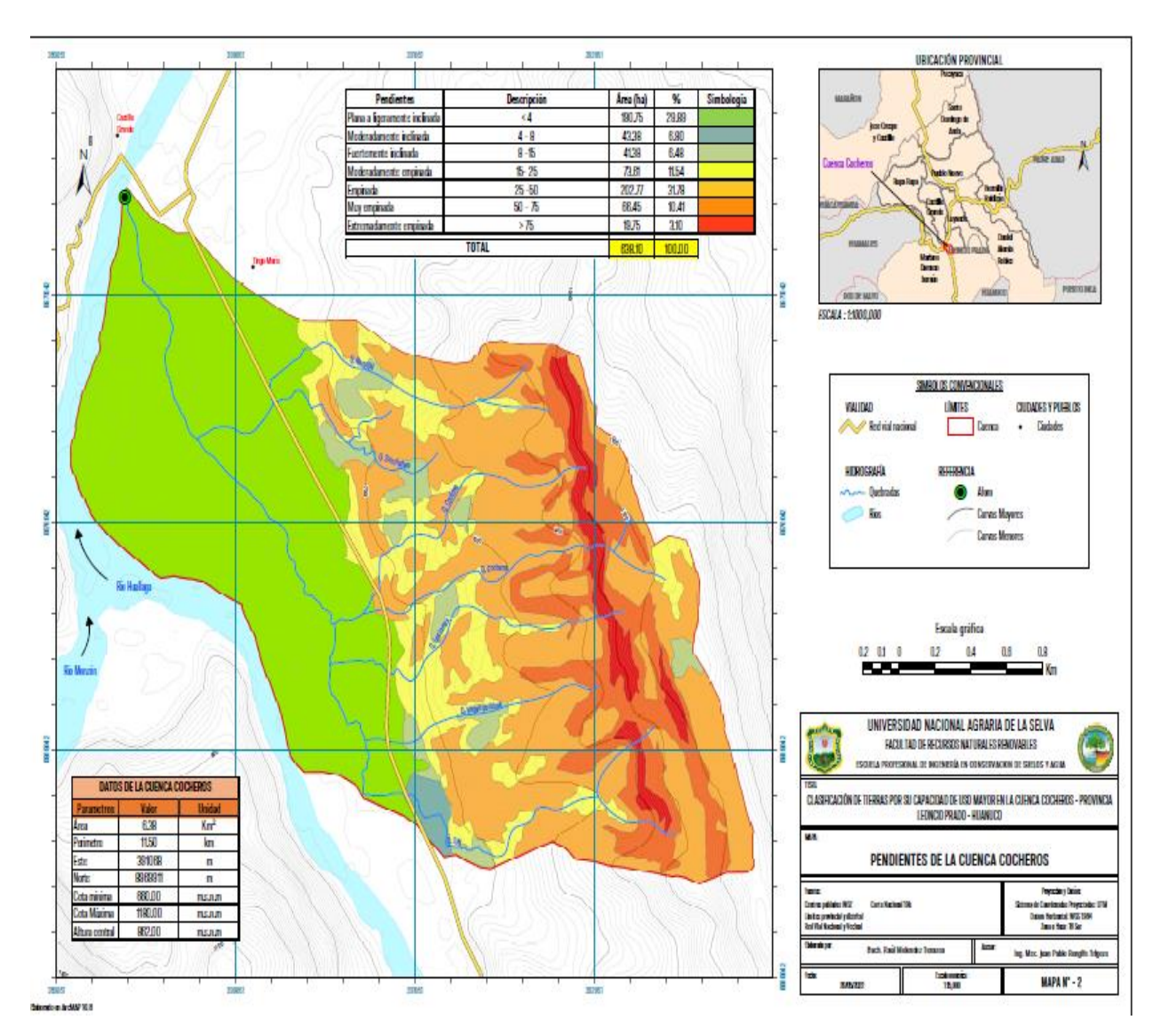

**Figura 11.** Mapa de pendiente de la cuenca Cocheros

# **4.2.4. Mapa de erosión de la cuenca**

Las condiciones topográficas (pendiente y microrrelieve), las propiedades físicas del suelo, la escorrentía superficial, el clima y uso inadecuado de la tierra en la cuenca son los principales factores limitantes a la hora de la erosión. Como resultado, es posible que el 71,45% corresponde el 63,784.21 ha de zonas analizadas indica un nivel de erosión ligera, el 19,46% corresponde el 17,374.13 ha y indica erosión ligera, el 8,29 % corresponde el 7,399.84 ha y indica una erosión muy ligera y el 0.80% corresponde 713,50 ha y indica una erosión severa en sus tierras, de la zona total de la cuenca como indica Tabla 24, Figura 12.

Los mapas de erosión se producen utilizando el modelo de pérdida de suelo modificado RUSLE, que incluye la estimación de variables como el factor R, el factor K, el factor LS y el factor C. Los factores limitantes incluyen la topografía, las propiedades físicas de la tierra, la escorrentía superficial, el clima y el uso inadecuado de la tierra. Se determinó el grado de erosión de la cuenca, presentando erosión muy ligera, ligera, moderada y severa, se consideró el método del Decreto Supremo N° 013 -2010 – AG, todo ello apoyado en el Software ArcGis.

| Nivel de erosión | Rango (tn/ha/año) | Superficie |        |
|------------------|-------------------|------------|--------|
|                  |                   | Area (ha)  | $\%$   |
| Baja             | $0 - 5$           | 368,55     | 57,76  |
| Moderada         | $5 - 10$          | 43,35      | 6,79   |
| Media            | $10 - 20$         | 12,06      | 1,89   |
| Alta             | $20 - 30$         | 133,13     | 20,86  |
| Muy alta         | $30 - 50$         | 0,00       | 0,00   |
| Crítica          | 50 - 100          | 81,01      | 12,70  |
|                  | Superficie Total  | 638,10     | 100,00 |

**Tabla 24.** Niveles de erosión de la cuenca Cocheros

La Figura 12 indica diferentes niveles de erosión que experimenta la cuenca. La erosión baja, que cubre un área más grande y varía de 0 a 5 tn/ha/año, es seguida por la erosión alta, que cubre un área más pequeña y varía de 20 a 30 tn/ha/año y la menor área lo presenta la erosión media oscila entre 10 a 20 tn/ha/año.

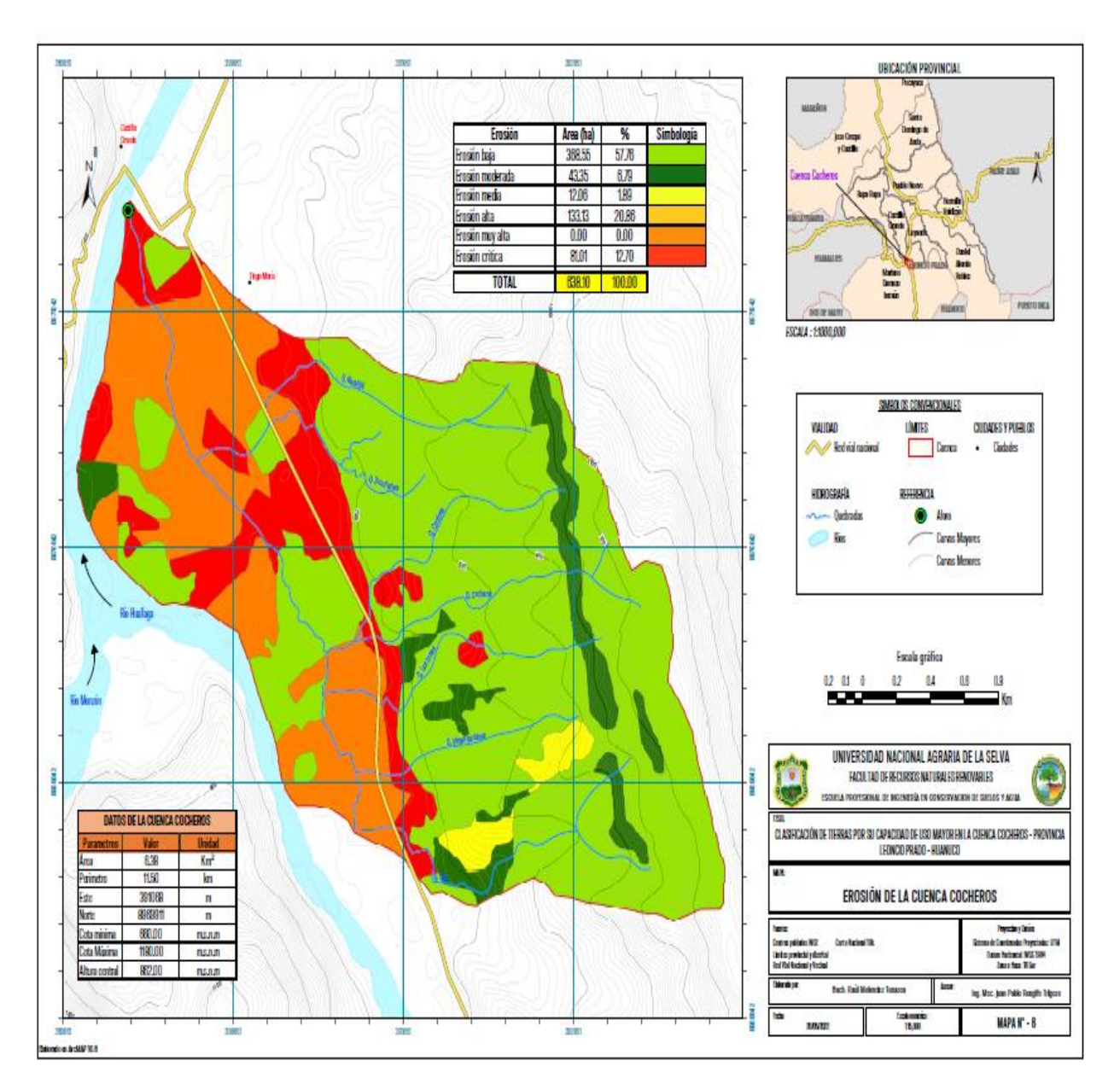

**Figura 12.** Mapa de erosión de la cuenca Cocheros

#### **4.2.5. Mapa ecológico de la cuenca**

Según el diagrama bioclimático de Holdrige (1987) y la clasificación de las zonas de vida o formaciones vegetales del mundo, la cuenca está dentro de la zona de vida ecológica conocida como Bosque Muy Húmedo Premontano Tropical (bmh-PT), para ello se consideró el método del Decreto Supremo Nº 013 -2010 - AG, todo ello avalado en el Software ArcGis (Tabla 25, Figura 13).

**Tabla 25.** Zonas de vida de la cuenca Cocheros

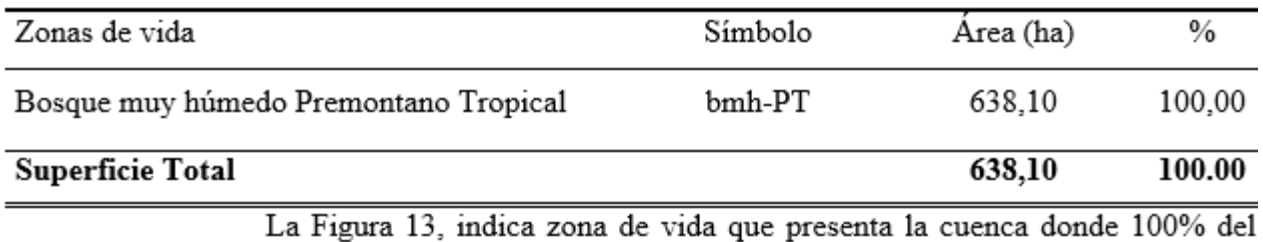

área de la cuenca lo presenta la zona de vida de un bosque muy húmedo premontano tropical  $(bmh - PT)$ .

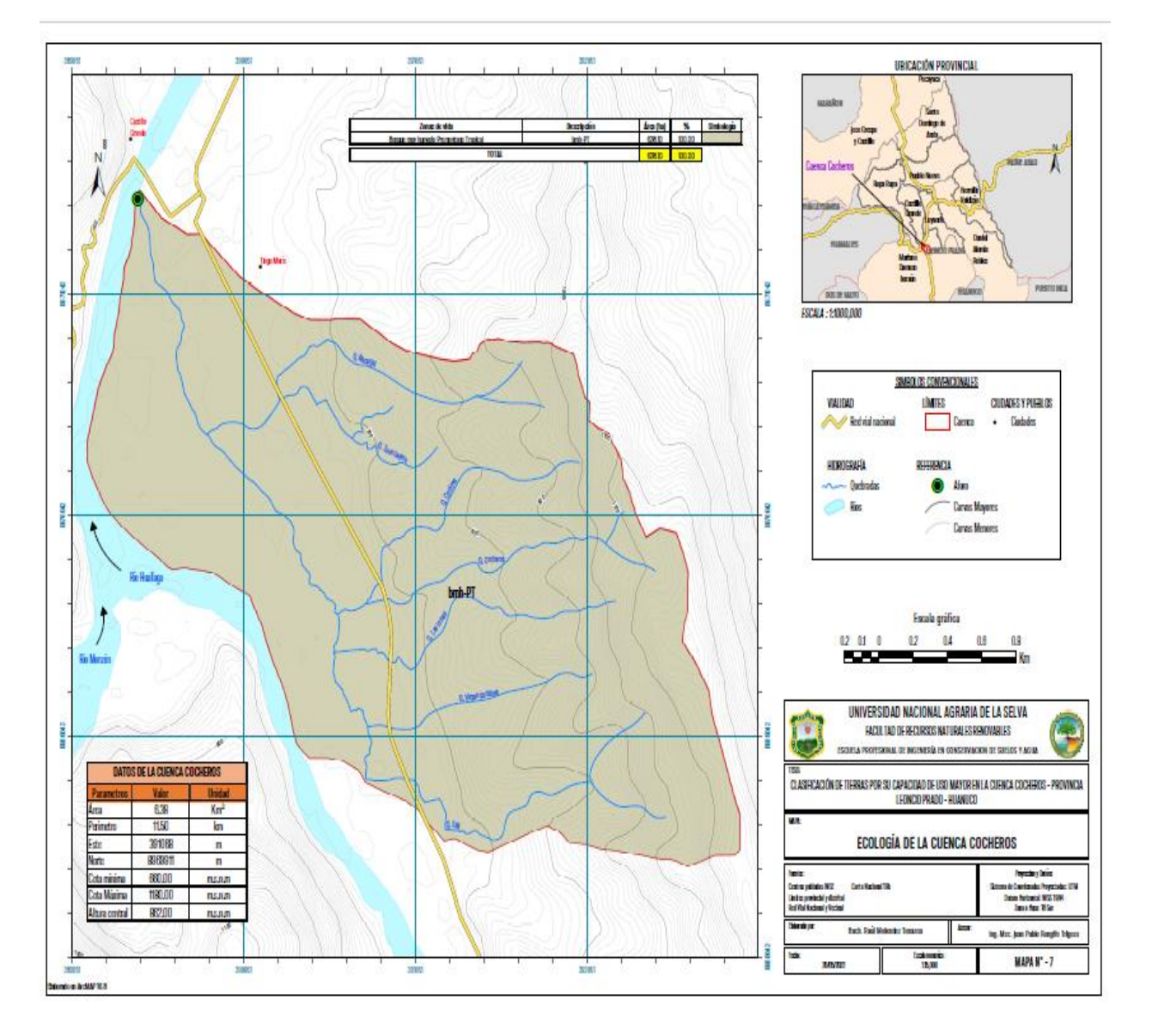

**Figura 13.** Mapa de zonas de vida de la cuenca Cocheros

# **4.3. Realizar la clasificación de tierras según su capacidad de uso mayor de la cuenca cocheros**

En Tabla 26 y Figura 14 indica, zonas adecuadas para cultivos limpios de baja calidad agrológica, con restricciones por tierra (A3s), que se extienden sobre 80,71 hectáreas, o 12,6%, zonas adecuadas para desarrollo forestal (F) se dividieron en dos clases, una de calidad agrológica media, con restricciones por erosión de la tierra (F2es), que cubre un área de 26,32 ha, que equivale a 4,1%, y la otra con calidad agrologica baja, con limitación por erosión y suelo (F3es) con un área equivalente a 41.1% y zonas protegidas (X) con área de 86,4 ha, equivalente a 13,5%, la zona urbana (ZU) con un área de 182,20 ha, equivalente a 28,60% de la superficie de la cuenca Cocheros. Según el MINAGRI (2009), en el D.S. Nº 017-2010-AG indica que las zonas urbanas están ubicadas dentro de la categoría de tierras protegidas (X), Las áreas urbanas se toman en cuenta en el cuadro de área pero no en la clasificación en el mapa de mayor capacidad de uso del suelo de Huánuco por ser parte del área de estudio. Como resultado, se tomó en cuenta en la tabla de áreas de la investigación en lugar de la clasificación. Adicionalmente, Pacco (2010) no clasificó áreas como centros poblados, atractivos turísticos y misceláneas bajo la clasificación de mayor capacidad de uso del suelo en su estudio en el distrito de Castillo Grande de la microcuenca Picuroyacu.

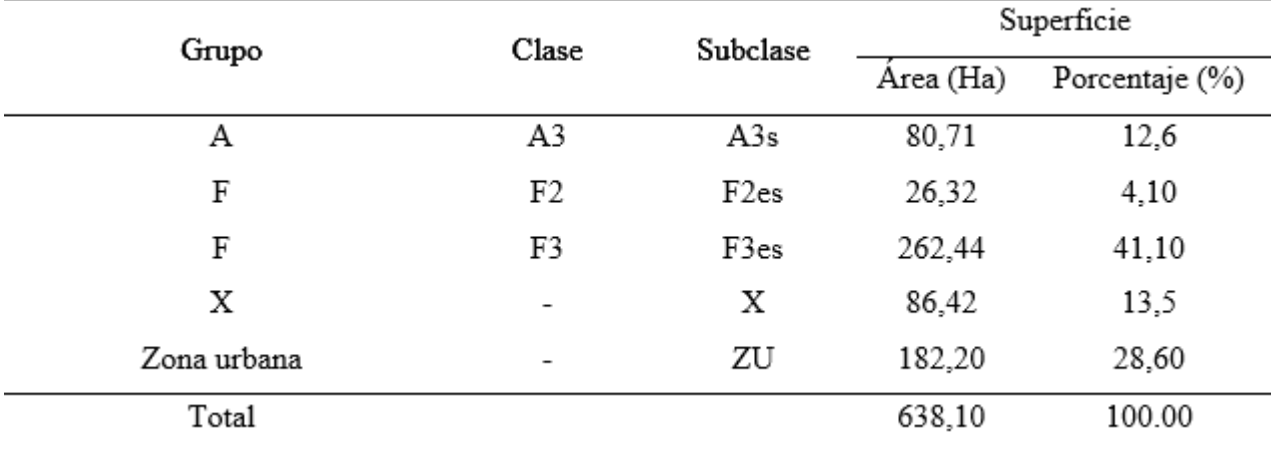

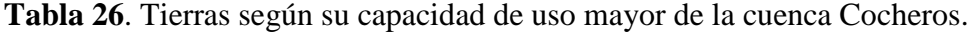

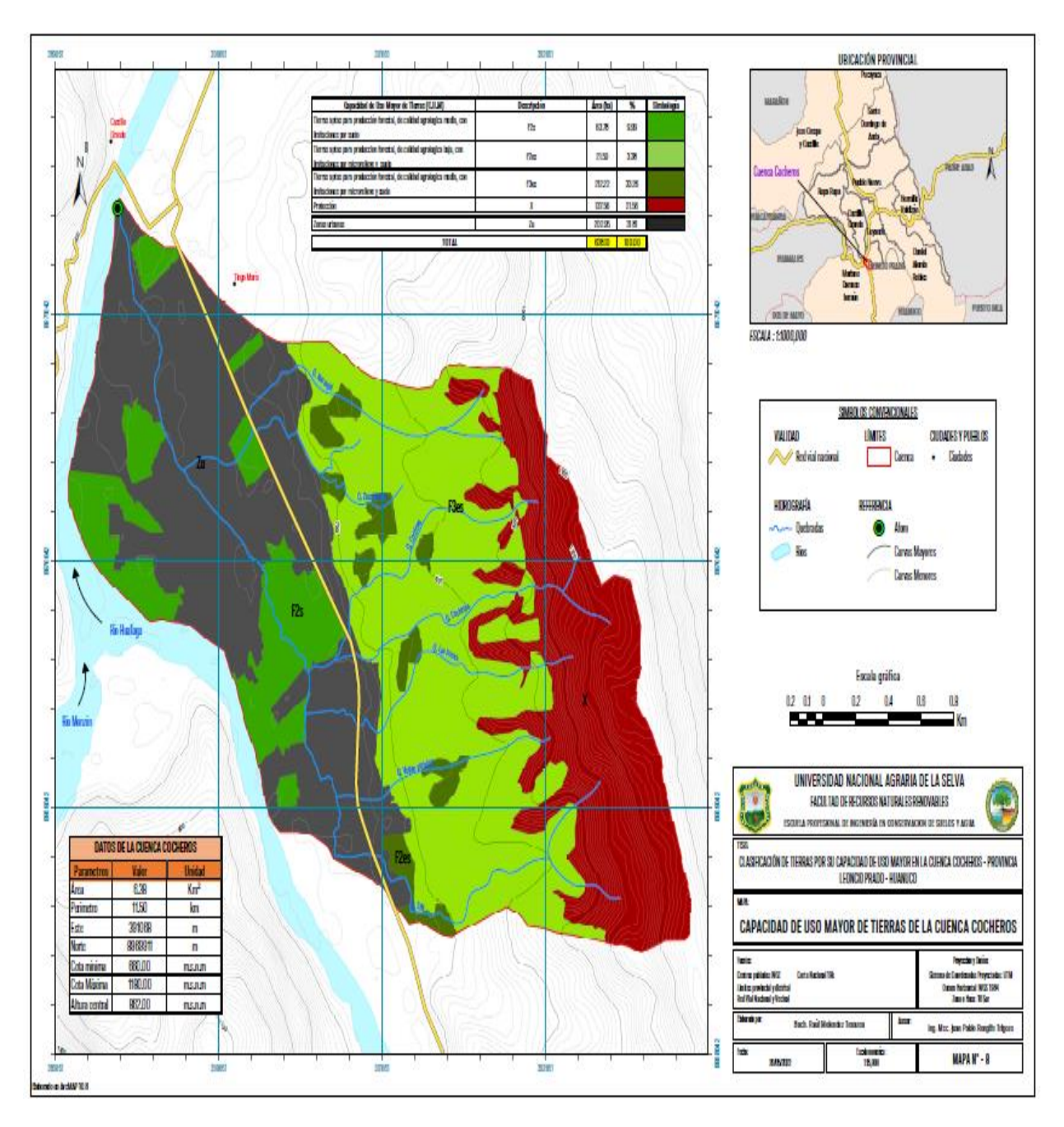

**Figura 14.** Mapa de clasificación de tierras según su capacidad de uso mayor de la cuenca Cocheros.

# **V. CONCLUSIONES**

- 1. El área de la cuenca es de aproximadamente 638.10 ha, lo que equivale al 100% de la zona estudiada en base a una fisiografía de Gran paisaje planicie, Paisaje Aluvial con Tres Subpaisajes; Terraza Baja con elemento paisajístico inundable y no inundable; terraza media y altas con elemento paisajístico plano y ondulado; Gran paisaje colinoso, paisaje denudacional; lomada, colina baja y alta con los elementos de paisaje de ligeramente a moderadamente disectada y Gran paisaje montañoso, paisaje residual con dos sub paisajes; montaña baja y alta.
- 2. Los mapas temáticos elaborados fueron: Mapa de ubicación, base, fisiográfico, microrrelieve, pendientes, erosión y ecológico, todos con sus respectivas áreas y leyendas.
- 3. La cuenca tiene una alta capacidad de uso para las siguientes categorías: baja calidad agrícola adecuada para cultivos comerciales pero limitada por el suelo y la erosión, media a baja calidad agrícola adecuada para la producción forestal y limitada por el suelo y la erosión del suelo en áreas protegidas y áreas urbanas.

# **VI. PROPUESTAS A FUTURO**

- **1.** Los datos obtenidos de los mapas fisiográficos se utiliza para clasificar el suelo por su capacidad de uso mayor, se utiliza como fuente principal de información temática para otros estudios cartográficos temáticos, como silvicultura, vegetación, uso de la tierra, mapas completos, meteorología agrícola, paisajes, ecosistemas y mapas integrados.
- **2.** Para proteger los recursos hídricos y los ecosistemas paisajísticos, las cuencas deben ser reforestadas con especies de la misma zona.
- **3.** Los gobiernos locales y regionales de la región de Huánuco necesitan actualizar esta información en detalle como una guía básica para apoyar los planes de desarrollo dirigidos a identificar acciones decisivas para el uso racional de la tierra y así aumentar los rendimientos de los cultivos.

#### **VII. REFERENCIAS**

- Acevedo, J., Martínez, E. (2003). *Sistema de labranza y productividad de los suelos.* Serie ciencias agronómicas. 13 – 27 p.
- Andrade, M. G., (2021). *Conflictos de uso de la tierra en la cuenca Cocheros, distrito Rupa Rupa – Tingo María.* [Tesis de grado]. Facultad de Recursos Naturales Renovables. Universidad Nacional Agraria de la Selva. Tingo María. Perú. 86 p.
- Azabache L.A. (1991). *Fertilidad de suelos.* Universidad Nacional del Centro del Perú. Huancayo.  $11 - 06$  p.
- Barrero, M. *et al*. (2002). *Uso Adecuado y Conflictos de Uso de las Tierras de Colombia.* Instituto geográfico Agustín Codazzi, Corporación Colombiana de investigación agropecuaria, Bogotá, Colombia. 106 p.
- Caballero, M. (2015) *Suelos.* (file:///E:/arbildo/34c-Suelos%20y%20edafizacion.pdf. Documentos. Feb. 2018).
- Carrera, F. (1986). *Edafología, texto base de suelos de la FCA y P-UMSS*. Cochabamba, Bolivia. 50 p.
- Cepeda, D. (1991). *Química de Suelos.* 2 ed. Trillas S.A., México. 167 p.
- Cumat. (1985). *Manual de levantamientos semidetallado de clasificación y metodología de Capacidad de Uso Mayor de la Tierra.* Título III USAID-BOLIVIA, La Paz, Bolivia. 98p.
- Daubenmire, R. (1993). *Tratado de auto ecológico de plantas.* 5o. Ed. Omega, Madrid, España.
- Dalence. (2001). *Cuantificación por métodos geoestadísticos de la cantidad de sales en los primeros 120 cm de perfiles de suelo en zonas clave.* Centro de Levantamientos Aeroespaciales y aplicaciones SIG para el Desarrollo Sostenible de los Recursos Naturales. UMSS, Bolivia 56 p. CLAS [\(http://www.umss.edu.bo/revistasc.php](http://www.umss.edu.bo/revistasc.php) 15 de octubre del 2019)
- DECRETO SUPREMO N° 017-2009-AG. *Reglamento de Clasificación de Tierras por su Capacidad de Uso Mayor, lima (Perú);* set. /02: p. 401820-401837.
- D. S. N° 013-2010-AG. (2010). *Aprueban el reglamento para la Ejecución de los levantamientos de suelos. Ministerio de Desarrollo Agrario y Riego*. https://www.minagri.gob.pe/portal/decreto-supremo/ds-2010/4804-decreto-supremo-no-013-2010-ag
- Escobedo, T. (2005). *Suelos y Capacidad de Uso Mayor de las Tierras.* Gobierno regional de San Martin, Instituto de Investigación de la Amazonía Peruana. 212 p.
- Etchevehere, P. (1998). *Normas de Reconocimiento de Suelos.* INTA, IDIA. Buenos, Aires. 326 p.
- FAO. (1982). *Manual de campo para ordenación de cuencas hidrográficas.* Estudio y planificación de cuencas hidrográficas. Roma, Italia. 173 p.
- FAO. (1985). *Evaluación de Tierras para Agricultura en Secano Boletín de suelos* FAO N.- 52, Roma, Italia. 228 p.
- FAO. (1988). *Método de clasificación de tierras de alta montaña. Boletín de suelos* FAO N.- 13, Roma, Italia. 35 p.
- Faustino, J. (2006). *Gestión Integral de Cuencas Hidrográficas.* Centro Agronómico Tropical de Investigación y Enseñanza (CATIE). Turrialba– Costa Rica. 400 p.
- Felicísimo, A. (1994). *Modelos digitales del terreno; Introducción y aplicaciones en las ciencias ambientales.* (http://.www.etsimo.uniovi.es/~feli, documentos, 10 octubre 2019).
- Forsythe, W. (1975). *Física de suelos.* Manual de laboratorio. IICA. México.
- García, B. (1987). *Consideraciones edáficas; selección de áreas de cacao. Tingo María.* ONUDI. Perú. 233 p.
- GOREHCO (Gobierno Regional de Huánuco). (2016). *Zonificación Ecológica Económica Base para el Ordenamiento Territorial de la Región Huánuco.* Proyecto Desarrollo de capacidades para el Ordenamiento Territorial de la Región Huánuco. <https://sinia.minam.gob.pe/documentos/zonificacion-ecologica-economica-base-orden> amiento-territorial-region
- Holdridge, (1987) *clasificación de zonas de vida o formaciones vegetales del mundo,* Mundi Prensa.155 p.
- López, G. Y. A., (2018). *Capacidad de uso mayor de tierras en los sectores de Matapalo y Camote en la cuenca Monzón, provincia de Huamalíes, departamento Huánuco.* [Tesis de grado]. Facultad de Recursos Naturales Renovables. Universidad Nacional Agraria de la Selva. Tingo María. Perú. 109 p.
- Ministerio de Agricultura y riego, (2009). *Reglamento de Clasificación de Tierras según su Capacidad de Uso Mayor.* https://es.slideshare.net/jovikfernandezgarcia/reglamento-detierras-54314188
- MINAG. (2011). *Cadena agropecuaria de papa. Manejo y fertilidad de suelos.* Guía técnica de orientación al productor. 50 p
- ONERN. (1982). Estudio de clasificación de suelos Vol. I. Lima, Perú. 67 72p.
- ONERN. (1983). Estudio de clasificación de suelos Vol. I. Lima, Perú. 123 127 y 270 p.
- ONERN. (1984). Estudio de clasificación de suelos Vol. I. Lima, Perú.58 63 p.
- ONERN. (1988). Estudio de clasificación de suelos Vol. I. Lima, Perú. 64 67 p.
- Otarola, E. (2011). *Caracterización de suelos de la microcuenca Picuroyacu, Castillo Grande, distrito Rupa Rupa.* [Tesis de grado]. Facultad de Recursos Naturales Renovables. Universidad Nacional Agraria de la Selva. Tingo María. Perú. 130 p.
- Quezada, H. (2002). Palma aceitera. http: /www.ecuarural.gov.ec/cuadro/páginas/tecno/tec\_palma.htm, 10 de setiembre. 2019.
- Rengifo, T. J. P. (2002). *Estudio de suelos para el ordenamiento territorial de la cuenca del Huallaga: sector San Miguel.* [Tesis de grado]. Universidad Nacional Agraria de la Selva. Tingo María. Perú. 187 p.
- Rengifo, T. J. P. (2018). *Crianza de la chacra y nominación de los suelos en la microcuenca Chunatahua – Chinchao – Acomayo.* [Tesis de Maestría]. Universidad Nacional Agraria de la Selva. Tingo María. Perú. 140 p.
- Rivera. E. (2013). *Análisis comparativo entre el Uso Actual de tierras y la Capacidad de Uso Mayor de tierras en la parte alta de la microcuenca río Azul.* [Tesis de grado]. Facultad de Recursos Naturales Renovables. Universidad Nacional Agraria de la Selva. Tingo María. Perú. 120 p.
- Rodríguez, A. (1984). *El Territorio como Condicionante de Habitabilidad:* Aportes para un modelo conceptual, en Arquitectos. 250 p.
- Salazar, R. E.S., (2019). *Clasificación de suelos por su capacidad de uso mayor en la cuenca Huascayacu – provincia Moyobamba – San Martín.* [Tesis de grado]. Facultad de Recursos Naturales Renovables. Universidad Nacional Agraria de la Selva. Tingo María. Perú. 119 p.
- Sánchez, P. (1981). *Suelos del trópico, características y manejo.* Traducido por Edilberto Camacho, Instituto Interamericano de Cooperación para la Agricultura, San José, Costa Rica. 634 p.
- Sheng, T. (1981). *A treatment-oriented land capability Classification Scheme: In report on the Latin American Watershed Management Seminar.* FAO. No TA 3112. 40 p.
- Soil Survey Staff. (1993). *Soil survey manual.* United States Departament of Agriculture. Hnbk no. 18 U.S. Gov. Printing Office, Washington, DC.
- Valenzuela, C. (1989). *Proyecto piloto de planificación espacial y diseño de datos catastral; Chillimarca-Tiquipaya*. Proyecto de consultoría para PROMIC. Cochabamba, Bolivia. 18 p.
- Walsh. (2006). *Plan de Manejo Ambiental:* Reinyección de Aguas de Producción y Facilidades de Superficie del Lote 1-AB. Pluspetrol Norte S.A. 32 p.
- Zavaleta, A. (1992). *Edafología.* El suelo en relación con la producción Editado por A y B S.A. Lima, Perú. Concejo Nacional de Ciencia y Tecnología – Concytec. 223 p.

# **ANEXO**

**Anexo 1. Datos del levantamiento de información de campo**

**Tabla 27.** Puntos de control de la cuenca Cocheros.

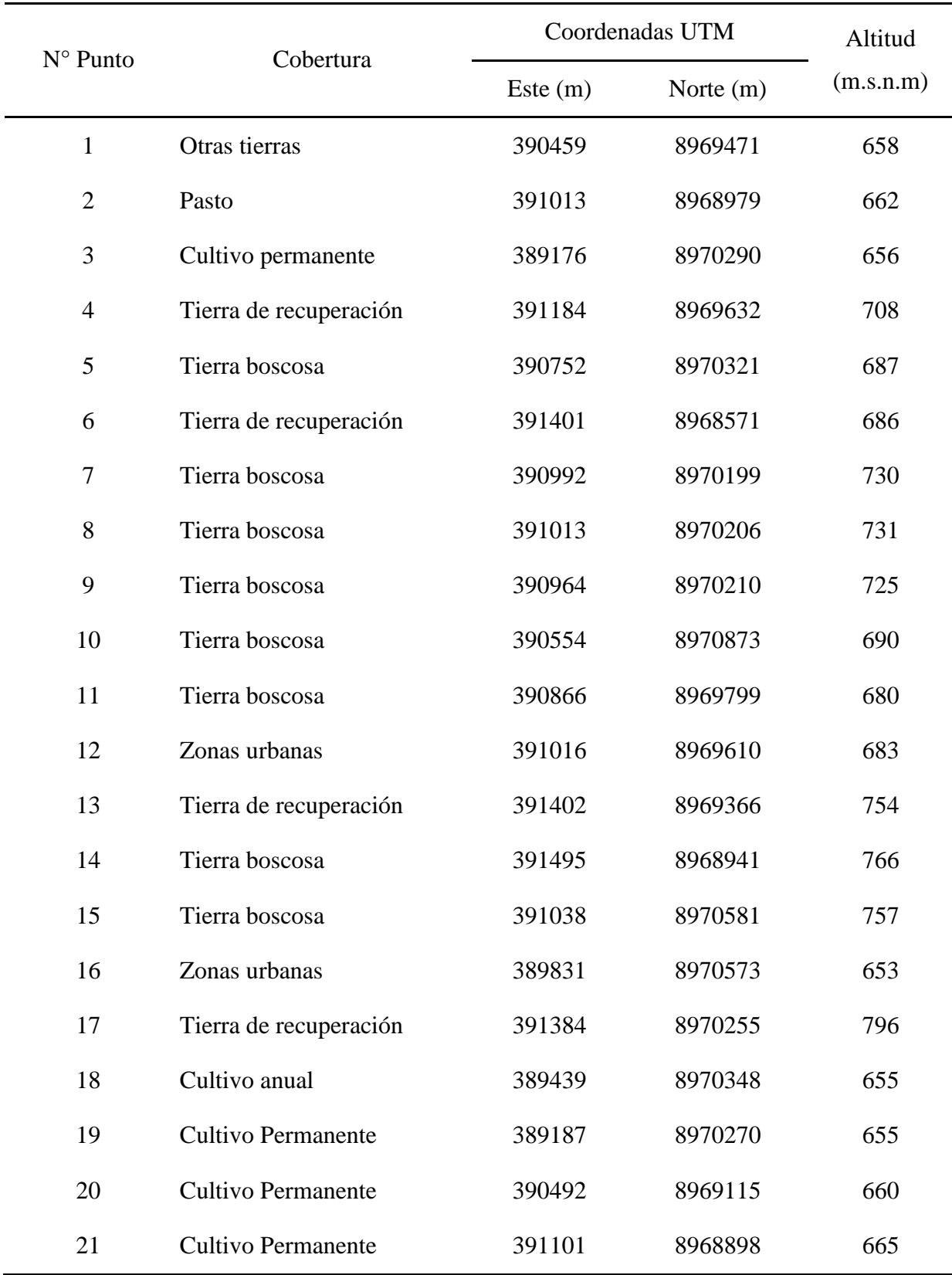

Fuente: Elaboración propia

| N° Calicata              | Unidad F.         | Este $(m)$ | Norte (m) | <b>Altitud</b><br>(m.s.n.m) | Cobertura              | Profundidad (cm) |
|--------------------------|-------------------|------------|-----------|-----------------------------|------------------------|------------------|
| $\mathbf{1}$             | TBI 1             | 390459     | 8969471   | 658                         | Otras tierras          | 84               |
| $\sqrt{2}$               | TBI <sub>2</sub>  | 391013     | 8968979   | 662                         | Pasto                  | 92               |
| 3                        | TBI <sub>3</sub>  | 389176     | 8970290   | 656                         | Cultivo                | 84               |
| $\overline{\mathcal{A}}$ | LM <sub>1</sub>   | 391184     | 8969632   | 708                         | Tierra de recuperación | 100              |
| 5                        | LM <sub>2</sub>   | 390752     | 8970321   | 687                         | Tierra boscosa         | 100              |
| 6                        | LM <sub>3</sub>   | 391401     | 8968571   | 686                         | Tierra de recuperación | 100              |
| $\tau$                   | TMP 1             | 390992     | 8970199   | 730                         | Tierra boscosa         | 100              |
| $8\,$                    | TMP <sub>2</sub>  | 391013     | 8970206   | 731                         | Tierra boscosa         | 100              |
| $\mathbf{9}$             | TMP <sub>3</sub>  | 390964     | 8970210   | 725                         | Tierra boscosa         | 106              |
| 10                       | CBLD 1            | 390554     | 8970873   | 690                         | Tierra boscosa         | 112              |
| 11                       | CBLD <sub>2</sub> | 390866     | 8969799   | 680                         | Tierra boscosa         | 101              |
| 12                       | CBLD 3            | 391016     | 8969610   | 683                         | Zonas urbanas          | 100              |
| 13                       | CALD <sub>1</sub> | 391402     | 8969366   | 754                         | Tierra de recuperación | 100              |
| 14                       | CALD <sub>2</sub> | 391495     | 8968941   | 766                         | Tierra boscosa         | 110              |
| 15                       | CALD <sub>3</sub> | 391038     | 8970581   | 757                         | Tierra boscosa         | 106              |

**Tabla 28**. Datos de las calicatas.

Fuente: Elaboración propia
| Grupo de                   | Pendiente %                                                                           |            | <b>Microrelieve</b><br>Porf. (cm) | <b>Textura</b> | Pedreg. Sup  | <b>Drenaje</b> |               | <b>Erosion</b> | Salinidad | <b>Inundacion</b> | Fertil. Sup.   | Frag.         |                |
|----------------------------|---------------------------------------------------------------------------------------|------------|-----------------------------------|----------------|--------------|----------------|---------------|----------------|-----------|-------------------|----------------|---------------|----------------|
| capacidad de               |                                                                                       |            | (hasta)                           | minima         | (acepta)     | (hasta)        | (acepta)      | Ph (acepta)    | (hasta)   | (hasta)           | (hasta)        | (hasta)       | <b>Rocosos</b> |
| uso mayor                  | Corta                                                                                 | Larga      |                                   |                |              |                |               |                |           |                   |                |               | (hasta)        |
| Cultivo en                 | $0 - 4$                                                                               | $0 - 2$    | 3                                 | 60             | MG, M, MF, F |                | A, B, C, D, E | $4,5 + 7,0$    | Moderada  |                   |                | $\mathcal{R}$ |                |
| limpio(A)                  | $4 - 8$                                                                               | $2 - 4$    | $\overline{2}$                    | 100            | MG,M,MF      |                | A, B, C, D    | $5.0 + 7.0$    | Ligera    |                   |                | 3             |                |
| Cultivo<br>permanente ©    | $0 - 4$                                                                               | $0 - 2$    | 3                                 | 30             | Todas        | 2              | A, B, C, D, E | $4,5 + 7,0$    | Moderada  | 2                 |                | 3             | $\overline{c}$ |
|                            | $4 - 8$                                                                               | $2 - 4$    | 2                                 | 60             | Todas        | 2              | A,B,C,D,E     | $4.5 + 7.0$    | Moderada  | $\overline{2}$    |                | 3             | $\overline{2}$ |
|                            | $8 - 25$                                                                              | $4 - 15$   | 2                                 | 100            | G, MG, M, MF | 2              | A,B,C,D,E     | $5.0 + 7.0$    | Ligera    | $\overline{c}$    |                | $\mathcal{R}$ | $\overline{c}$ |
|                            | $25 - 50*$                                                                            | $15 - 25$  |                                   | 100            | M,MF         | 2              | A,B,C,D       | $5.0 + 7.0$    | Ligera    | $\overline{c}$    |                | $\mathcal{F}$ | $\overline{c}$ |
|                            |                                                                                       | $25 - 50*$ |                                   | 100            | M,MF         | $\overline{2}$ | A,B,C,D       | $5.0 + 7.0$    | Ligera    | $\overline{c}$    |                | 3             | $\overline{c}$ |
| Pastos $(P)$               | $0 - 8$                                                                               | $0 - 4$    | 3                                 | 60             | Todas        | 3              | A,B,C,D,E,F   | $4.0 + 7.0$    | Moderada  | $\overline{c}$    | $\overline{c}$ | 3             | 3              |
|                            | $8 - 15$                                                                              | $4 - 15$   | 3                                 | 100            | MG,M,MF      | 3              | A, B, C, D, E | $5.0 + 7.0$    | Ligera    | $\overline{2}$    |                | 3             | 3              |
| Producción<br>Forestal (F) | $0 - 8$                                                                               | $0 - 4$    | 4                                 | 30             | Todas        | 3              | Todos         | Todos          | Severa    | $\overline{c}$    | 3              | 3             | 3              |
|                            | $8 - 25$                                                                              | $4 - 15$   | 4                                 | 45             | Todas        | 3              | A, B, C, D, E | Todos          | Severa    | $\overline{c}$    |                | 3             | $\mathcal{R}$  |
|                            | $25 - 50$                                                                             | $15 - 25$  | $\mathcal{E}$                     | 60             | Todas        | 3              | A, B, C, D    | Todos          | Severa    | $\mathfrak{D}$    |                | $\mathcal{R}$ | 3              |
|                            | $50 - 75$                                                                             | $25 - 50$  | 3                                 | 100            | Todas        | 3              | A,B,C,D       | Todos          | Moderada  | $\overline{c}$    |                | 3             | $\mathcal{R}$  |
|                            |                                                                                       | $50 - 75$  | 2                                 | 100            | Todas        | $\mathcal{F}$  | A,B,C,D       | Todos          | Ligera    | $\overline{c}$    |                | 3             | 3              |
| Protección $(X)$           | Tierras con caracteristicas fuera de los limites señalados para los grupos superiores |            |                                   |                |              |                |               |                |           |                   |                |               |                |

**Tabla 29.** Clave para determinar el grupo de capacidad de uso mayor de las tierras

**Tabla 30.** Matriz de doble entrada para determinar la clase de uso mayor de las tierras

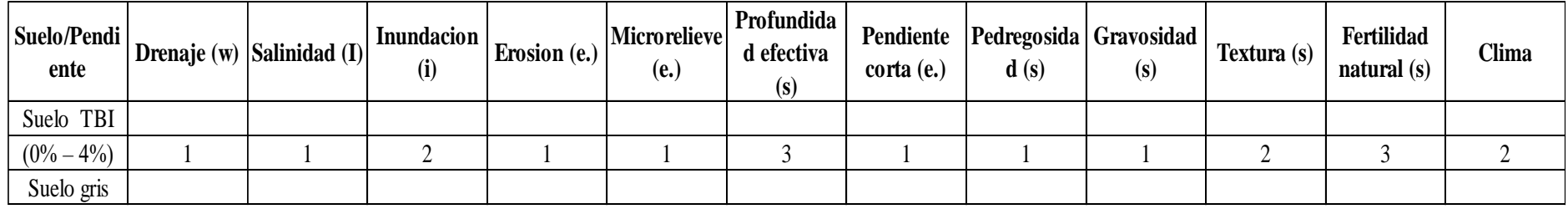

| $N^{\circ}$ Calicata | Unidad F.         | Pendiente              | Microrelieve   | Profunidad E.     | Grupo textural       |       | Frag. rocoso edr. Superficia | <b>Drenaje</b> | Ph                     | Erosion H. | Salinidad | Inundacion | Fert. Suelo |
|----------------------|-------------------|------------------------|----------------|-------------------|----------------------|-------|------------------------------|----------------|------------------------|------------|-----------|------------|-------------|
|                      | TBI1              | Plana                  | Plano          | Superficiales     | Moderadamente gruesa | Libre | Libre                        | Bueno          | Ligeramente alcalino   | Muy ligera | Libre     | Ligera     | Baja        |
|                      | TBI <sub>2</sub>  | Plana                  | Plano          | Superficiales     | Moderadamente fina   | Libre | Libre                        | <b>Bueno</b>   | Moderadamente alcalino | Muy ligera | Libre     | Ligera     | Baja        |
|                      | TBI 3             | Plana                  | Plano          | Superficiales     | Moderadamente fina   | Libre | Libre                        | Bueno          | Ligeramente alcalino   | Moderada   | Libre     | severa     | Baja        |
| 4                    | LM <sub>1</sub>   | Fuertemente inclinada  | Ondulado Suave | Muy superficiales | Media                | Libre | Libre                        | Moderado       | Neutro                 | Moderada   | Libre     | Sin riesgo | Baja        |
|                      | LM <sub>2</sub>   | Fuertemente inclinada  | Ondulado Suave | Superficiales     | Moderadamente fina   | Libre | Libre                        | Moderado       | Muy fuertemente acido  | Muy ligera | Libre     | Sin riesgo | Baja        |
| 6                    | LM <sub>3</sub>   | Fuertemente inclinada  | Ondulado Suave | Muy superficiales | Moderadamente fina   | Libre | Libre                        | Moderado       | Muy fuertemente acido  | Muy ligera | Libre     | Sin riesgo | Baja        |
|                      | TMP <sub>1</sub>  | Fuertemente inclinada  | Ondulado Suave | Muy superficiales | Moderadamente gruesa | Libre | Libre                        | Moderado       | Muy fuertemente acido  | Muy ligera | Libre     | Sin riesgo | Baja        |
| 8                    | TMP <sub>2</sub>  | Fuertemente inclinada  | Ondulado Suave | Muy superficiales | Moderadamente gruesa | Libre | Libre                        | Moderado       | Extremadamente acido   | Muy ligera | Libre     | Sin riesgo | Baja        |
| 9                    | TMP <sub>3</sub>  | Empinada               | Ondulado       | Muy superficiales | Moderadamente gruesa | Libre | Libre                        | Moderado       | Muy fuertemente acido  | Muy ligera | Libre     | Sin riesgo | Baja        |
| 10                   | CBLD 1            | Moderadamente empinada | Ondulado       | Muy superficiales | Media                | Libre | Libre                        | Imperfecto     | Muy fuertemente acido  | Muy ligera | Libre     | Sin riesgo | Baja        |
| 11                   | CBLD <sub>2</sub> | Moderadamente empinada | Ondulado       | Superficiales     | Media                | Libre | Libre                        | Moderado       | Muy fuertemente acido  | Muy ligera | Libre     | Sin riesgo | Baja        |
| 12                   | CBLD 3            | Moderadamente empinada | Ondulado       | Superficiales     | Moderadamente fina   | Libre | Libre                        | Moderado       | Muy fuertemente acido  | Extrema    | Libre     | Sin riesgo | Baja        |
| 13                   | CALD <sub>1</sub> | Moderadamente empinada | Ondulado       | Muy superficiales | Moderadamente gruesa | Libre | Libre                        | Moderado       | Muy fuertemente acido  | Moderada   | Libre     | Sin riesgo | Baja        |
| 14                   | CALD <sub>2</sub> | Moderadamente empinada | Ondulado       | Muy superficiales | Media                | Libre | Libre                        | Moderado       | Muy fuertemente acido  | Muy ligera | Libre     | Sin riesgo | Baja        |
| 15                   | CALD 3            | Moderadamente empinada | Ondulado       | Muy superficiales | Moderadamente gruesa | Libre | Libre                        | Moderado       | Extremadamente acido   | Muy ligera | Libre     | Sin riesgo | Baja        |

**Tabla 3 1 .** Datos para determinación de las clases y subclases.

# **Tabla 32.** Drenaje (w).

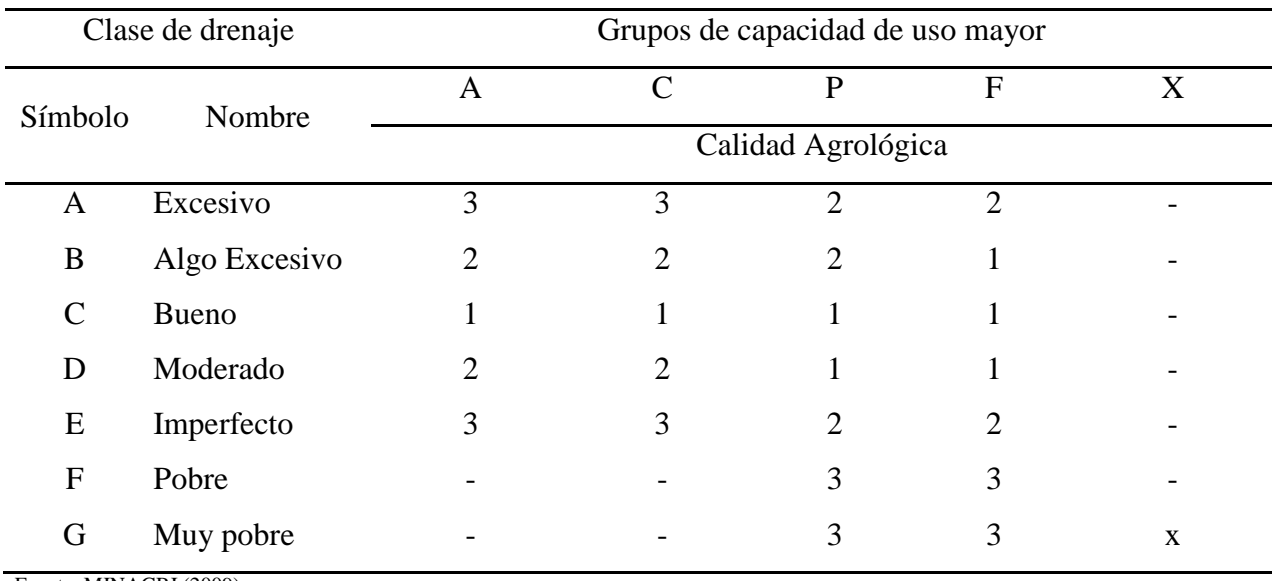

Fuente: MINAGRI (2009).

# **Tabla 33.** Salinidad (I).

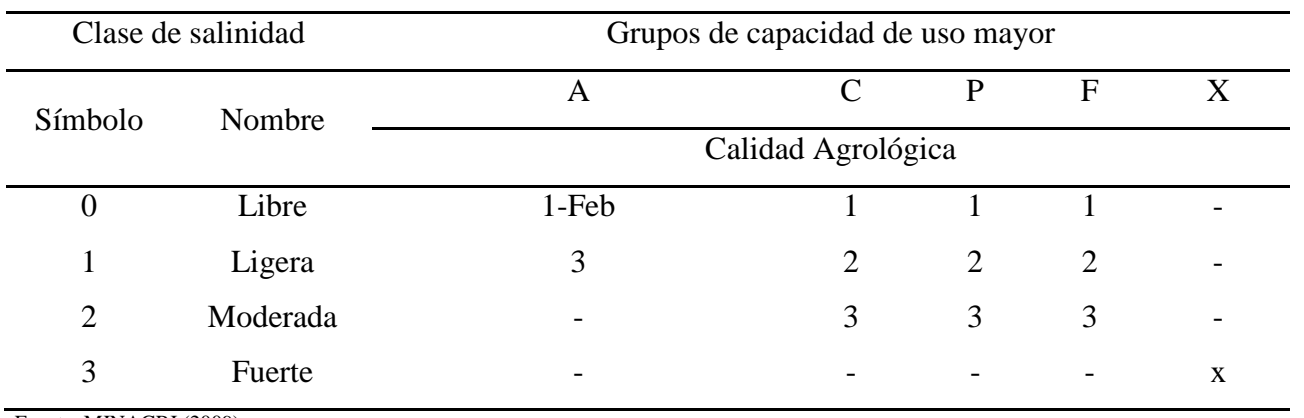

Fuente: MINAGRI (2009).

# **Tabla 34.** Inundación (I).

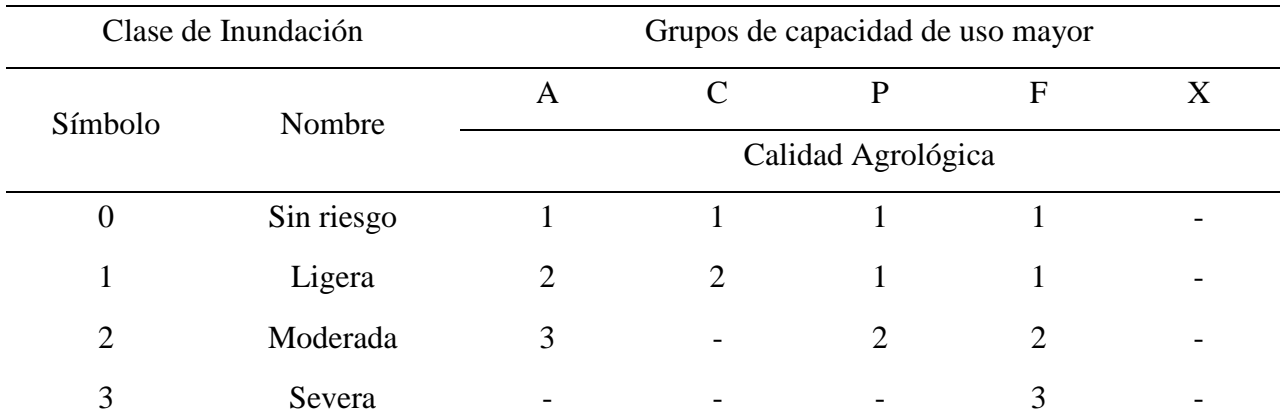

# **Tabla 35.** Erosión (e).

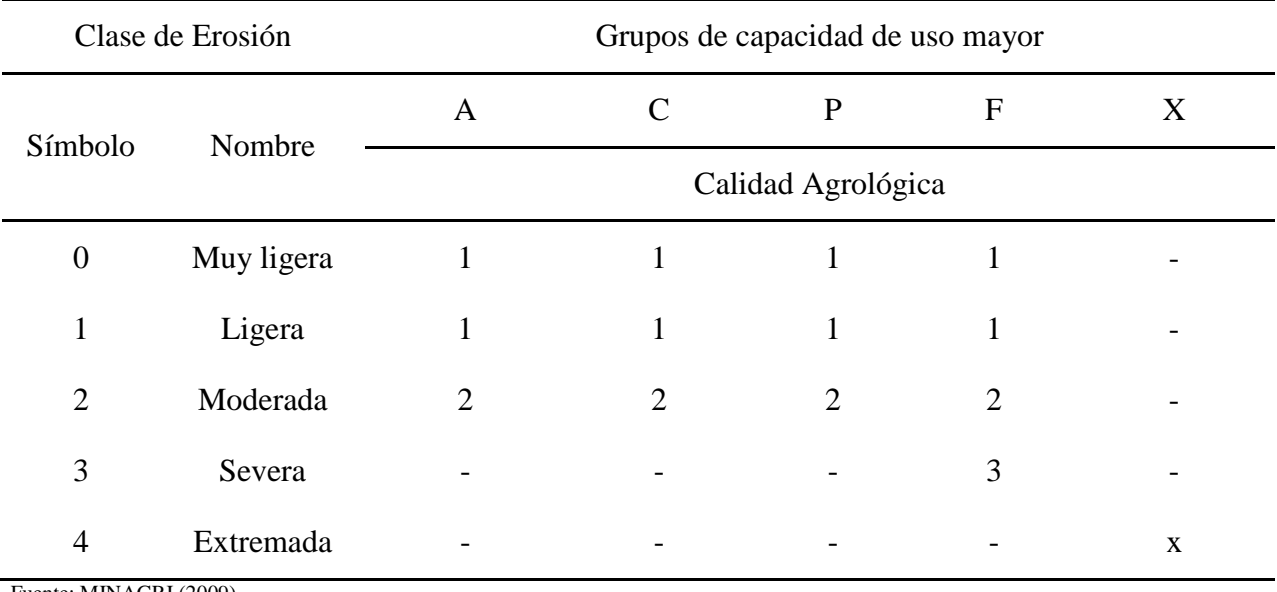

Fuente: MINAGRI (2009).

# **Tabla 36.** Microrelieve (e).

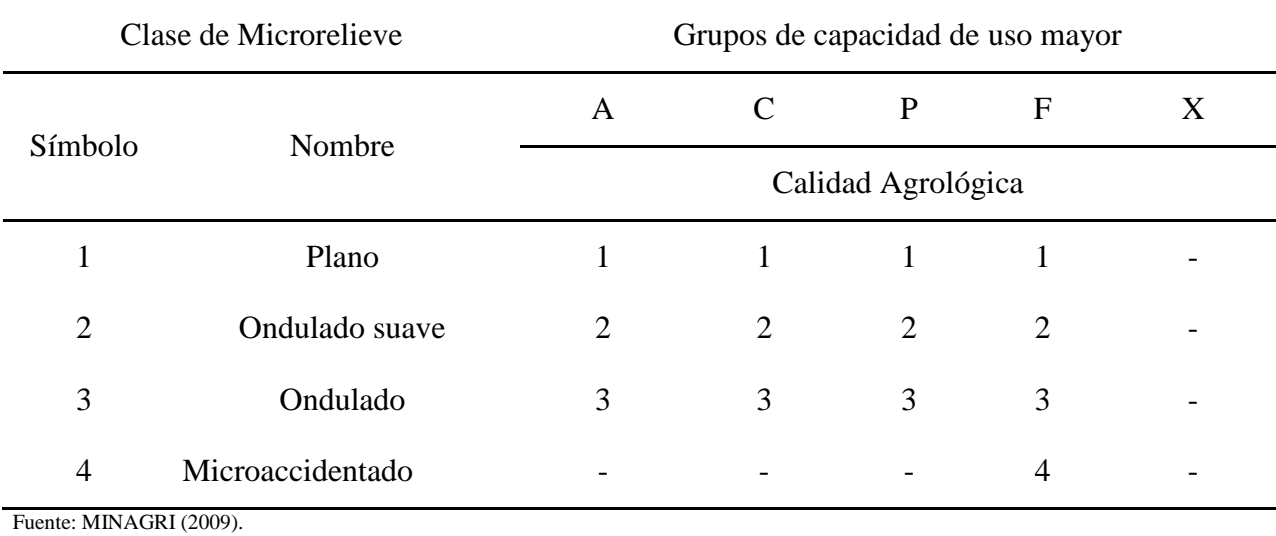

**Tabla 37**. Profundidad efectiva (s).

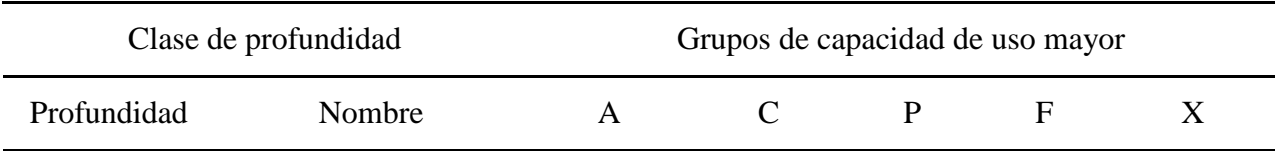

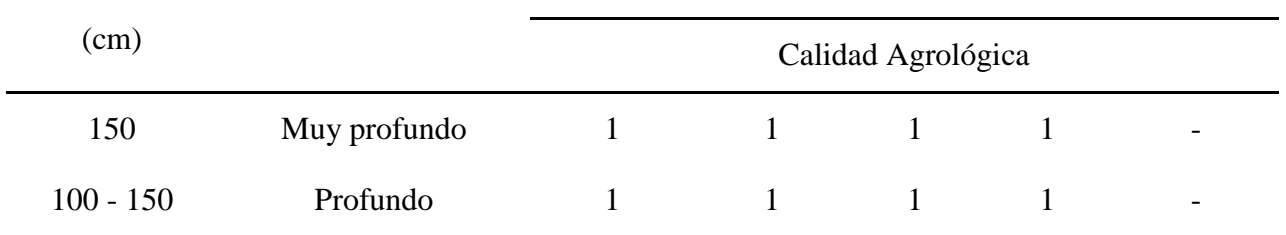

Fuente: MINAGRI (2009).

**Tabla 38.** Pendiente larga (e).

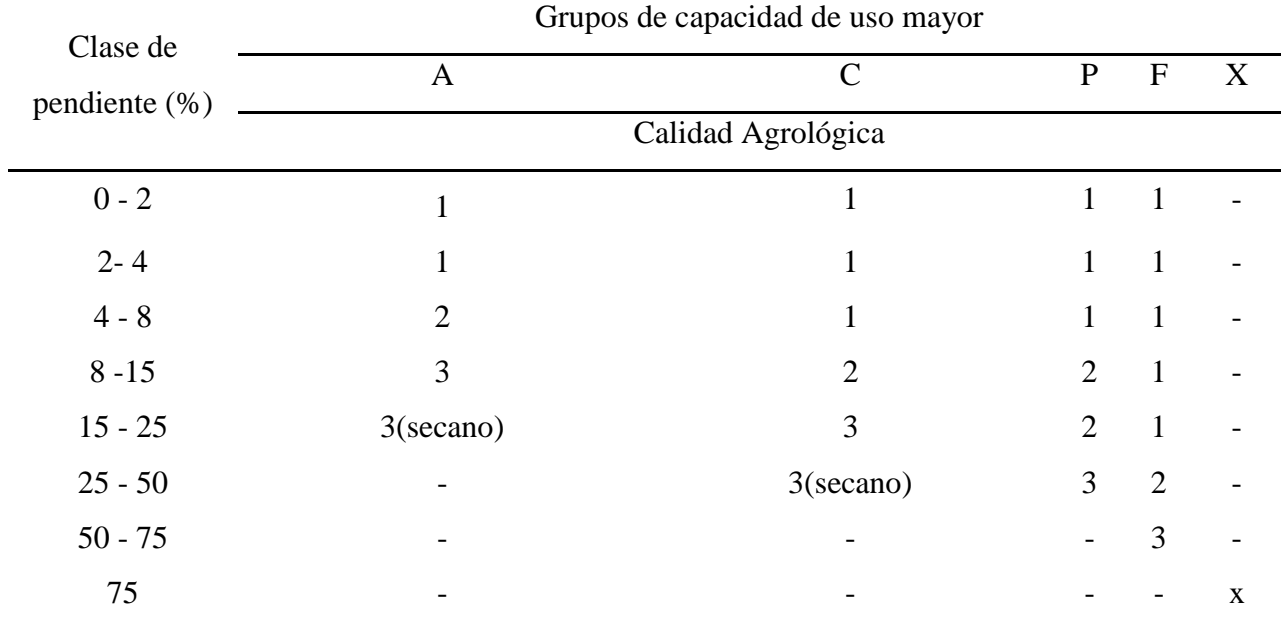

Fuente: MINAGRI (2009).

# **Tabla 39**. Pendiente corta (e).

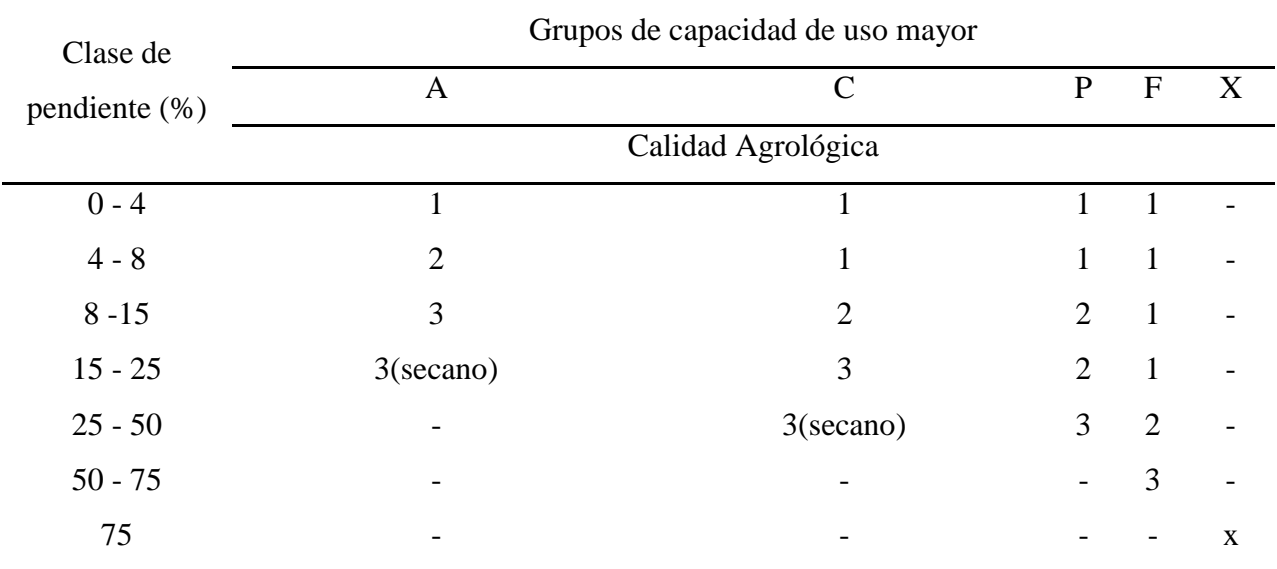

Fuente: MINAGRI (2009).

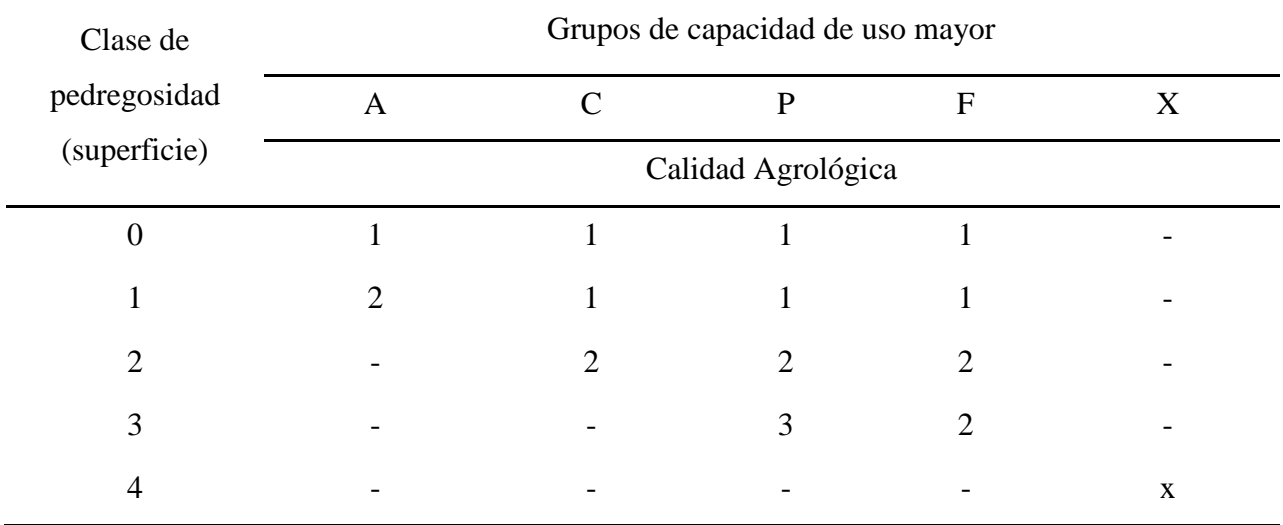

# **Tabla 40.** Pedregosidad (s).

Fuente: MINAGRI (2009).

# **Tabla 41.** Gravosidad o guijarrosidad (s).

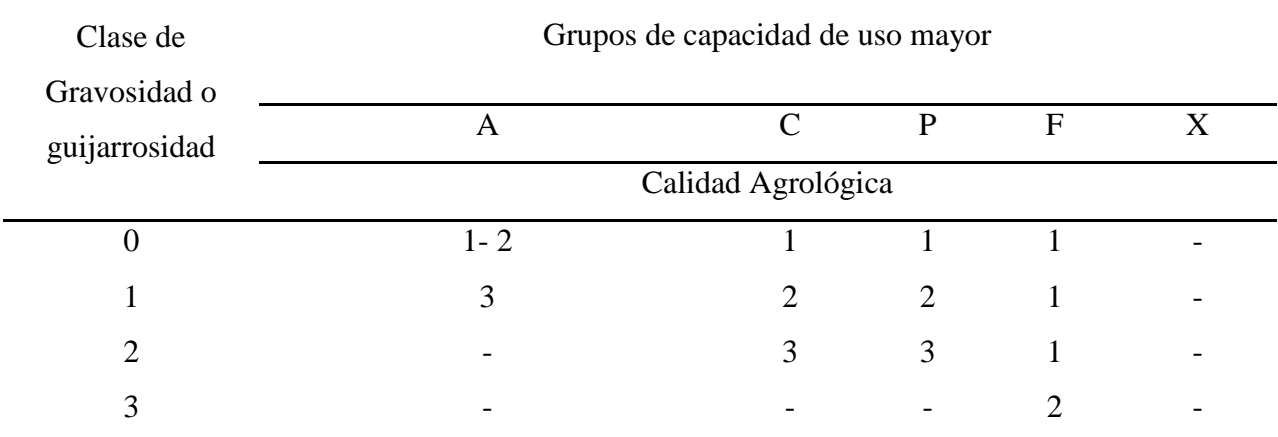

Fuente: MINAGRI (2009).

# **Tabla 42**. Textura (s).

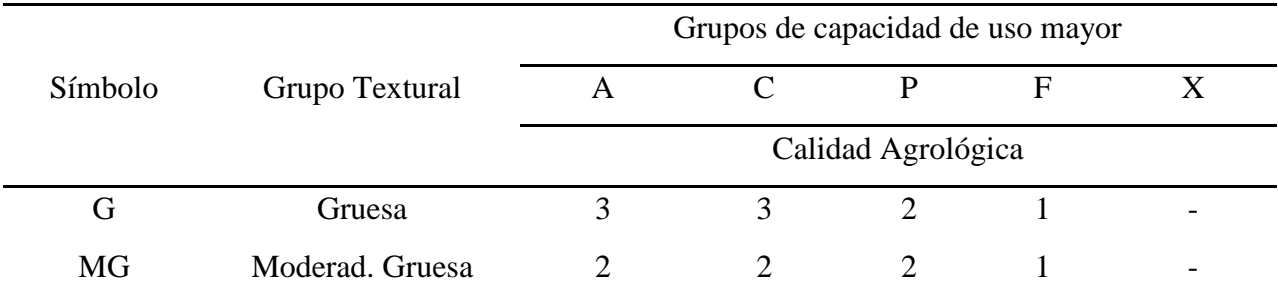

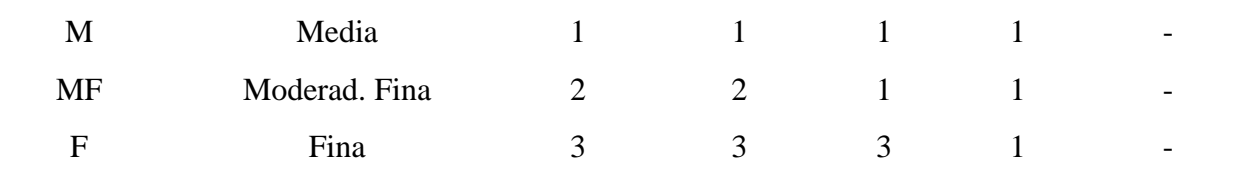

Fuente: MINAGRI (2009).

**Tabla 43.** Fertilidad natural (s).

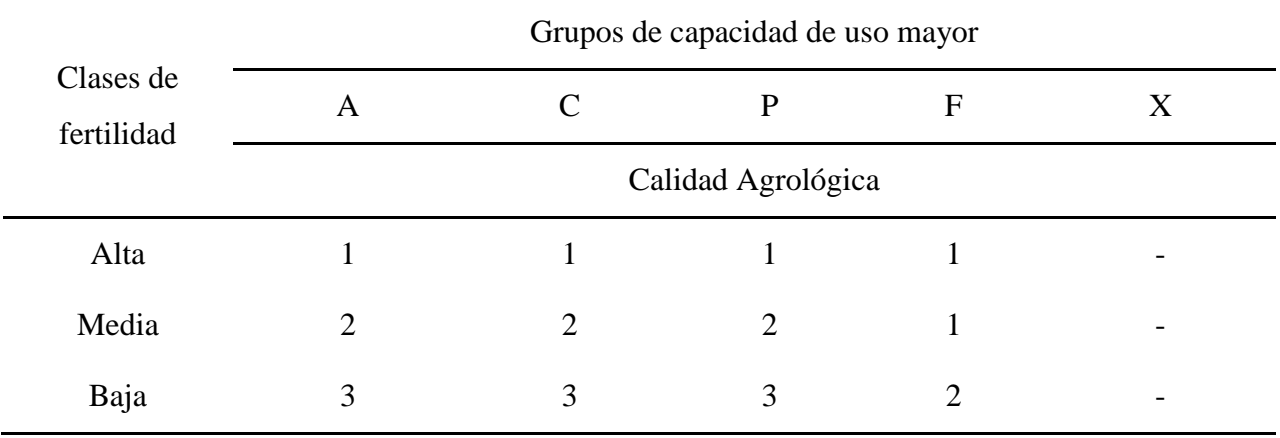

Fuente: MINAGRI (2009).

### **Anexo 2: Análisis de Suelos**

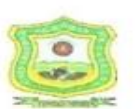

CHIV

#### UNIVERSIDAD NACIONAL AGRARIA DE LA SELVA Carretera Central Km 1.21 - Tingo Marla - CELULAR 941531359

Facultad de Agronomía - Laboratorio de Análisis de Suelos, Agua y Ecotoxicología analisisdesuelosunas@hotmail.com

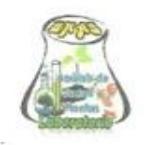

#### ANALISIS DE SUELOS

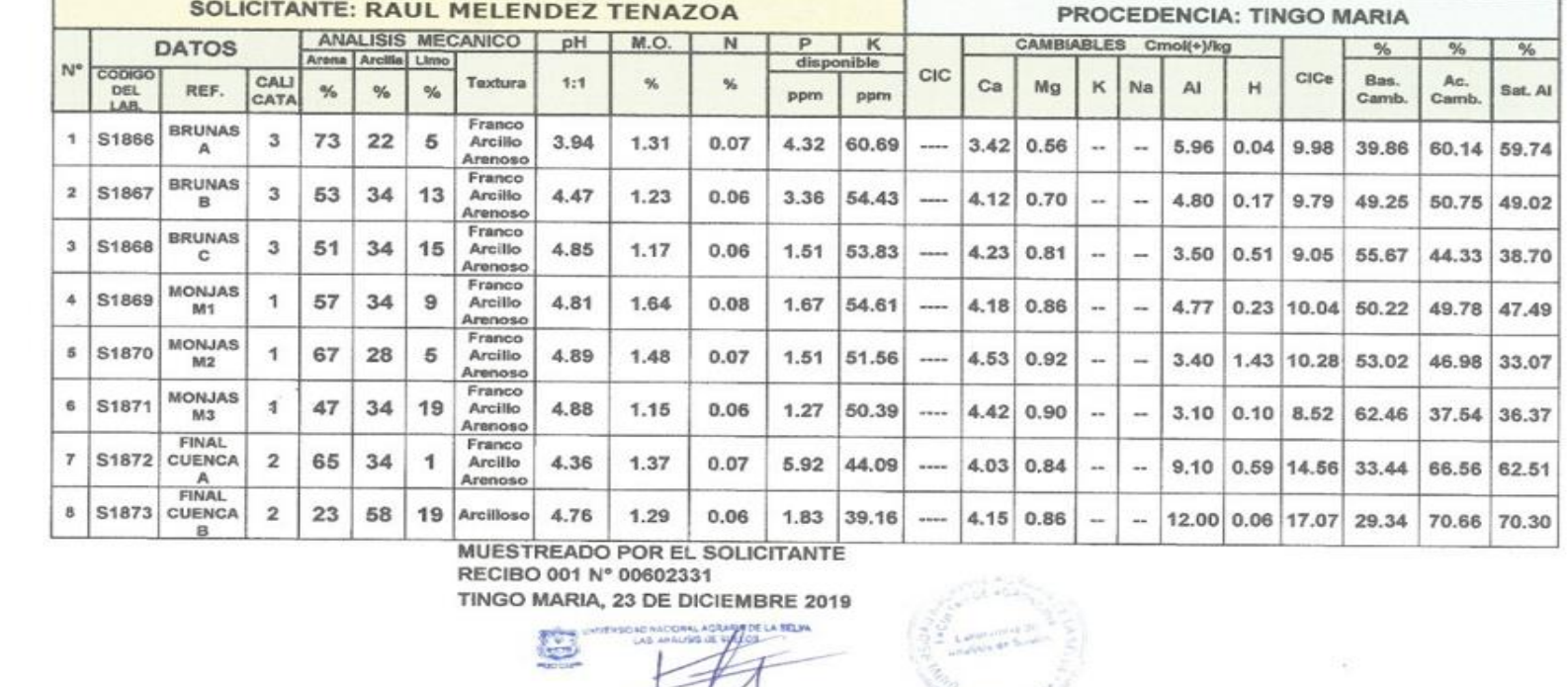

Ing Luis G. Mansilla Minaya

**Figura 15.** Análisis de suelo procedente de la unidad fisiográfica terraza baja inundable.

70

 $\mathcal{Z}$ 

 $UNIVERSIDAD NACIONAL A GRARIA DE LA SELVA   
^\n \n Carretera Central Kmt.21 - Tingo Maria - CELULAR 941531359$ 

Facultad de Agronomía - Laboratorio de Análisis de Suelos, Agua y Ecotoxicología analisisdesuelosunas@hotmail.com

# ANALISIS DE SUELOS

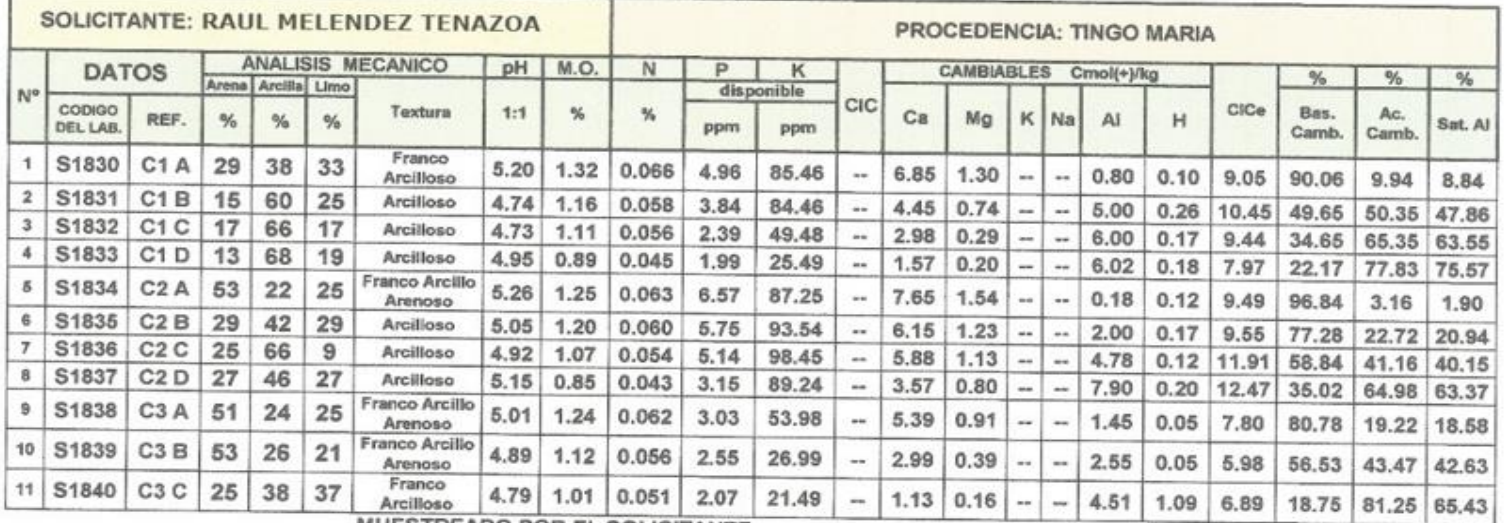

MUESTREADO POR EL SOLICITANTE RECIBO 001 N° 00602208

TINGO MARIA, 23 DE DICIEMBRE 2019

**CRAA MORE** AT HAT CIREL AGRA e Ing . Luis G. Mansilla Minaya **NEFF** 

Figura 16. Análisis de suelo procedente de la unidad fisiográfica lomada.

 $4$ 

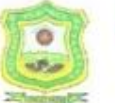

# UNIVERSIDAD NACIONAL AGRARIA DE LA SELVA<br>Facultad de Agronomía - Laboratorio de Análisis de Suelos, Agua y Ecotoxicología

analisisdesuelosunas@hotmail.com

# ANALISIS DE SUELOS

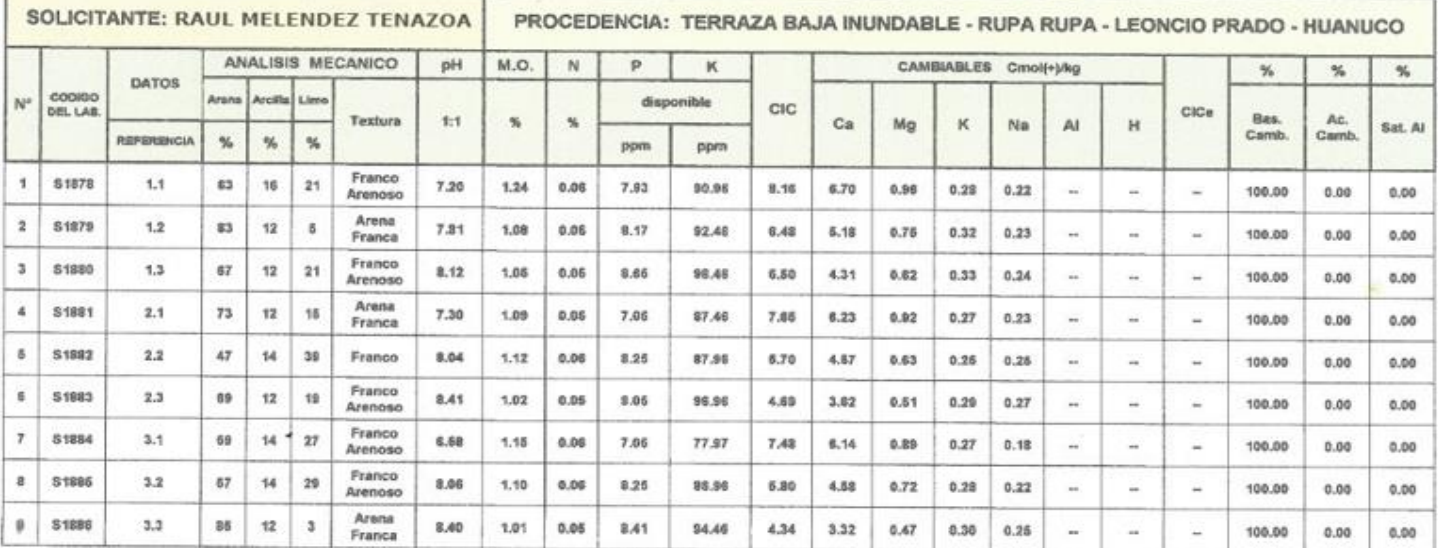

MUESTREADO POR EL SOLICITANTE RECIBO Nº 001-0602354

TINGO MARIA, 20 DE DICIEMBRE 2019

**CALL ACTUALS DE LA SELVA** G ALIES UL SUELOS Ing' G - Mansilla Mineva

**Addressed Hildrick** River

Figura 17. Análisis de suelo procedente de la unidad fisiográfica terraza media plana.

72

 $\frac{1}{2}$ 

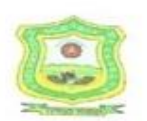

THE STREET

# UNIVERSIDAD NACIONAL AGRARIA DE LA SELVA

Carretera Central Km 1.21 - Tingo María - CELULAR 941531359

Facultad de Agronomía - Laboratorio de Análisis de Suelos, Agua y Ecotoxicología

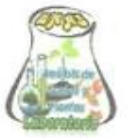

analisisdesuelosunas@hotmail.com

# ANALISIS DE SUELOS

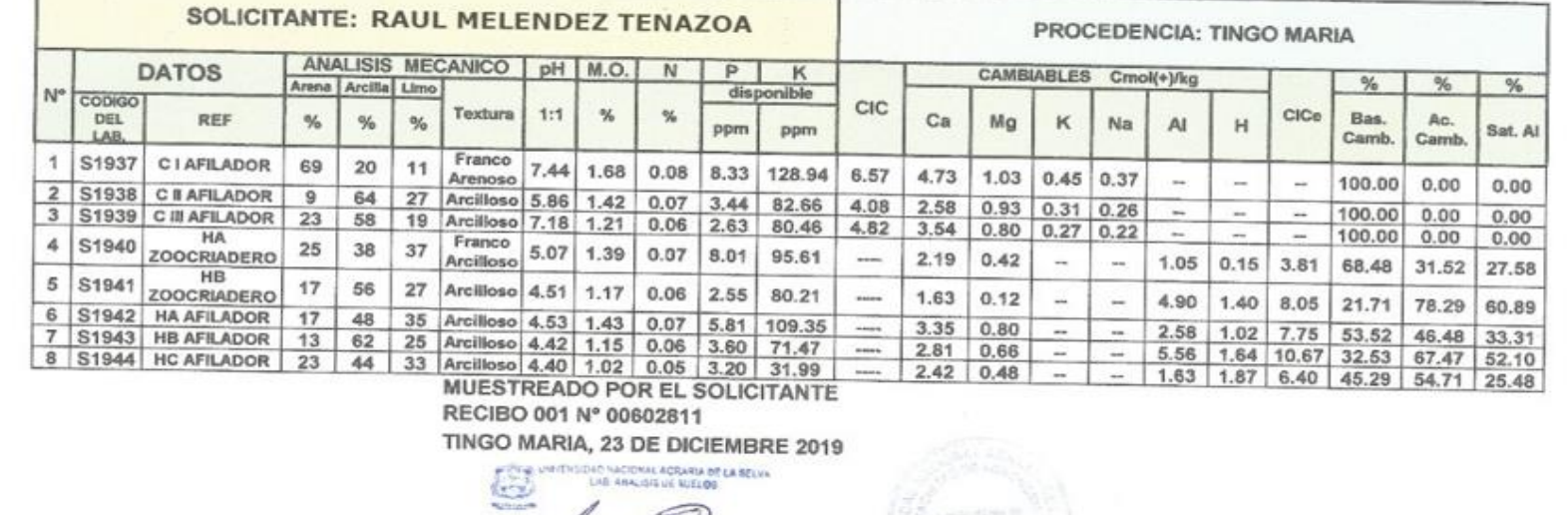

Luis G. Magaila Minava

5

Figura 18. Análisis de suelo procedente de la unidad fisiográfica colina baja ligeramente disectada.

### UNIVERSIDAD NACIONAL AGRARIA DE LA SELVA

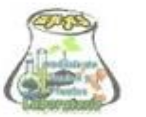

Carretera Central Km1.21 - Tingo Maria - CELULAR 941531359 Facultad de Agronomía - Laboratorio de Análisis de Suelos, Agua y Ecotoxicología

analisisdesvelosunas@hotmail.com

#### ANALISIS DE SUELOS

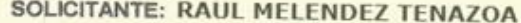

 $\bullet$ 

مناقبه

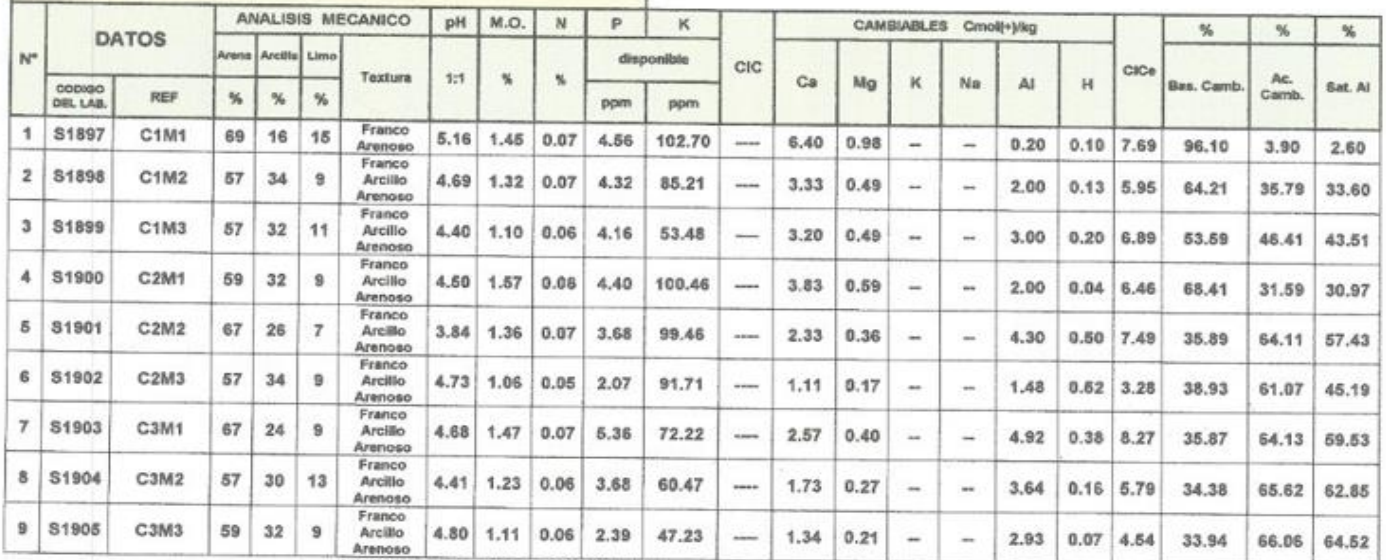

MUESTREADO POR EL SOLICITANTE<br>RECIBO 001 Nº 00602374

TINGO MARIA, 27 DE DICIEMBRE 2019

MOORALAQAARA DE LA BELVA LAB ANALISIS DE **LES** Mansilla Mineya

Figura 19. Análisis de suelo procedente de la unidad fisiográfica colina alta ligeramente disectada.

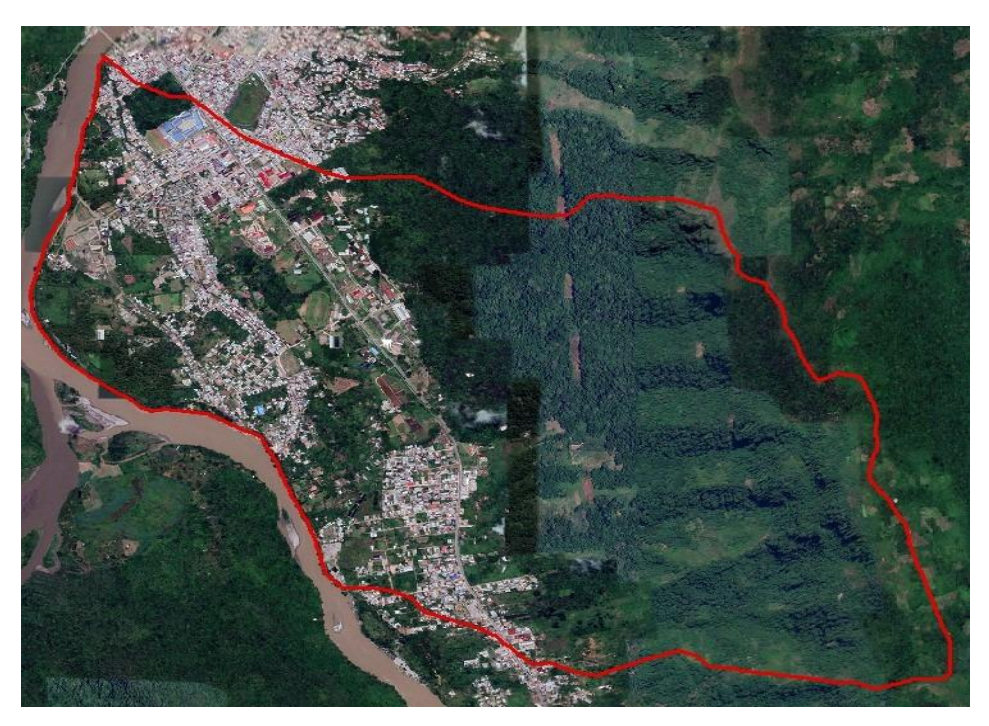

**Figura 20.** Cuenca Cochero

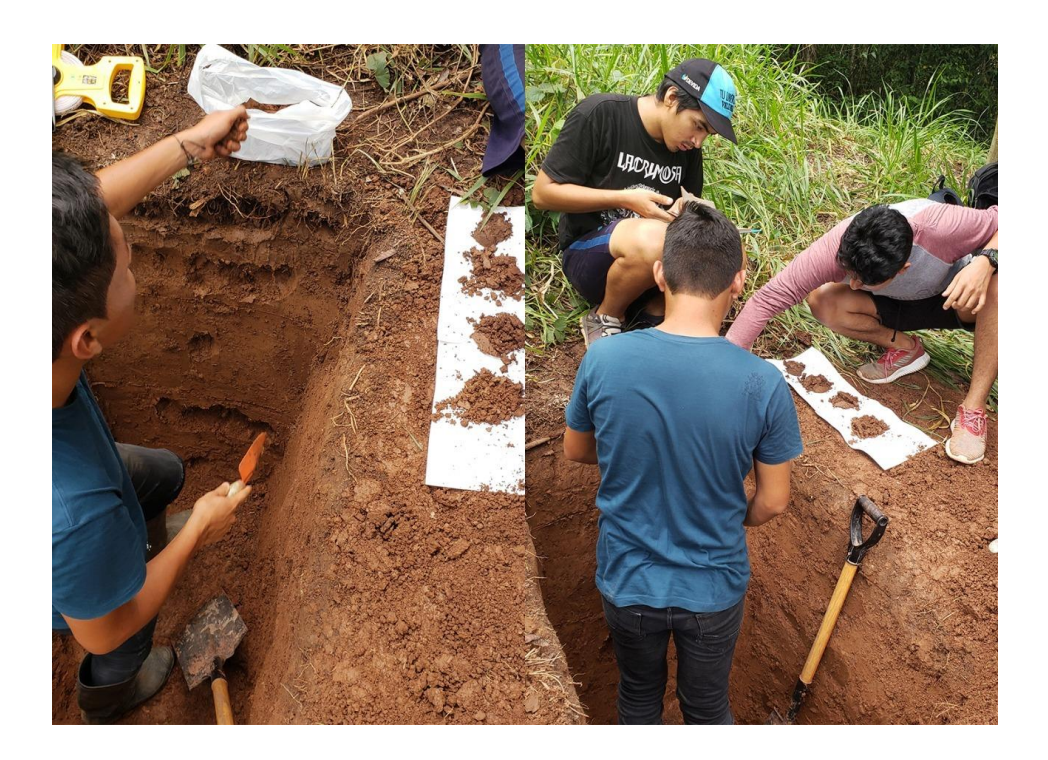

**Figura 21.** Calicata en una unidad fisiográfica colina baja ligeramente disectada

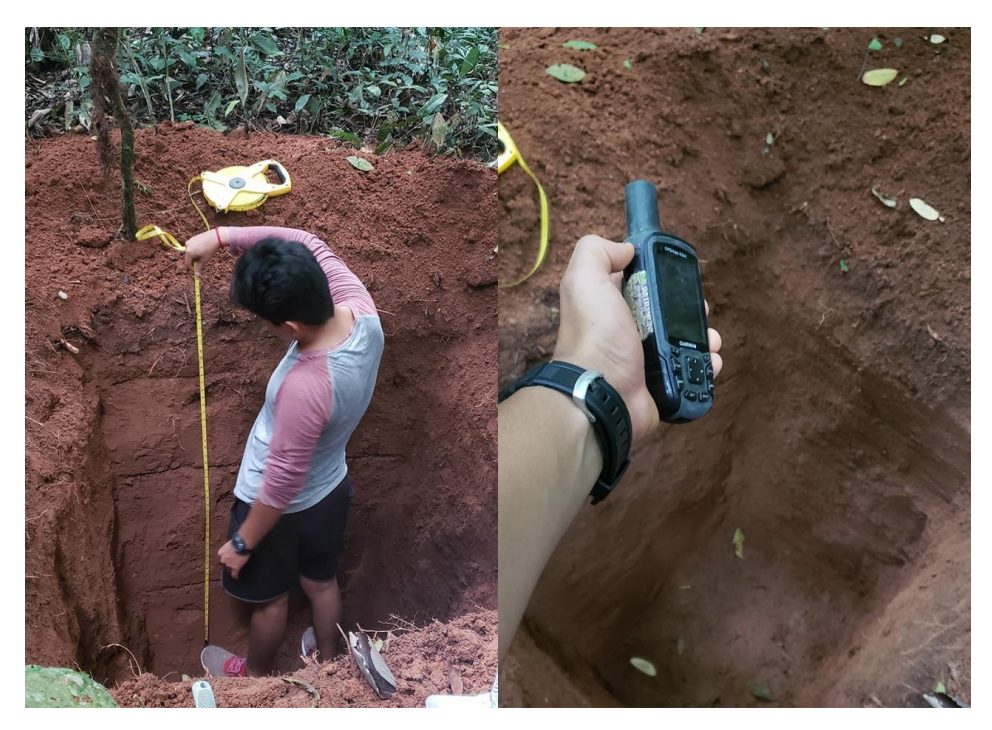

**Figura 22.** Calicata en una unidad fisiográfica colina alta ligeramente disectada

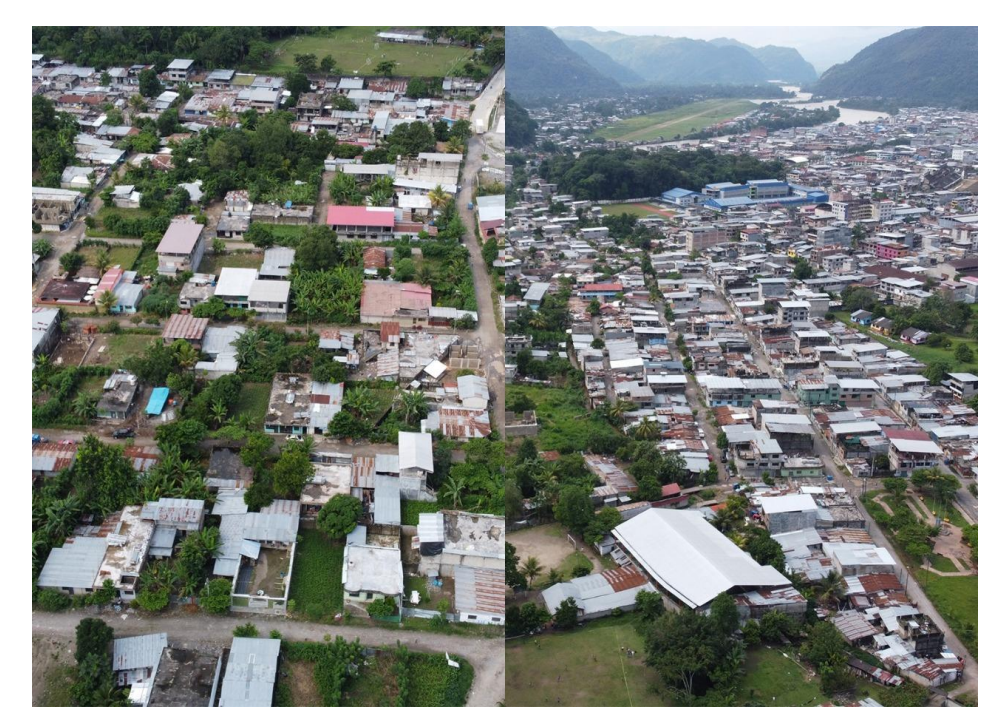

**Figura 23.** Zona Urbana cuenca Cocheros